# COMUNE DI MASSERANO

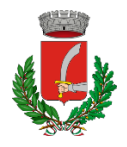

## PROVINCIA DI BIELLA

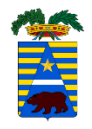

### **PROGETTO DI REALIZZAZIONE NUOVO IMPIANTO AGRIVOLTAICO DA 56,28 MWp**

Richiesta di rilascio di provvedimento autorizzatorio unico regionale per la costruzione e l'esercizio di impianti di produzione di energia elettrica alimentati da fonti rinnovabili ai sensi dell'art. 27 bis D.lgs. n.152/2006

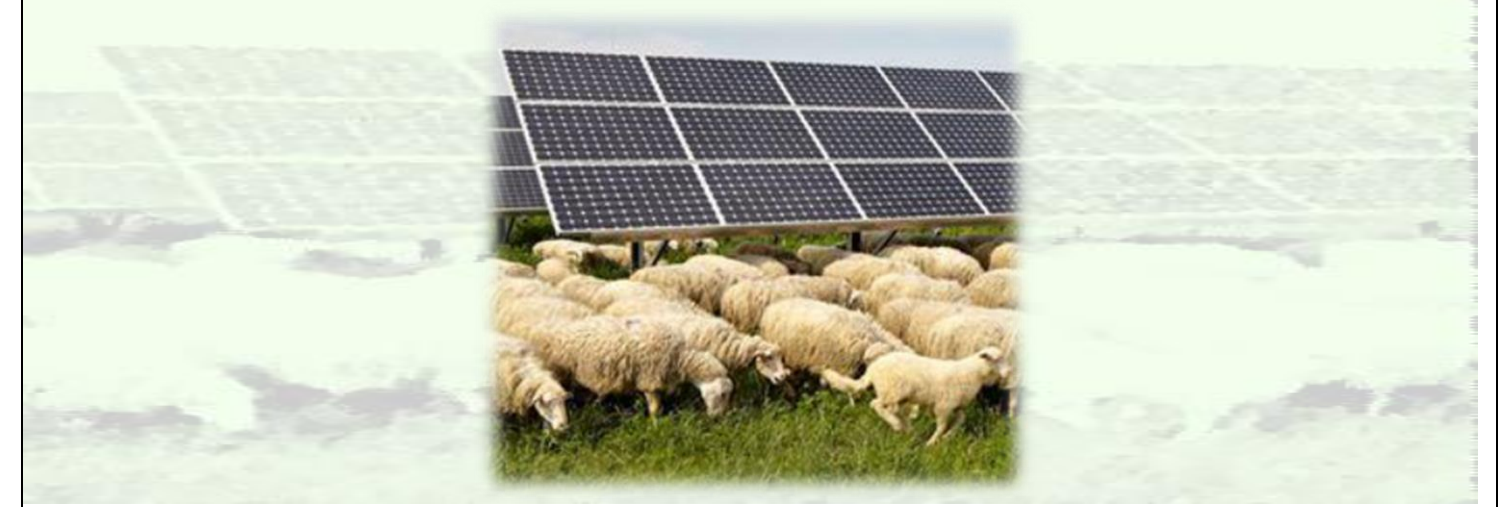

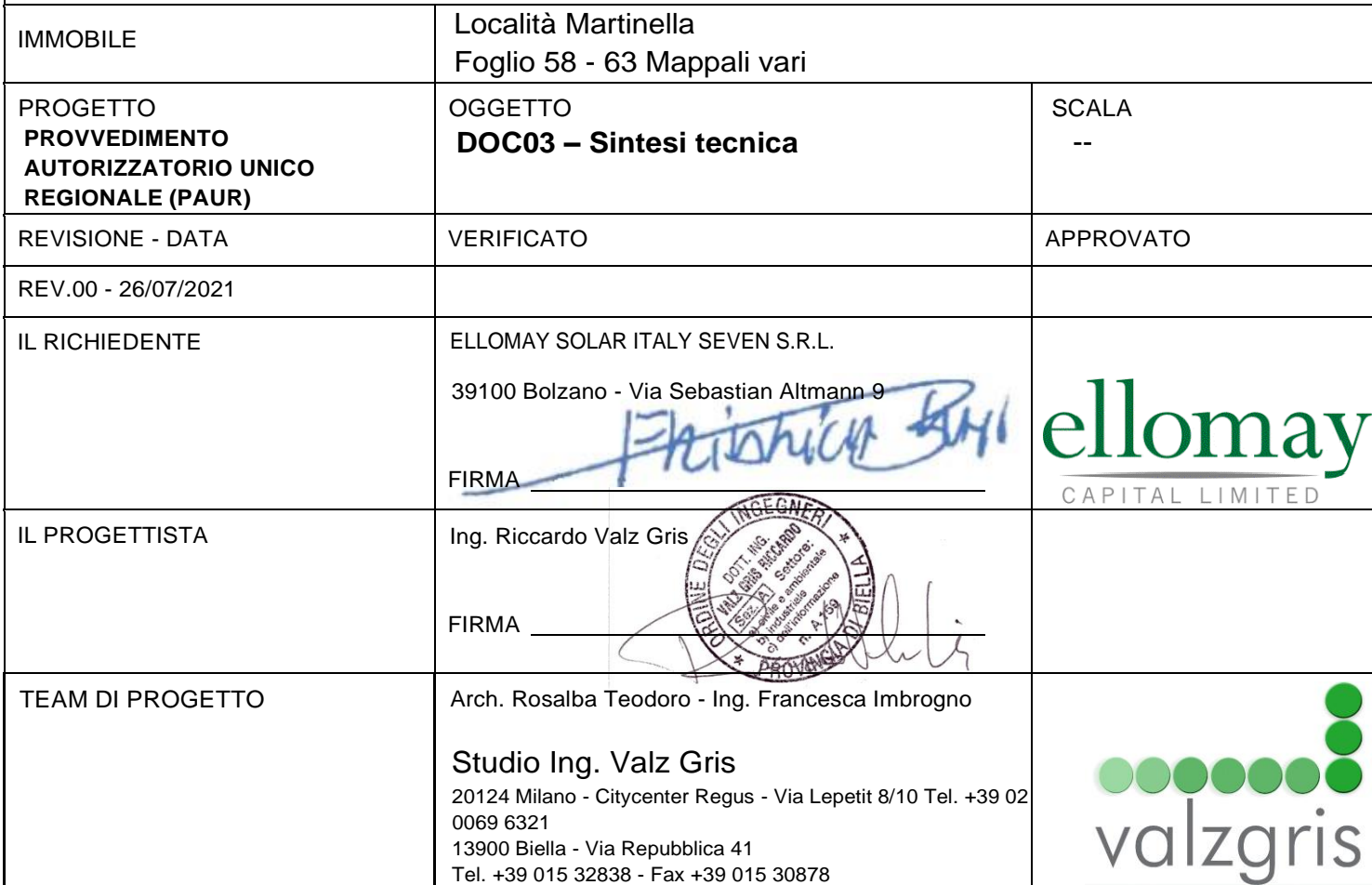

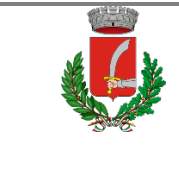

SINTESI TECNICA

## INDICE

<span id="page-1-0"></span>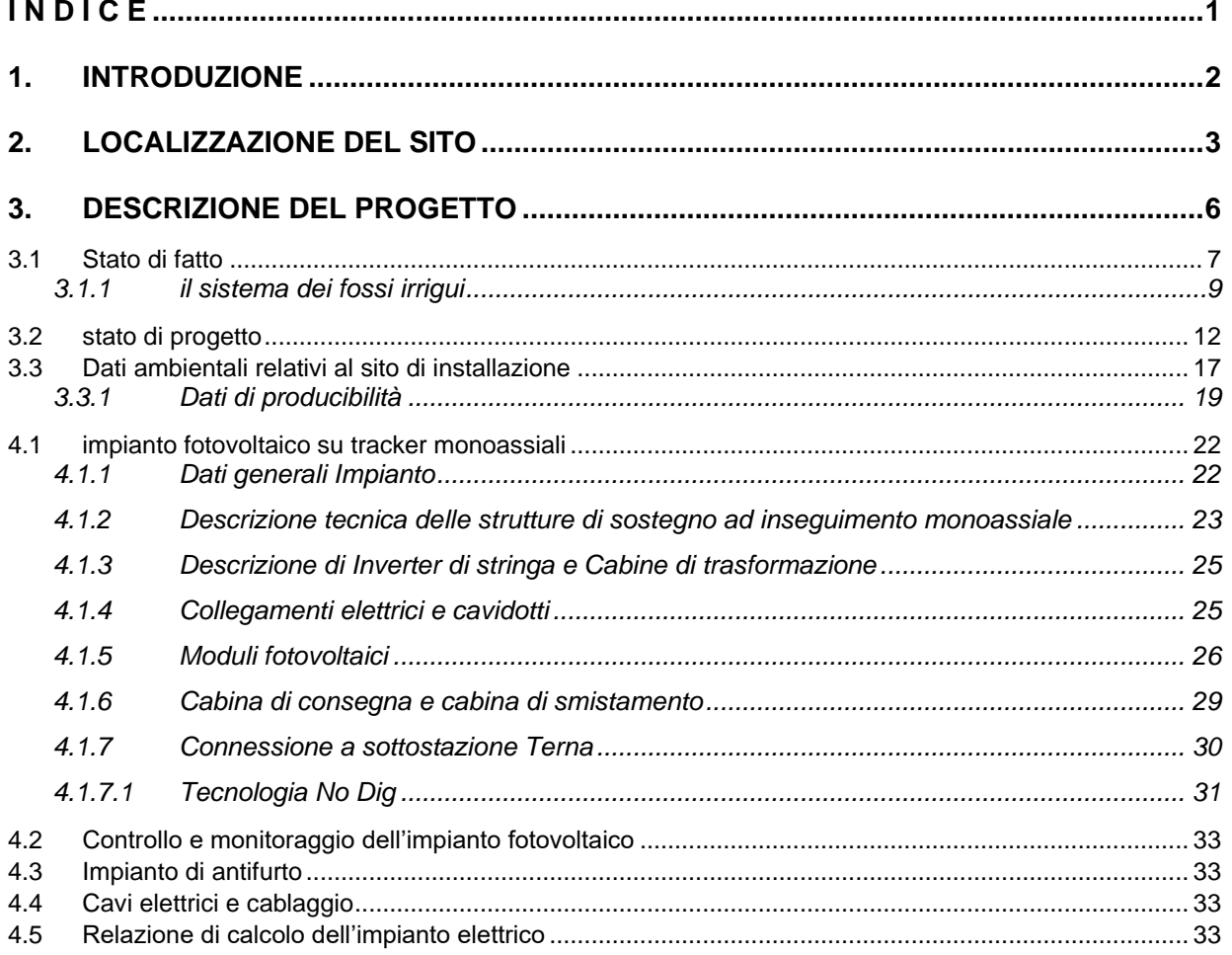

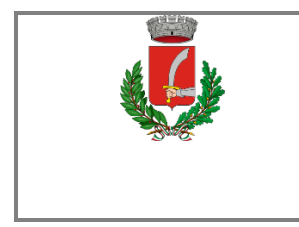

#### *1. INTRODUZIONE*

<span id="page-2-0"></span>Il presente documento sintetizza i dati tecnici relativi al progetto di un impianto agrivotovoltaico di taglio industriale del tipo grid-connected da realizzarsi nel territorio del Comune di Masserano in provincia di Biella, in località "Martinella".

L'impianto in oggetto prevede l'installazione di pannelli fotovoltaici (moduli) in silicio monocristallino della potenza unitaria di 585 Wp, su un terreno prevalentemente pianeggiante di estensione di circa 58,25 ettari (ad una quota che va dai 239 m ai 244 m slm) avente destinazione agricola.

I pannelli saranno montati su strutture a inseguimento monoassiale (tracker) in configurazione monofilare ed ogni tracker (struttura portante dei pannelli) sarà composto da 24, 48 e 112 moduli.

Il progetto prevede una potenza complessiva installata di 56.28 MWp.

L'energia prodotta dall'impianto sarà veicolata tramite un cavidotto MT interrato della lunghezza di 15,9 km alla sottostazione AT da 220 kV nel comune di Villarboit.

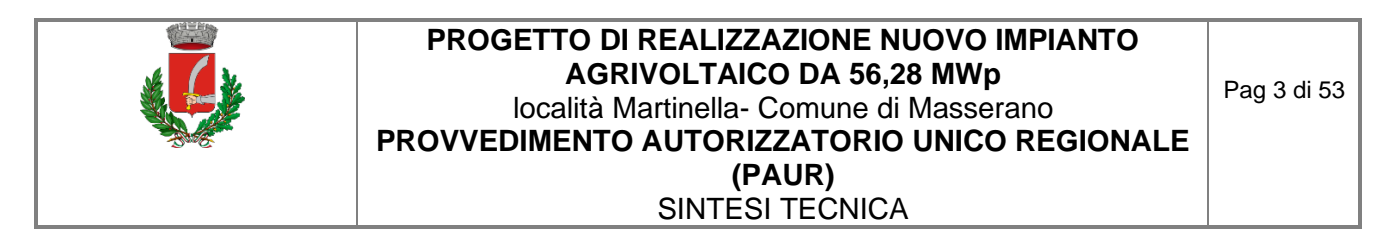

#### *2. LOCALIZZAZIONE DEL SITO*

<span id="page-3-0"></span>L'ambito di intervento si colloca in Provincia di BIella e interessa amministrativamente il Comune di Masserano. L'intervento consiste, nella realizzazione di un impianto fotovoltaico definito "agrivoltaico" su tracker monoassiali, delle dimensioni di 56,28 MW, e si estende su un'area di circa 58,25 ettari, di proprietà privata su terreno a destinazione agricola. Il sito in esame è distante 7,3 km dal centro di Masserano, e 1,9 km dalla vicina frazione Zona ind. San Giacomo del Bosco.

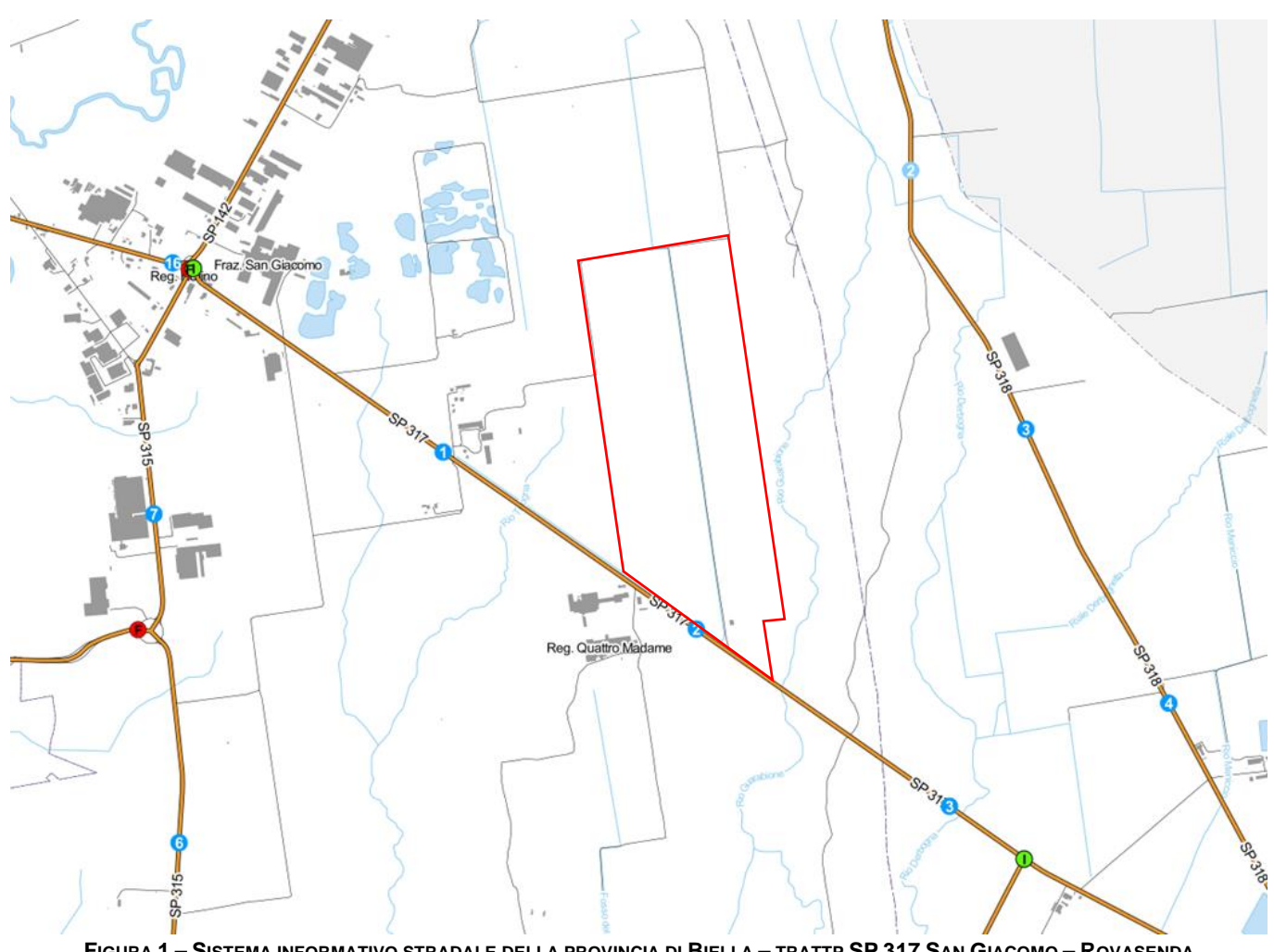

FIGURA 1 - SISTEMA INFORMATIVO STRADALE DELLA PROVINCIA DI BIELLA - TRATTP SP 317 SAN GIACOMO - ROVASENDA **(CONFINE LOTTO IN ROSSO).**

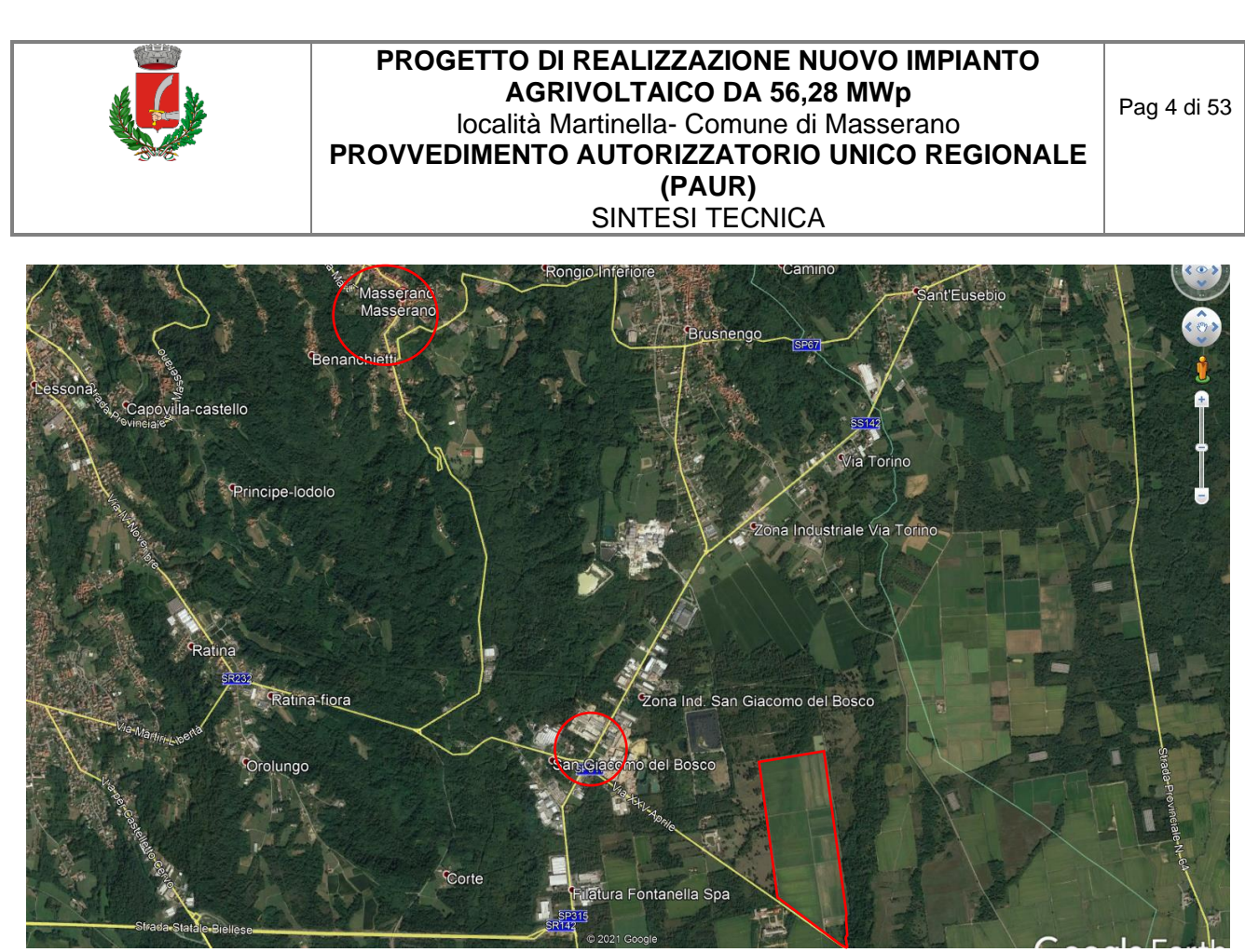

**FIGURA 2 IMMAGINE SATELLITARI DELL'AREA OGGETTO DI INTERVENTO**

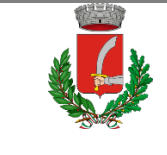

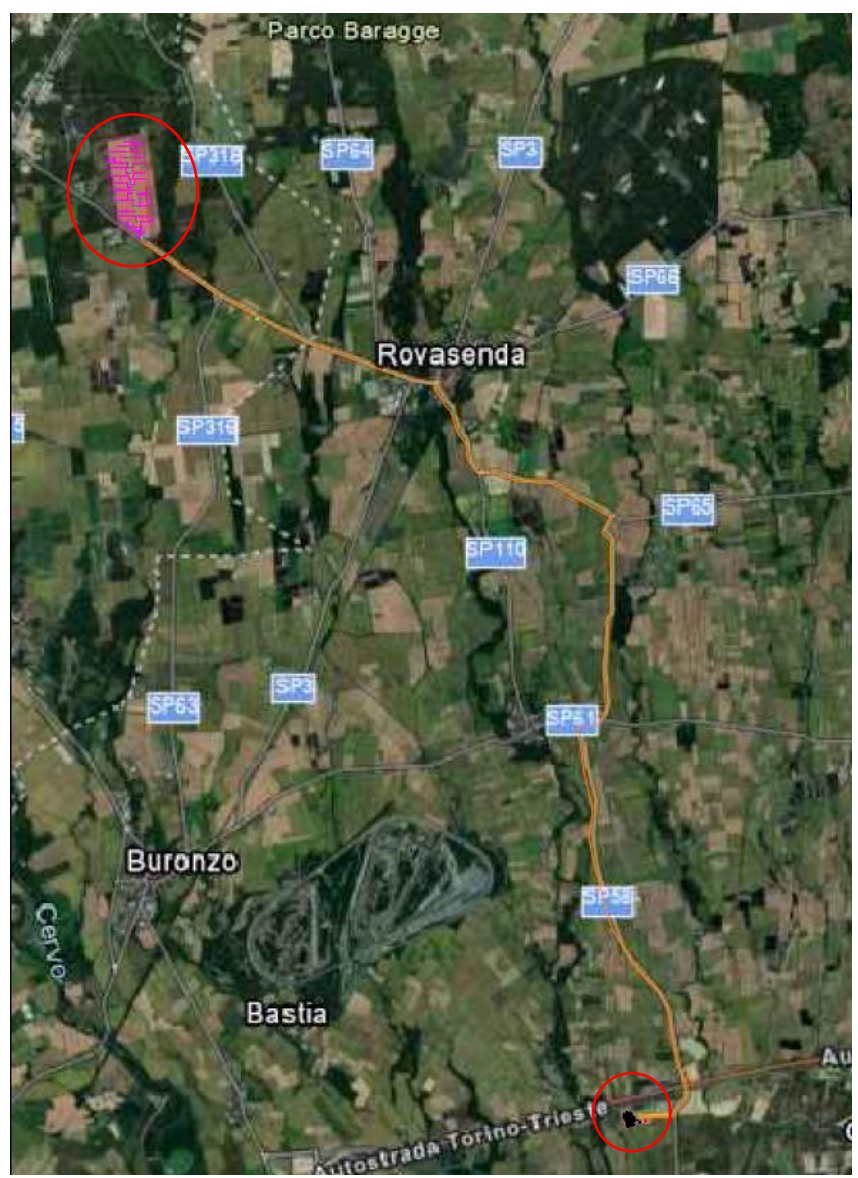

**FIGURA 3 IMMAGINE SATELLITARI DELL'AREA OGGETTO DI INTERVENTO CON INDIVIDUAZIONE DELL'AREA DI INSTALLAZIONE DELL'IMPIANTO DEL TRAGITTO DEL CAVIDOTTO FINO ALLA STAZIONE AT SITUATA NEL COMUNE DI VILLARBOIT**

Gli interventi riguardano la realizzazione di un impianto fotovoltaico della potenza di 56,28 MWp su tracker monoassiali da 24, 48 e 112 pannelli, distanziati con interasse 8 m, l'energia prodotta dall'impianto sarà veicolata mediate un cavidotto in MT interrato che corre prevalente su strada provinciale (SP317, SP110, SP65, SP58) fino ad arrivare alla sottostazione in Alta tensione situata nel Comune di Villarboit.

L'area pianeggiante è divisa in lotti di forma rettangolare, attualmente è destinato ad agricoltura cerealicola.

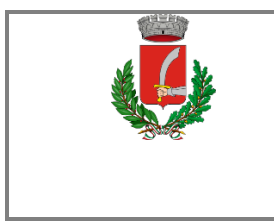

#### *3. DESCRIZIONE DEL PROGETTO*

<span id="page-6-0"></span>I terreni nei quali verrà realizzato l'impianto fotovoltaico sono ubicati nel comune di Masserano (BI), in località Martinella, coordinate geografiche : 45°33'29.88"N; 8°16'8.28"E.

L'impianto si sviluppa sulle particelle catastali riportate nella tabella:

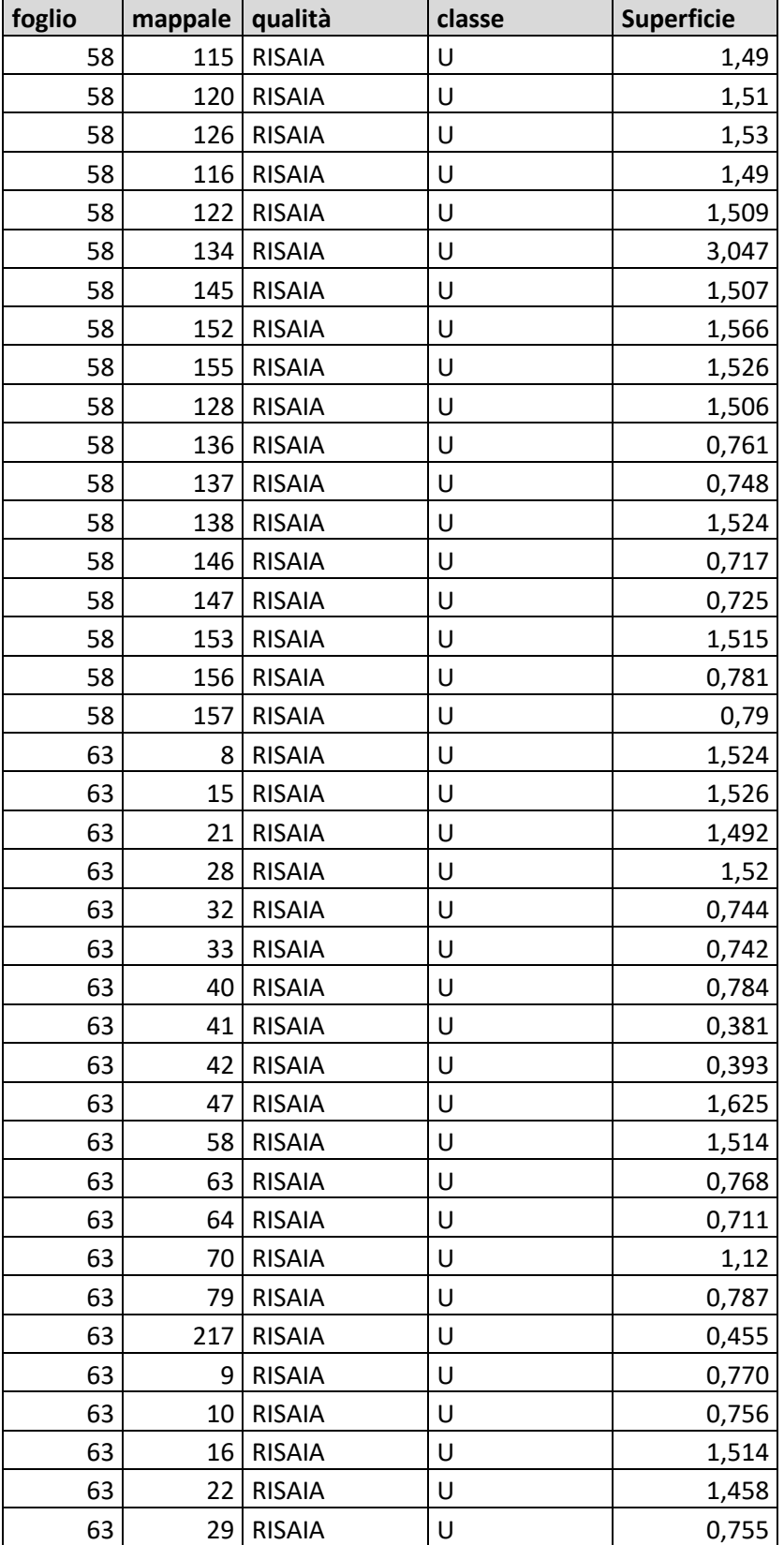

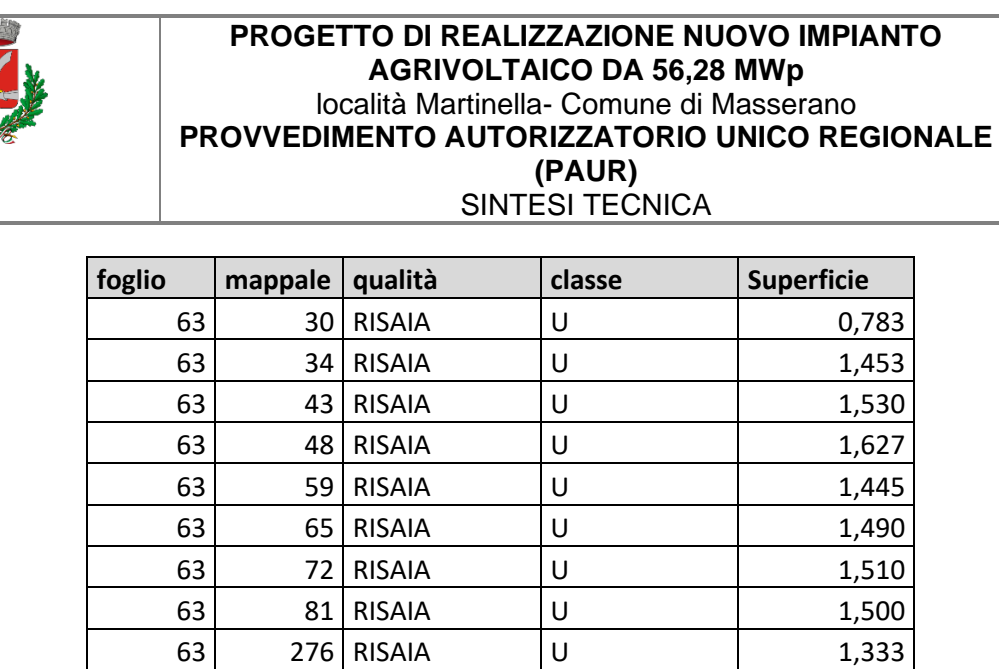

Il terreno è caratterizzato da un'estensione totale di circa 58,25 ha, i cui utilizzo attuale è agricolo, in prossimità della Strada Provinciale SP317 per Rovasenda.

**TOT (ha) 58,2524**

La particolare caratteristica pianeggiante del terreno e del territorio circostante aiuterà notevolmente l'inserimento paesaggistico dell'impianto, limitandone la visibilità. La riflettanza del terreno utile è quella relativa all'erba verde di cui risulta ricoperta la maggior parte del terreno, ovvero è pari a 0,26. Il sito è raggiungibile, da strada idonea al trasporto pesante. Alcune porzioni di terreno ricadono in aree vincolate (vedi Relazione di Valutazione Ambientale) ed in prossimità di un'area SIC, pertanto si sono eseguite tutte le verifiche necessarie al fine di procedere con la progettazione di un impianto che non arrechi alcun danno a livello ambientale e naturalistico al territorio in cui si colloca, a livello paesaggistico si è progettato l'impianto in modo da ridurre il più possibile l'impatto visivo, utilizzando strutture di sostegno a bassa visibilità ed idonea fascia di piantumazione perimetrale.

#### <span id="page-7-0"></span>**3.1 STATO DI FATTO**

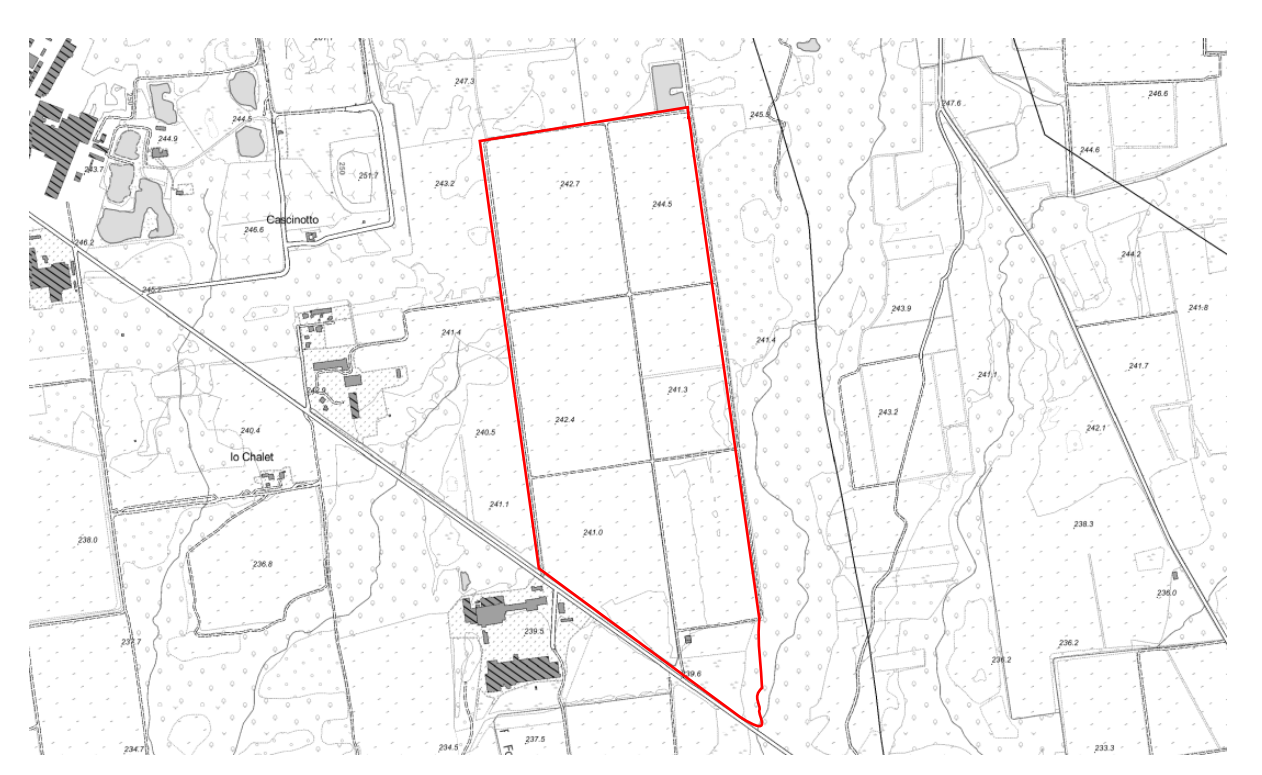

**FIGURA 4 - CTR**

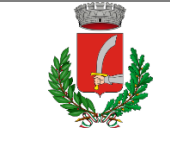

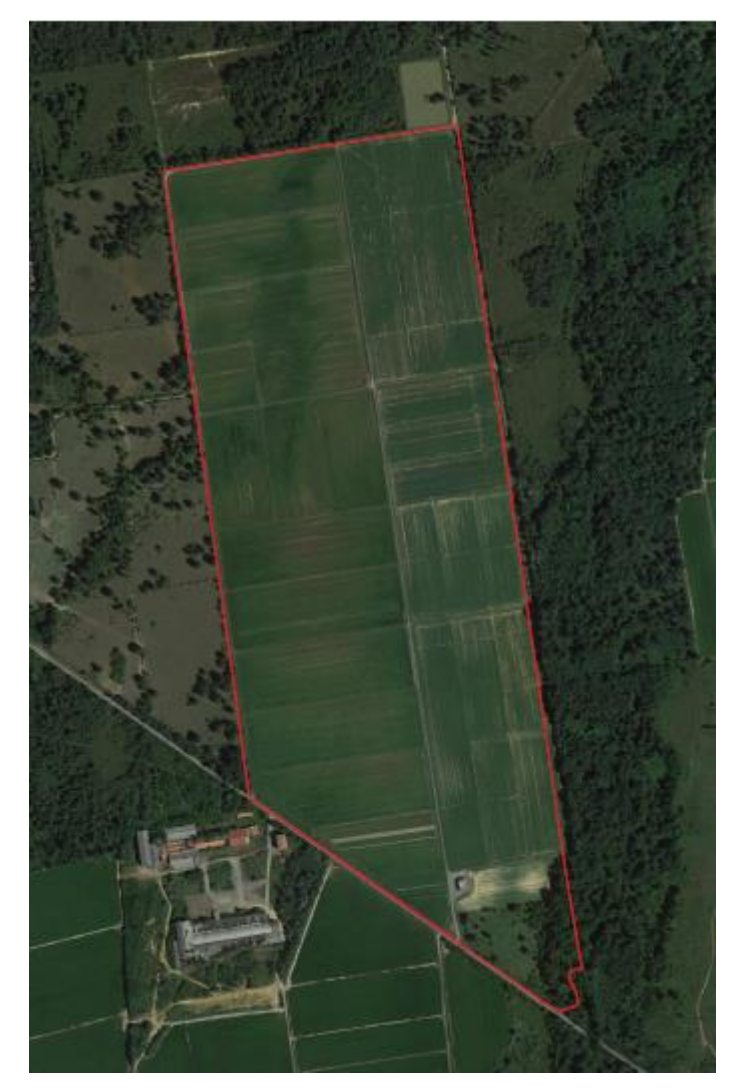

**FIGURA 5 – ORTOFOTO**

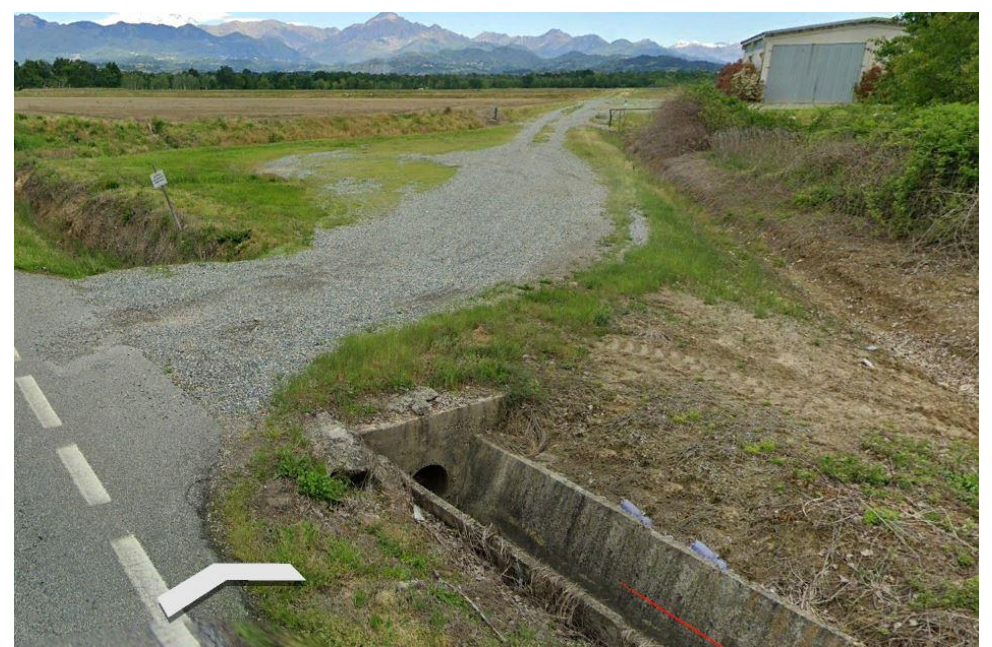

**FIGURA 6 - VISTA DA STRADA PROVINCIALE SP317**

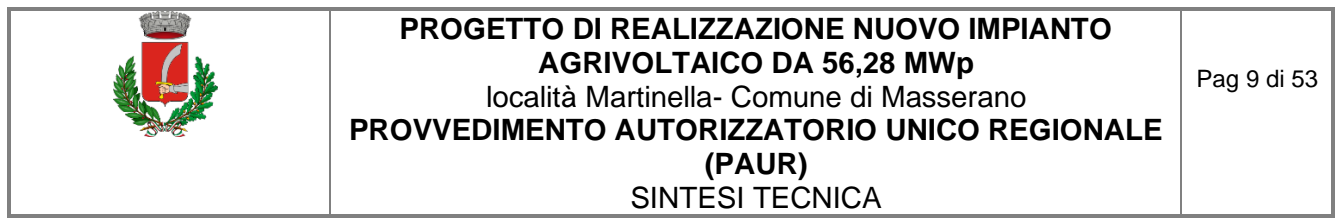

### *3.1.1 il sistema dei fossi irrigui*

<span id="page-9-0"></span>La rete irrigua piemontese è ancora per la maggior parte costituita da canali tradizionali in terra; gli interventi di ripristino e rivestimento degli stessi sino ad oggi non sono stati condotti in un'ottica di riduzione delle perdite e di risparmio della risorsa irrigua quanto per ridurre le spese di manutenzione e pulizia delle infrastrutture.

La metodologia più ampiamente diffusa è lo scorrimento: anche dove ai canali in terra sono state sostituite delle condotte, non si tratta di impianti in pressione, ma semplicemente le acque vengono convogliate in tubazioni nella fase di "trasporto" per poi essere distribuite in modo tradizionale. Localmente si assiste ad una certa diffusione dell'irrigazione in pressione mediante "rotoloni", però limitata a settori ancora ristretti.

L'area Vercellese-Novarese è la zona irrigua più importante della Regione Piemonte, è attraversata da una rete idrografica naturale formata da fiumi di notevole importanza, e inoltre è caratterizzata dalla presenza di vaste opere di canalizzazione, soprattutto nelle aree coltivate a riso. La preponderanza di canali a cielo aperto, pari all'87% di tutta la rete rilevata, è notevole per la presenza di canalizzazioni costruite tra il Settecento e l'Ottocento.

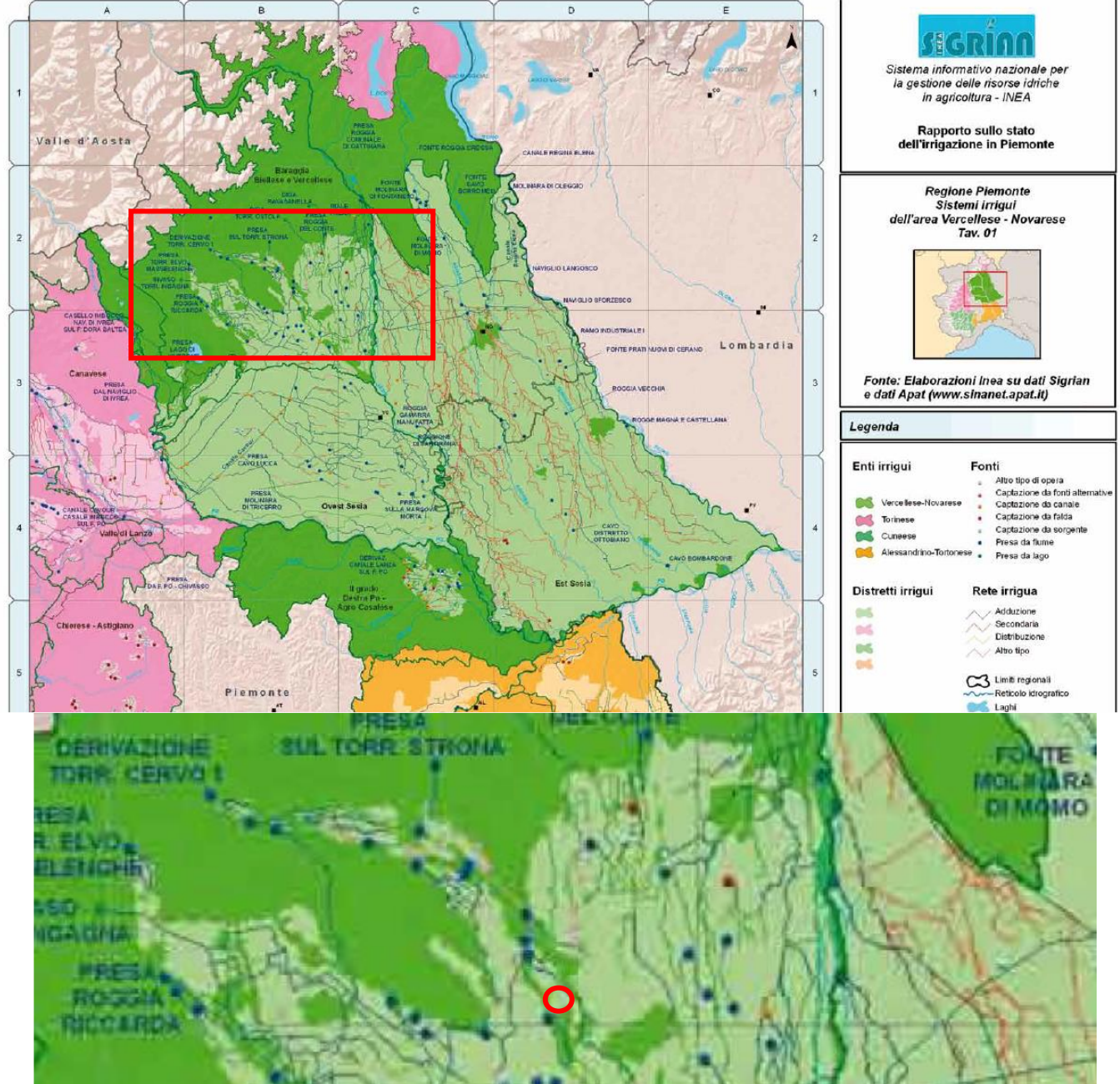

FIGURA 7 - SISTEMI IRRIGUI DELL'AREA VERCELLESE-NOVARESE TAV. 01 E STRALCIO

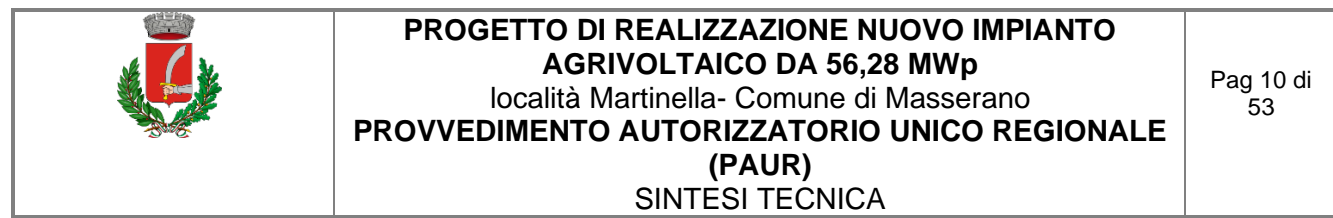

L'area della Baraggia Biellese e Vercellese si caratterizza per un ambiente ecologico specifico, con altopiani in cui la circolazione idrica superficiale è scarsa e con terreni argillosi e poco fertili, fattori che rendono l'ambiente arido nei mesi estivi. Gli interventi dell'Uomo che si sono succeduti nei secoli hanno consentito di rendere comunque fertile questo territorio per la produzione del riso. I cambiamenti climatici in atto degli ultimi anni, con minori precipitazioni nevose in quota, temperature superiori alla media ed una distribuzione meno omogenea delle precipitazioni hanno fatto sì che anche in queste zone venissero segnalate alcune criticità.

La presenza di Consorzi irrigui già di grosse dimensioni (le cui origini sono da collegarsi alla costruzione del Canale Cavour ed alla riorganizzazione irrigua voluta dallo stesso negli anni in cui nasceva l'Italia) ha permesso lo sviluppo di importanti infrastrutture gestite in maniera efficiente e funzionale e soprattutto tali enti sono stati in grado di programmare tutta una serie d'interventi di grandi dimensioni (invasi o cambiamenti di metodologie irrigue su vasti territori) per far fronte alle mutate condizioni.

Il lotto è perimetrato da canali irrigui di proprietà del Consorzio di Bonifica della Baraggia, che non subiranno alcuna modifica in ambito progettuale.

Infatti, l'unico fosso irriguo dislocato all'interno del confine di proprietà, come di seguito riportato sulla mappa catastale, si trova al confine con la strada provinciale, zona dove non è previsto alcun intervento e che si trova al di là sia della recinzione di campo sia della fascia di mitigazione.

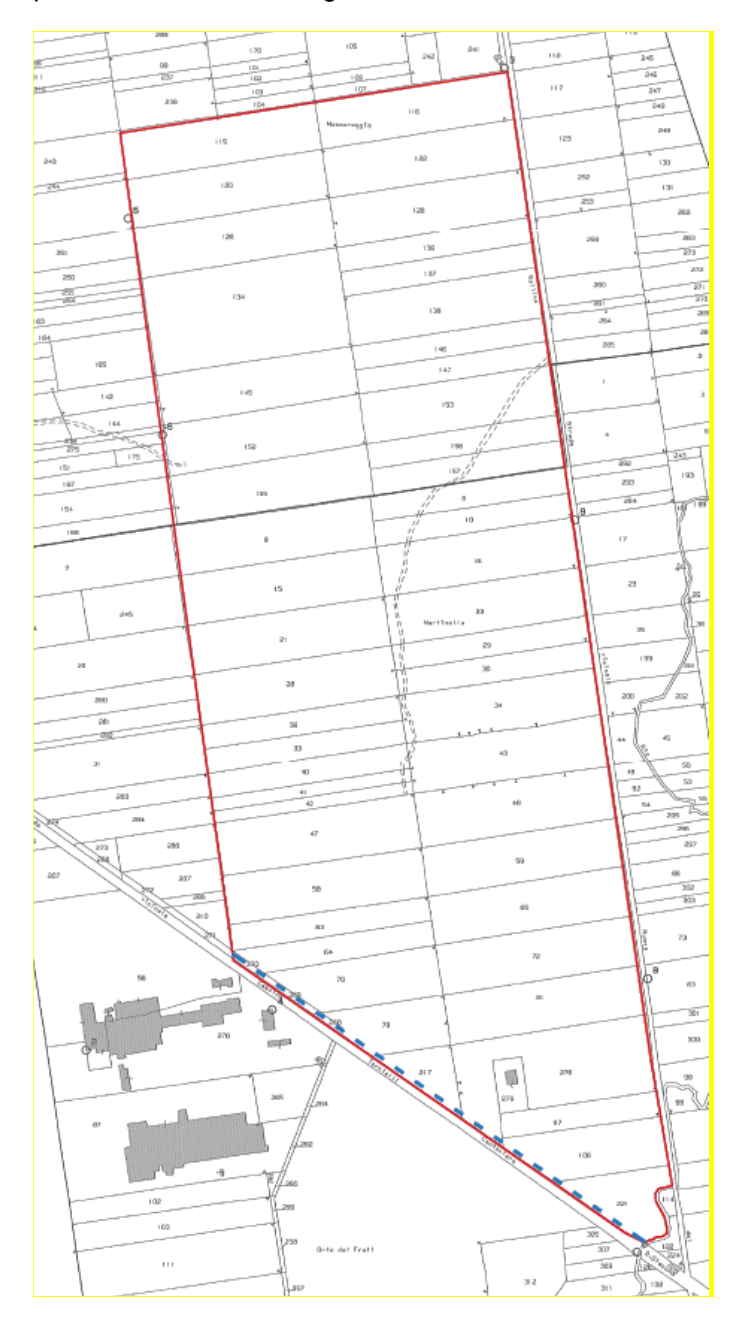

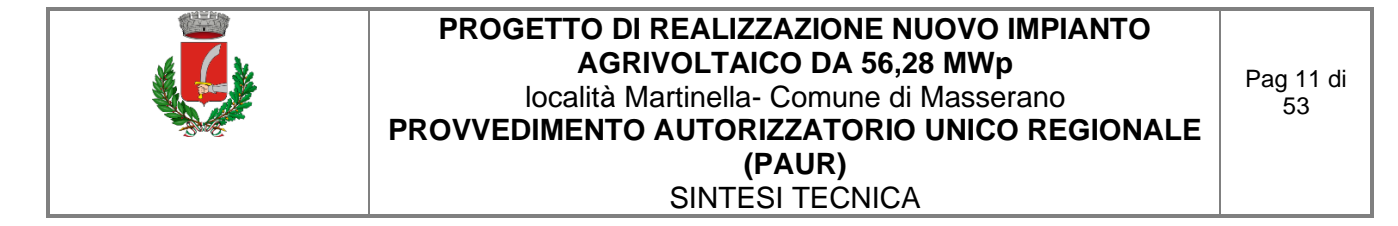

Di seguito si allega la documentazione fotografica relativa ai sistemi di canali e fossi presenti.

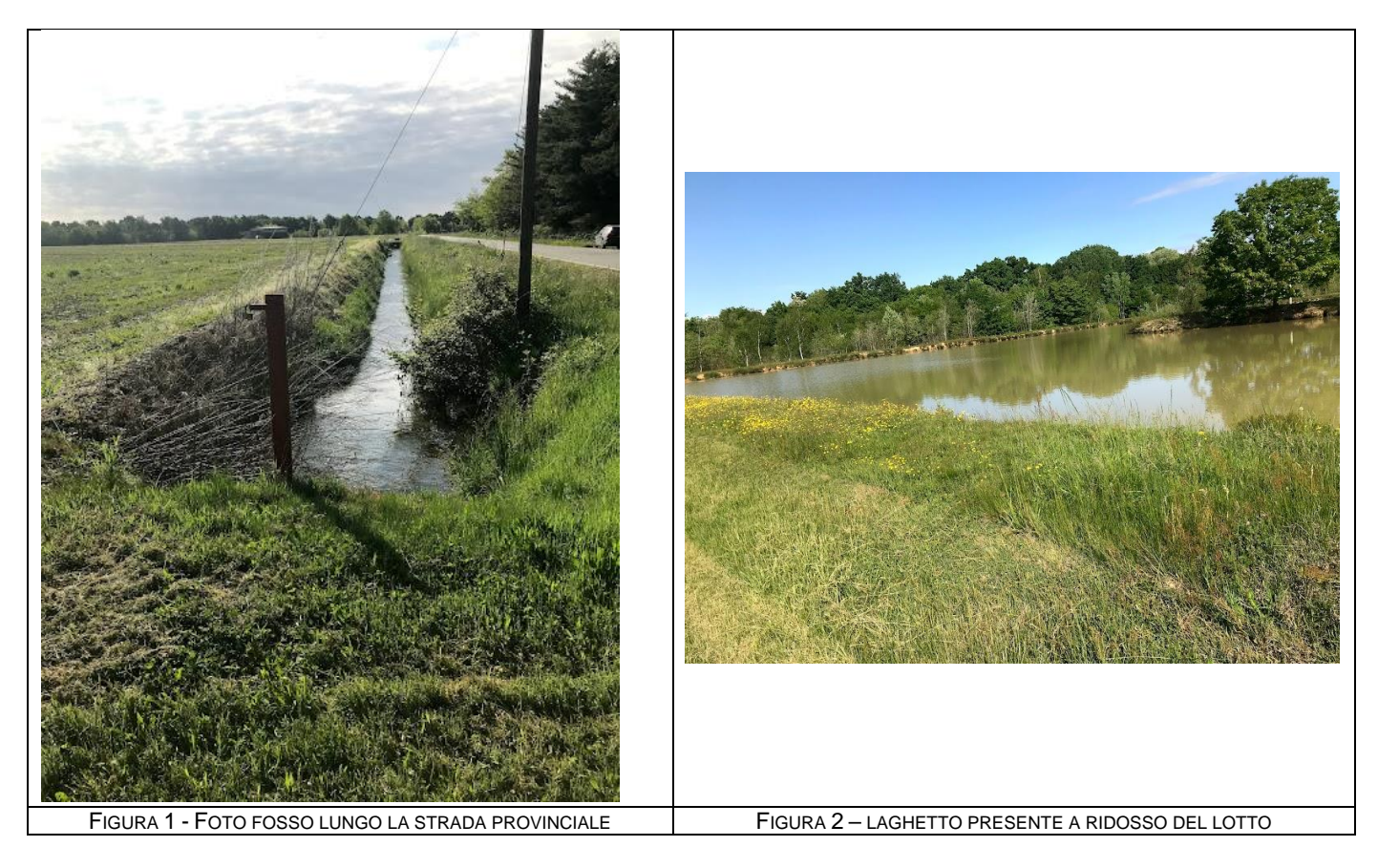

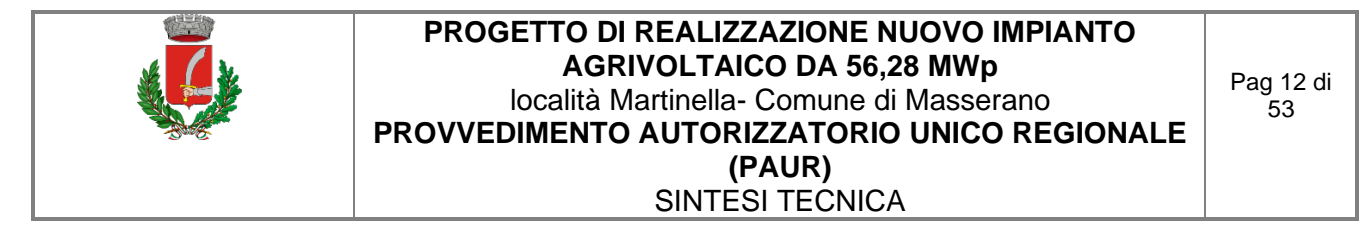

#### <span id="page-12-0"></span>**3.2 STATO DI PROGETTO**

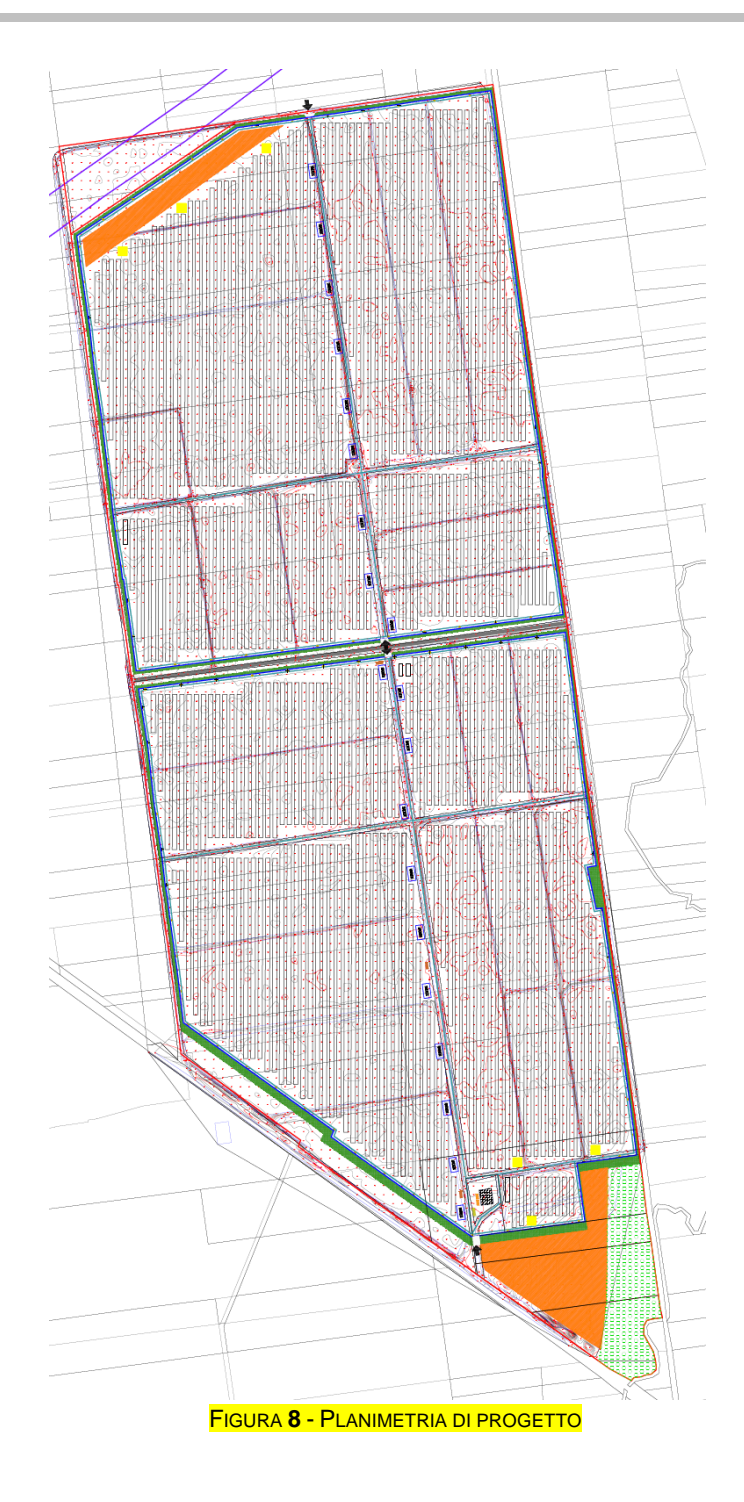

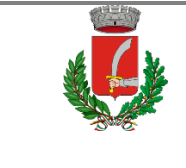

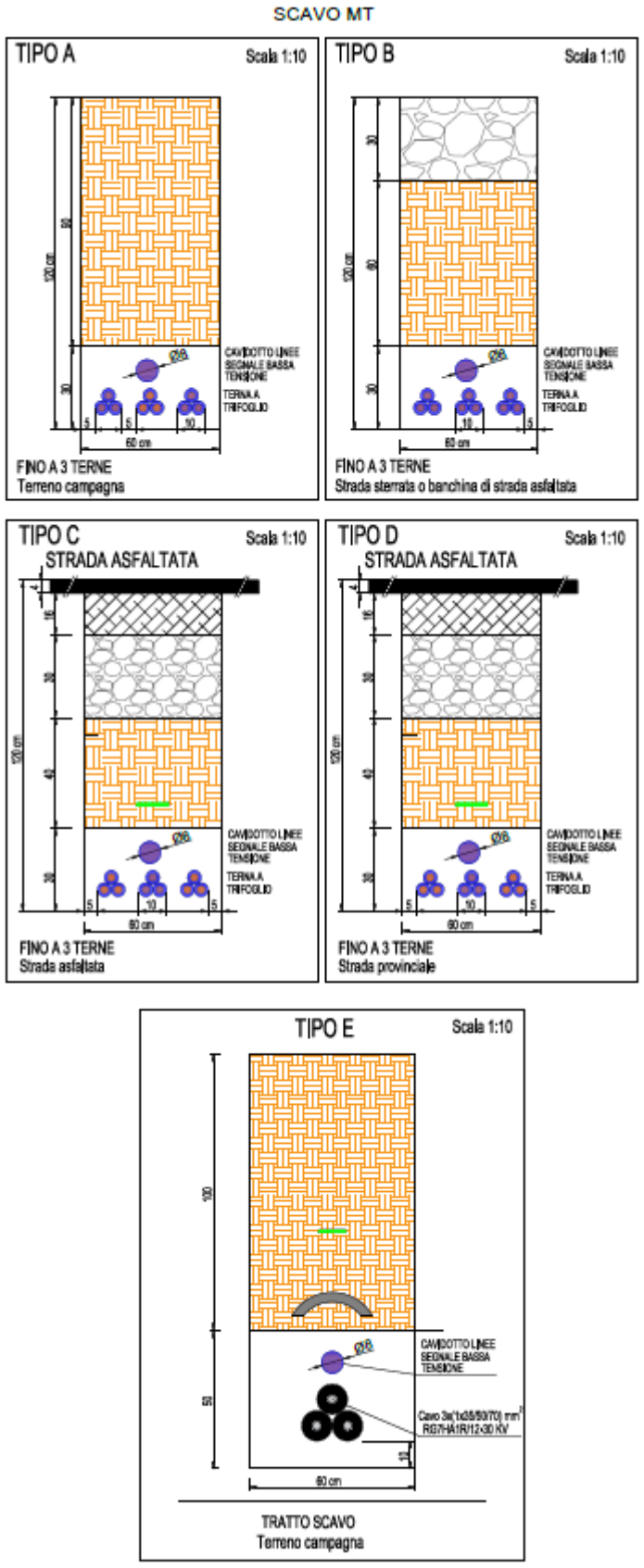

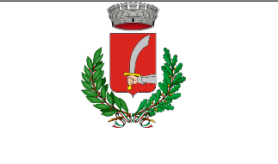

Pag 14 di  $53$ 

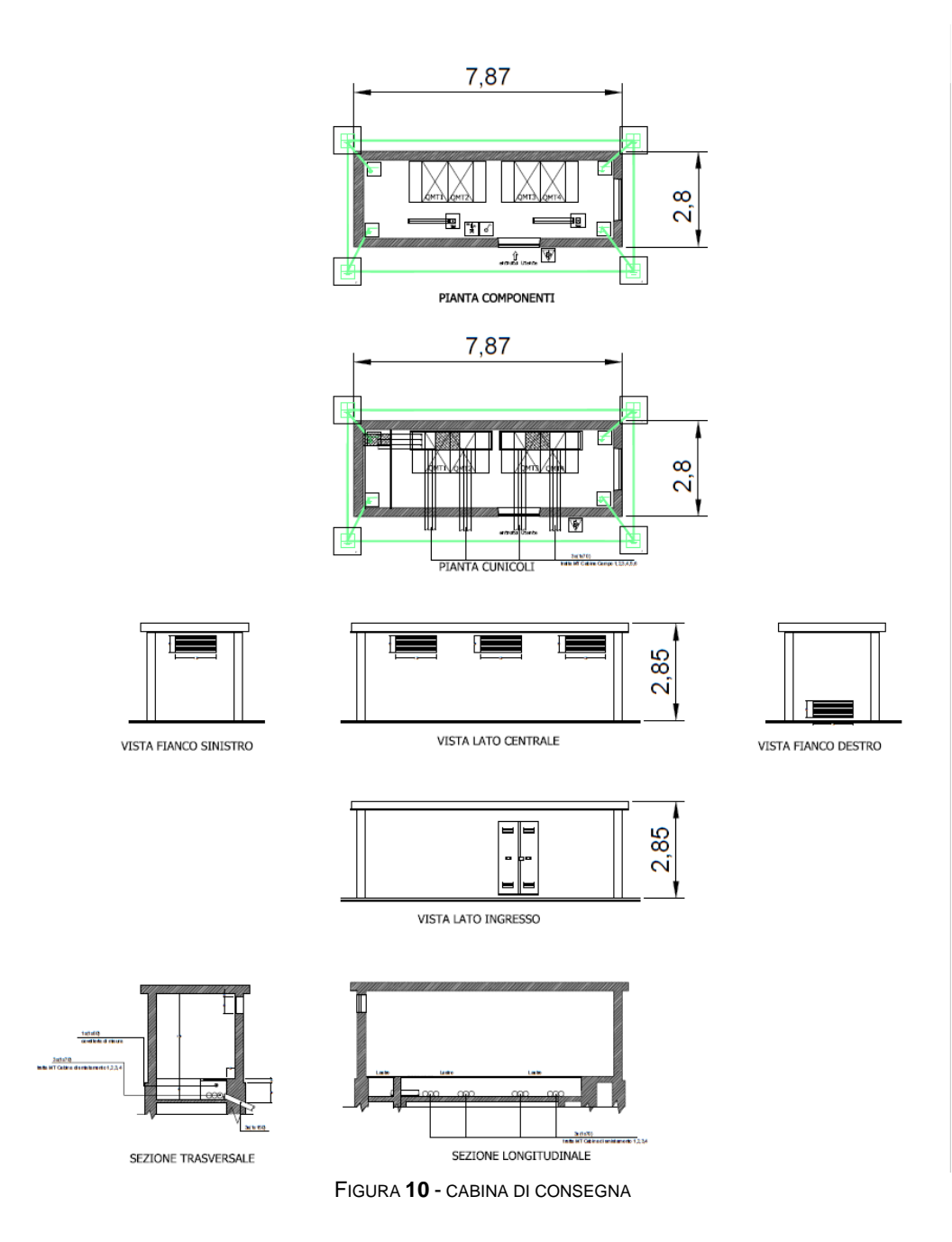

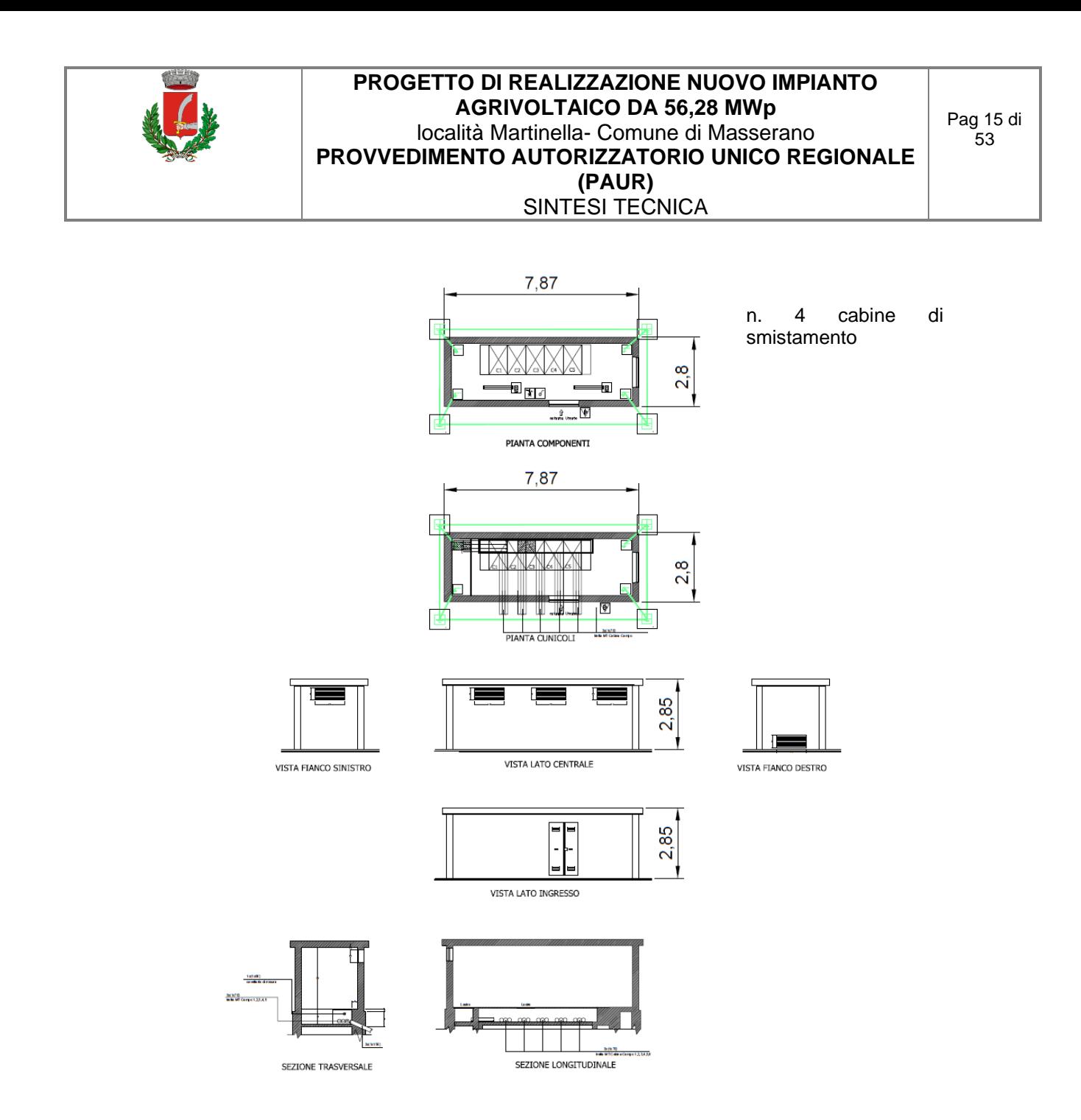

FIGURA 11 - CABINA DI SMISTAMENTO

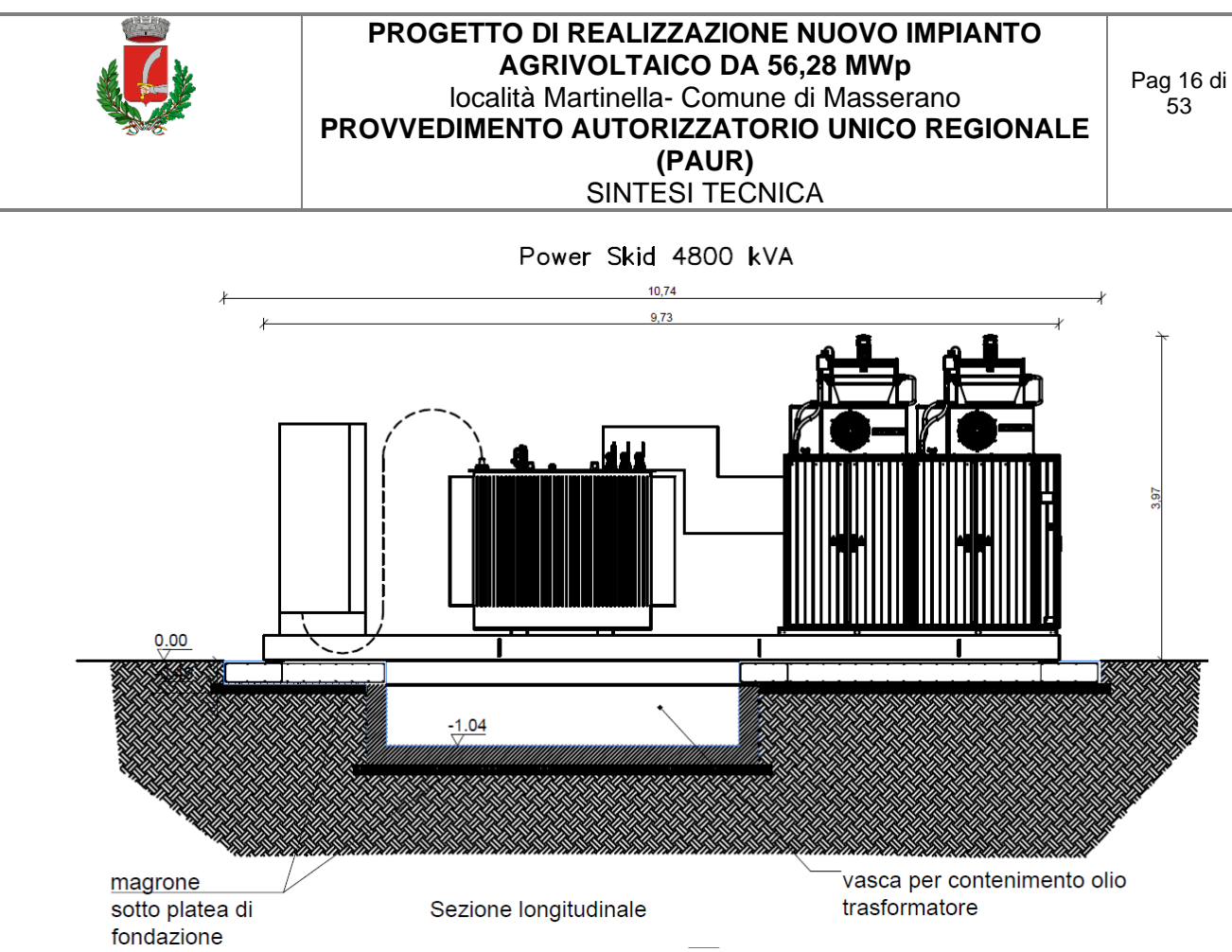

FIGURA **12** – CABINA DI TRASFORMAZIONE

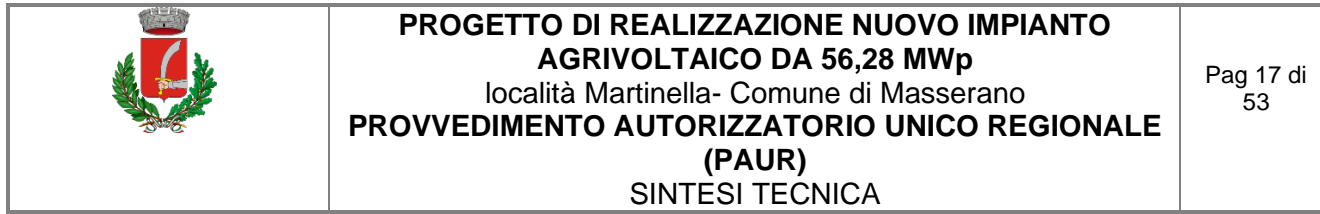

#### <span id="page-17-0"></span>**3.3 DATI AMBIENTALI RELATIVI AL SITO DI INSTALLAZIONE**

Il Comune di Masserano è situato nella porzione orientale della provincia di Biella, a circa 20 Km dal capoluogo; il suo territorio si estende nell'insieme per circa 27 Kmq.

I dati climatici del territorio secondo la norma UNI 10349 sono i seguenti:

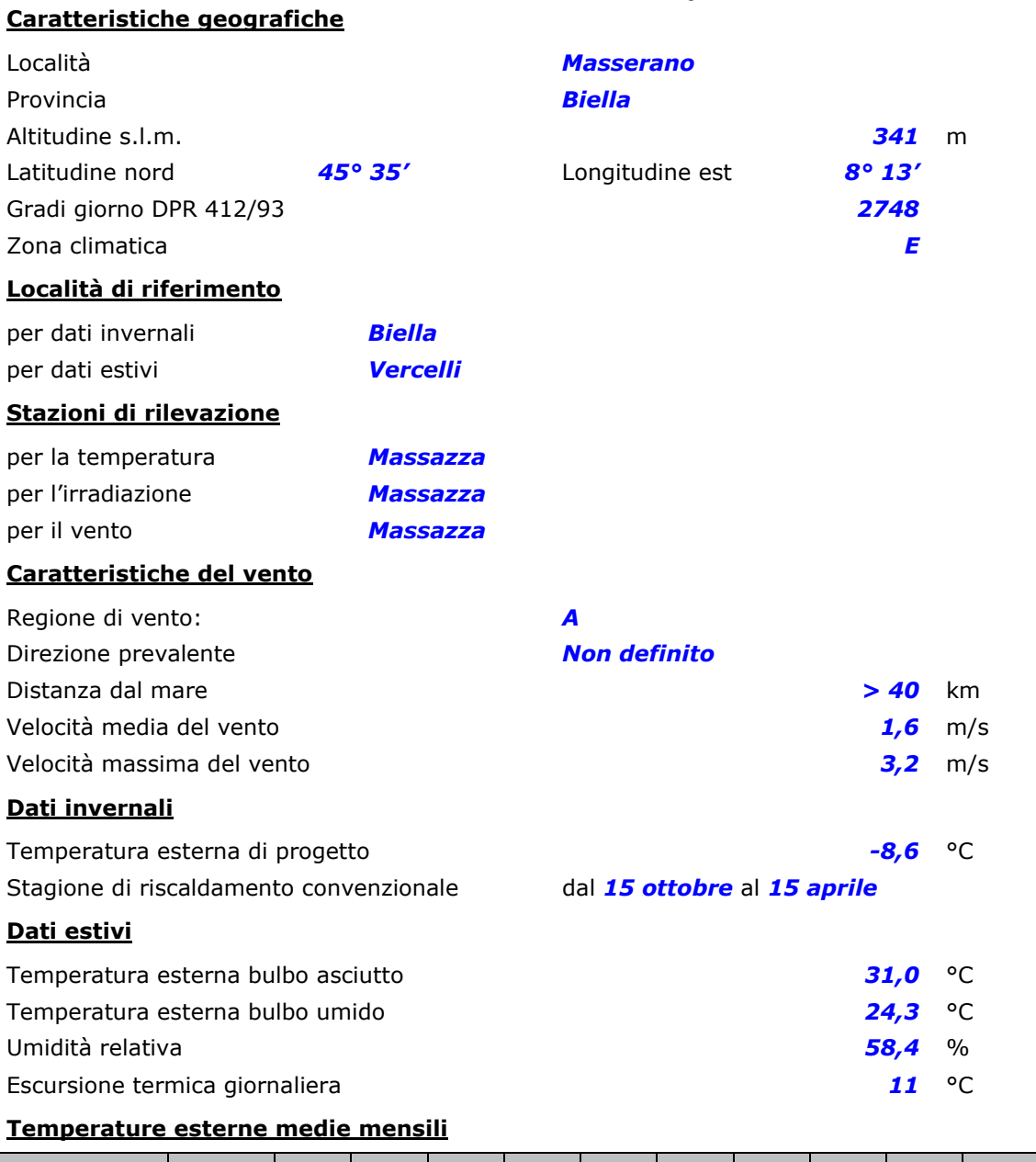

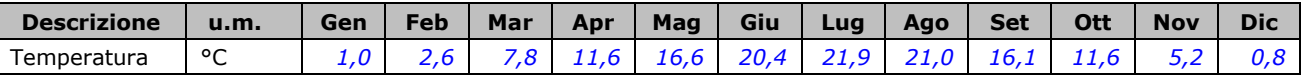

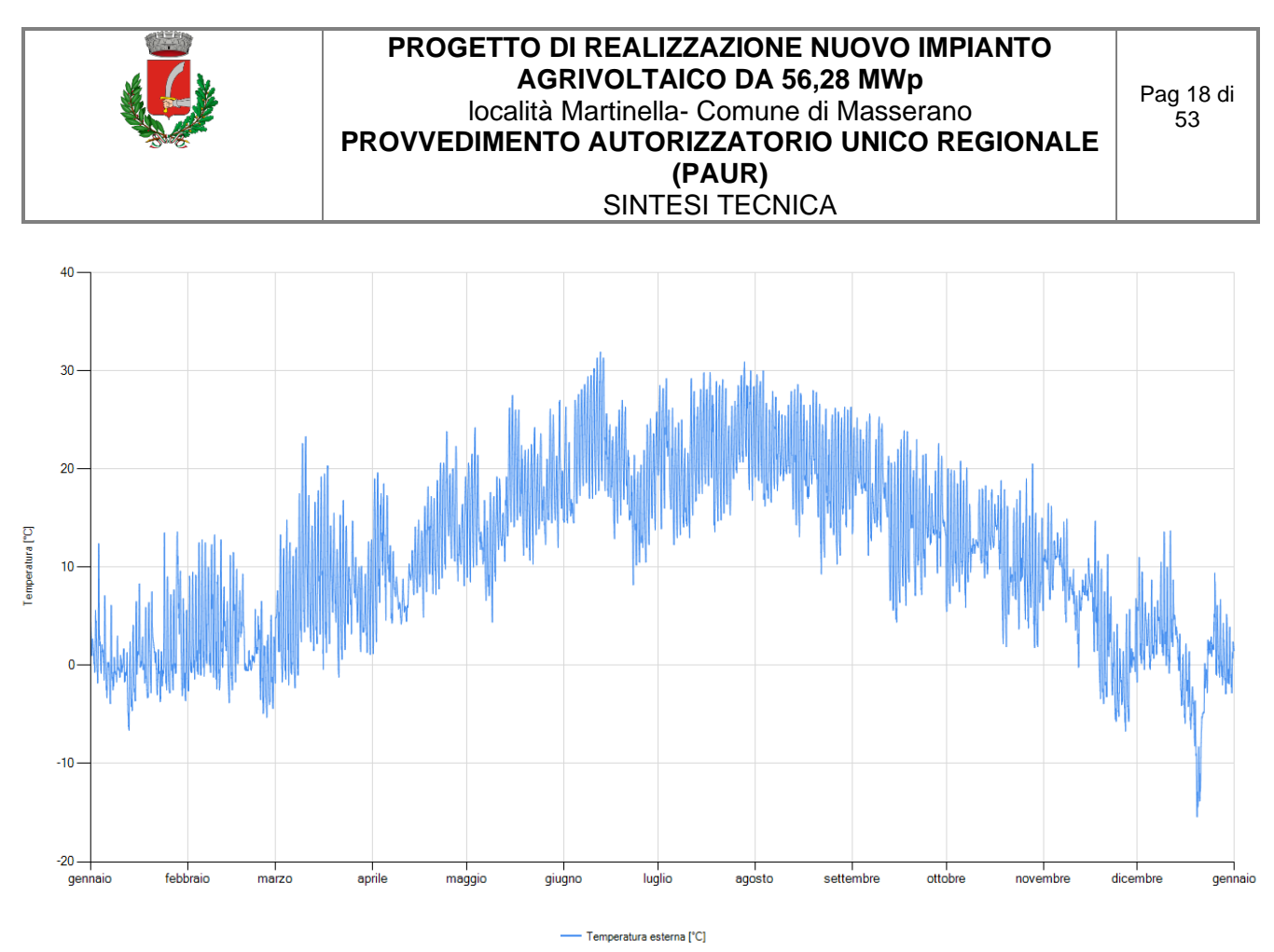

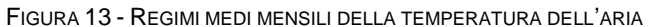

In merito al carico neve, I dati relativi alle precipitazioni nevose non sono stati registrati e pubblicati sugli Annali Idrologici con continuità dal Servizio Idrografico Italiano e l'attuale Servizio Nivometrico della Regione Piemonte è in funzione da pochi anni, insufficienti per ottenere risultati attendibili dalle elaborazioni statistiche dei dati stessi. Tuttavia, è possibile citare alcune manifestazioni di precipitazioni solida caratterizzate dall'accumulo della neve superiore a 30 ÷ 40 cm in pianura. Negli ultimi 20 anni si possono ricordare le nevicate della prima decade del gennaio 1971 e nello stesso mese di tre anni consecutivi: 1986, 1987 e 1988; più indietro nel tempo merita di essere ricordato l'evento del febbraio 1956 (sopra citato). Per quanto riguarda la montagna vale la pena di ricordare l'inverno eccezionale 1963/64 caratterizzato da nevicate particolarmente copiose.

La presenza di neve è funzione dell'altitudine, ma anche a questa regola generale esistono molte eccezioni. In pratica le zone dove la copertura nevosa è mediamente più elevata sono quelle dove l'esposizione è meno favorevole (versanti meridionali delle vallate orientate Est - Ovest) e dove le precipitazioni sono più abbondanti. Mediamente per il Piemonte valgono le seguenti considerazioni:

• nelle aree di pianura e collinari (sotto i 600 m s.l.m.) la neve si scioglie rapidamente ed il manto ghiacciato difficilmente si mantiene più a lungo di poche settimane anche in gennaio; la neve si conserva al suolo durante il solo mese di gennaio sopra i 600 m di altitudine e persiste, nei versanti esposti a Nord, per non più di tre mesi (dicembre ÷ febbraio), intorno a 1.700 m s.l.m.;

Per quanto riguarda gli effetti sismici, il sito appartenente al territorio di Masserano, in base all'Ordinanza del Presidente del Consiglio dei Ministri n. 3274/2003, aggiornata con la Delibera della Giunta Regionale del Piemonte n. 4-3084 del 12.12.2011 ed in seguito modificate con la D.G.R. n. 65-7656 del 21 maggio 2014 e con la D.G.R. n.6-887 del 30 dicembre 2019, ricade nella seguente zona sismica:

**Zona sismica 4** Zona con pericolosità sismica molto bassa, è la zona meno pericolosa dove le possibilità di danni sismici sono basse.

I criteri per l'aggiornamento della mappa di pericolosità sismica sono stati definiti nell'Ordinanza del PCM n. 3519/2006, che ha suddiviso l'intero territorio nazionale in quattro zone sismiche sulla base del valore dell'accelerazione orizzontale massima( $a<sub>a</sub>$ ) su suolo rigido o pianeggiante, che ha una probabilità del 10% di essere superata in 50 anni.

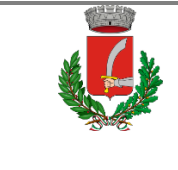

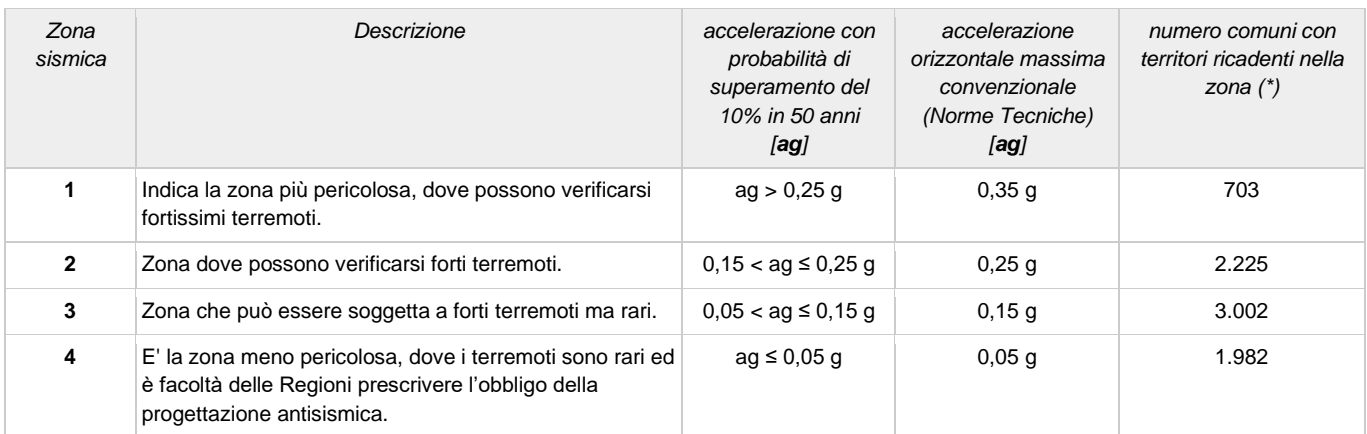

#### <span id="page-19-0"></span>*3.3.1 Dati di producibilità*

#### **Irradiazione solare media mensile**

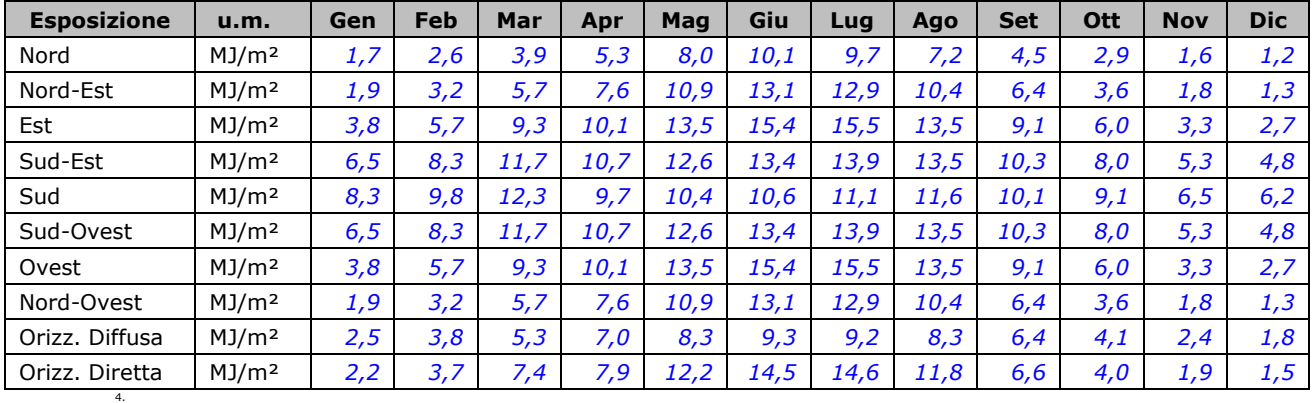

Irradianza sul piano orizzontale nel mese di massima insolazione: *275* W/m<sup>2</sup>

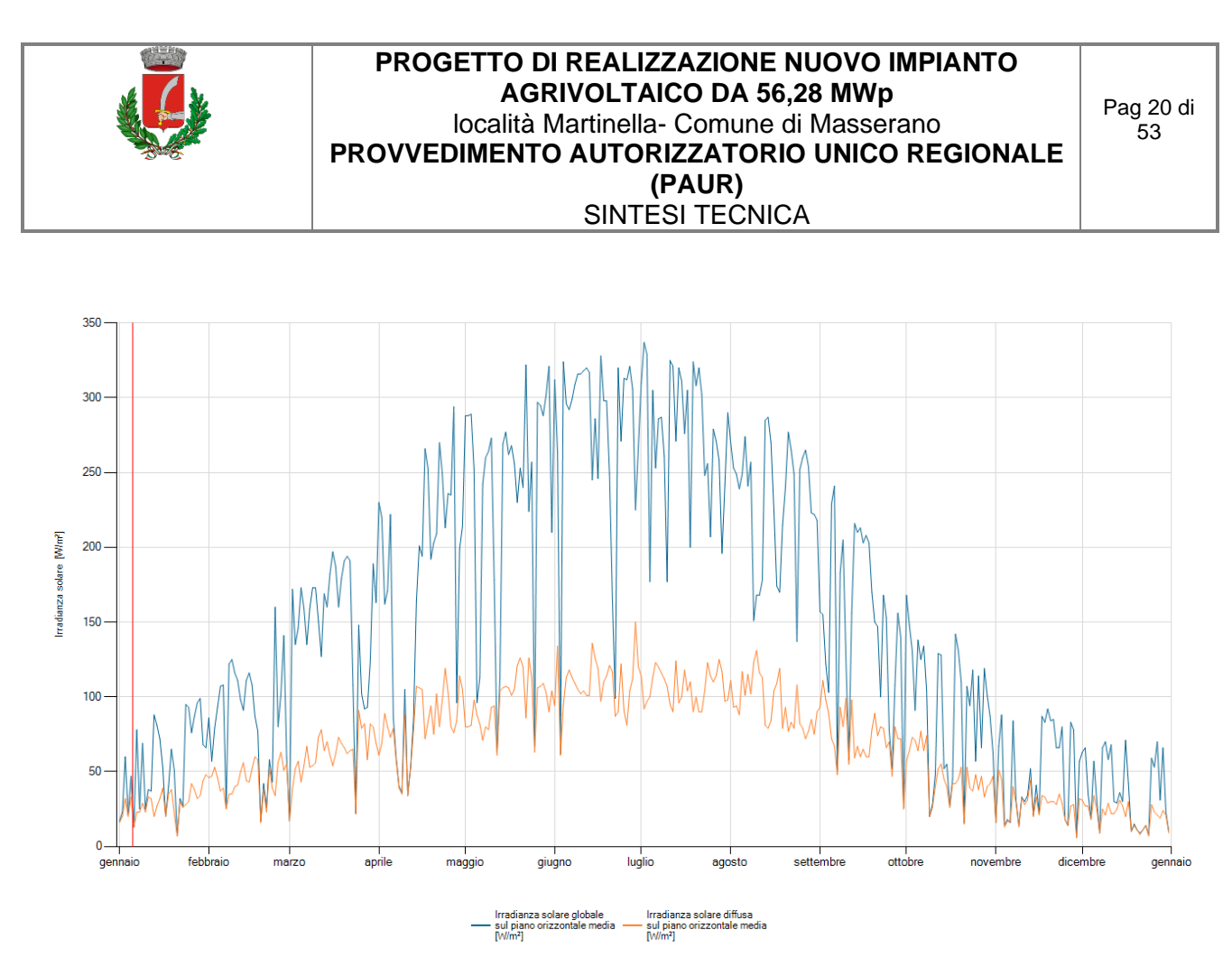

**FIGURA** 14 - TABELLE E GRAFICI DATI IRRAGGIAMENTO COMUNE DI MASSERANO

Di seguito si riportano i parametri di producibilità legati all'irraggiamento della zona di intervento:

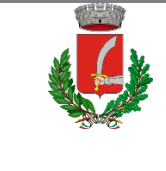

Studio Ing. Valz Gris (Italy) valzgris PVsyst V7.2.4 Meteo **Situation** 45.56 °N Latitude Longitude 8.26 °F 245 m Altitude  $UTC+1$ Time zone Source file characteristics Synthetic Data generation **Monthly Meteo Values** San Giacon Bodet Bosco\_MN72.SIT -- Meteonorm 7.2 (1996-2015), Sat=100%  $Jan.$ Feb.  $Mar$ Apr.  $\overline{\text{May}}$  $_{June}$ July Aug.  $Sep.$  $\overline{Oct}$ Nov.  $Dec.$ Year  $1664$  $164<sub>2</sub>$  $114!$ 1340 6 KWh/m<sup>2</sup> Horizontal global  $44<sub>5</sub>$  $60:$  $104<sub>5</sub>$ 136.6 1878  $204.5$  $74:$  $446$  $37<sub>5</sub>$ 616.4 kWh/m<sup>2</sup> Horizontal diffuse  $21.1$  $33.8$ 64.3 76.7 78.8 69.1  $42.6$ 24.9 19.4 54.0 77.2 54.5  $2687.3$  kWh/m<sup>2</sup> Extraterrestrial 103.0 137.6 215.1 2762 336.8 348.0 349.8 308.0 235.8 174.7 112.8 89.5 Clearness Index  $0.432$  $0.438$  $0.488$ 0.495 0.494 0.540  $0.585$ 0.533  $0.486$ 0.425 0.396 0.423 0.499 ratio  $12.4$  °C Ambient Temper.  $14$  $3.6$ 8.4 11.9  $17.2$  $21.2$ 22.9 22.2 17.4 13.0  $7.1$  $24$ Wind Velocity  $0.\delta$  $12$  $1<sub>1</sub>$  $1.6$  $1.5$  $1.5$  $1.6$  $1<sub>1</sub>$  $\ddot{ }$  $1.0$  $\ddot{ }$  $0.9$  $1.3 \mid m/s$ Meteo for San Giacomo del Bosco - Synthetically generated data from monthly values.  $\overline{10}$ Global horizontal irradiation, sum =1340.4 [kWh/m<sup>2</sup>]  $\triangledown$ Horizontal diffuse irradiation, sum =616.3 [kWh/m2] Global horizontal irradiation clear sky rradiation[kWh/m<sup>2</sup>] Mar Apr May Jun Jul Aug Sep Oct No Feb

21/07/21

PVsyst Licensed to Studio Ing. Valz Gris (Italy)

Page 1/1

#### Figura 15 - da programma PVSyst

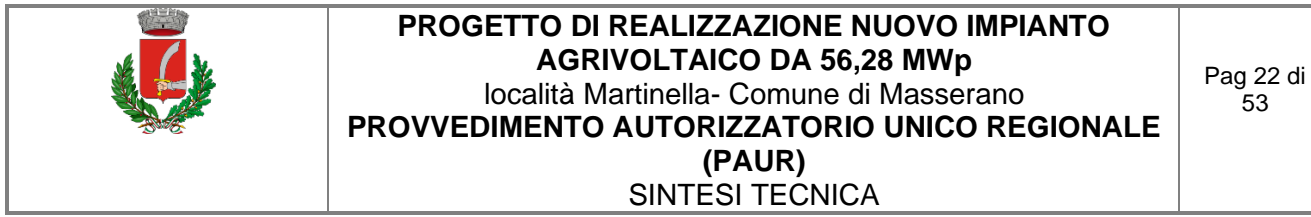

#### <span id="page-22-0"></span>**4.1 IMPIANTO FOTOVOLTAICO SU TRACKER MONOASSIALI**

<span id="page-22-1"></span>Il presente progetto è relativo alla realizzazione di un impianto fotovoltaico in silicio monocristallino caratterizzato su terreno destinato a servizi ad attuale uso agricolo con le seguenti caratteristiche:

#### *4.1.1 Dati generali Impianto*

Tipo di terreno: Terreno destinato a servizi (attuale uso agricolo) Potenza di picco: circa 156,28MWp Posizionamento del generatore FV: installazione al suolo Orientamento asse generatore FV: NORD-SUD Angolo di tilt del generatore FV: variabile con inseguimento est-ovest Fattore di albedo: erba verde: 0.26 Fattore di riduzione delle ombre Komb 98%

L'impianto fotovoltaico sarà realizzato utilizzando 96200 moduli in silicio monocristallino e inverter centralizzati come dettagliatamente descritto negli elaborati grafici e di seguito.

Come si mostra nella planimetria di progetto su riportata, il progetto prevede la suddivisione dell'impianto fotovoltaico in tre distinti campi ciascuno dei quali dotati di cabine di trasformazione ed inverter. I pannelli sono su tracker singoli da 24, 48 e 112 pannelli, posti a interasse di 8 m.

In particolare, si distinguono:

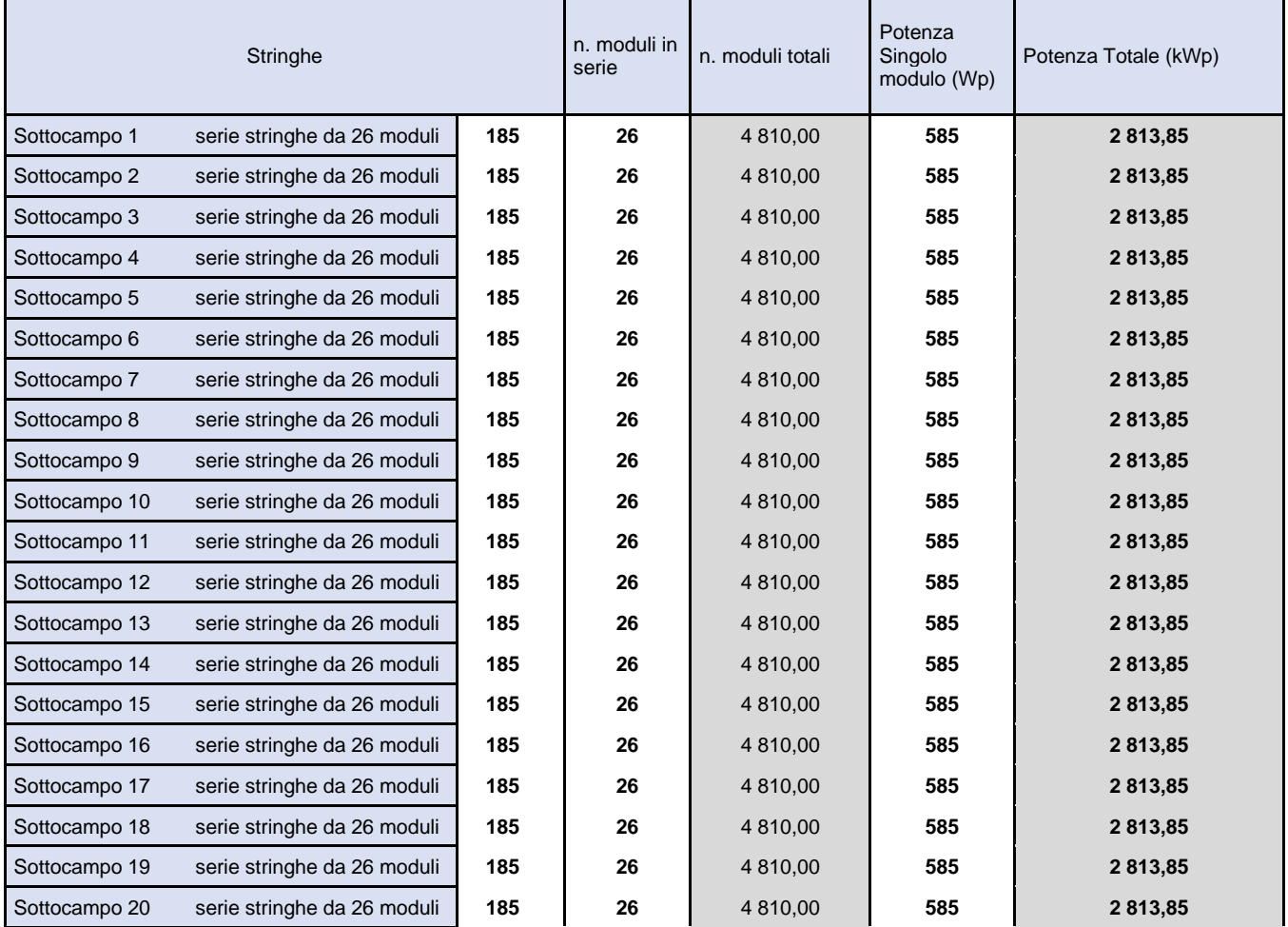

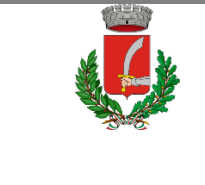

SINTESI TECNICA

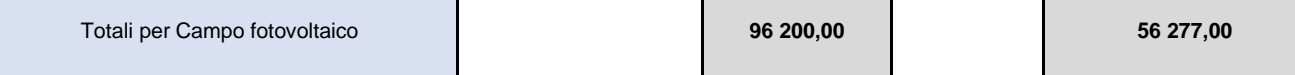

Per quanto riguarda la superficie coperta:

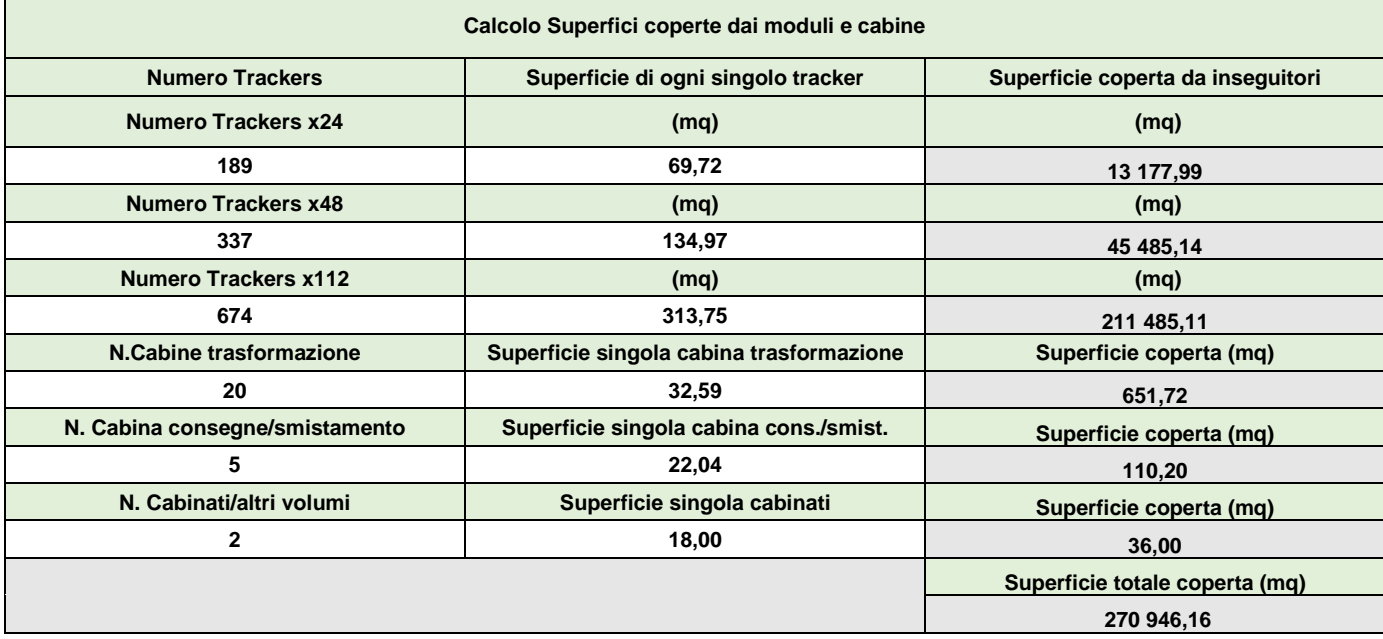

I moduli fotovoltaici saranno posati a terra tramite idonee strutture in acciaio zincato con inseguimento mono-assiale, come meglio descritto in seguito, disposti in file parallele opportunamente distanziate onde evitare fenomeni di ombreggiamento reciproco. L'impianto sarà di tipo GRID-CONNECTED (connesso alla rete elettrica per l'immissione dell'energia). La misura dell'energia prodotta si realizzerà nel Locale di misura all'interno del manufatto per cabina MT/BT ed avverrà, come prescritto dalle norme vigenti, attraverso un contatore di energia di tipo elettromeccanico con visualizzazione della quantità di energia ceduta alla rete elettrica esterna che sarà posto a cura del Distributore di Energia Elettrica.

### *4.1.2 Descrizione tecnica delle strutture di sostegno ad inseguimento monoassiale*

<span id="page-23-0"></span>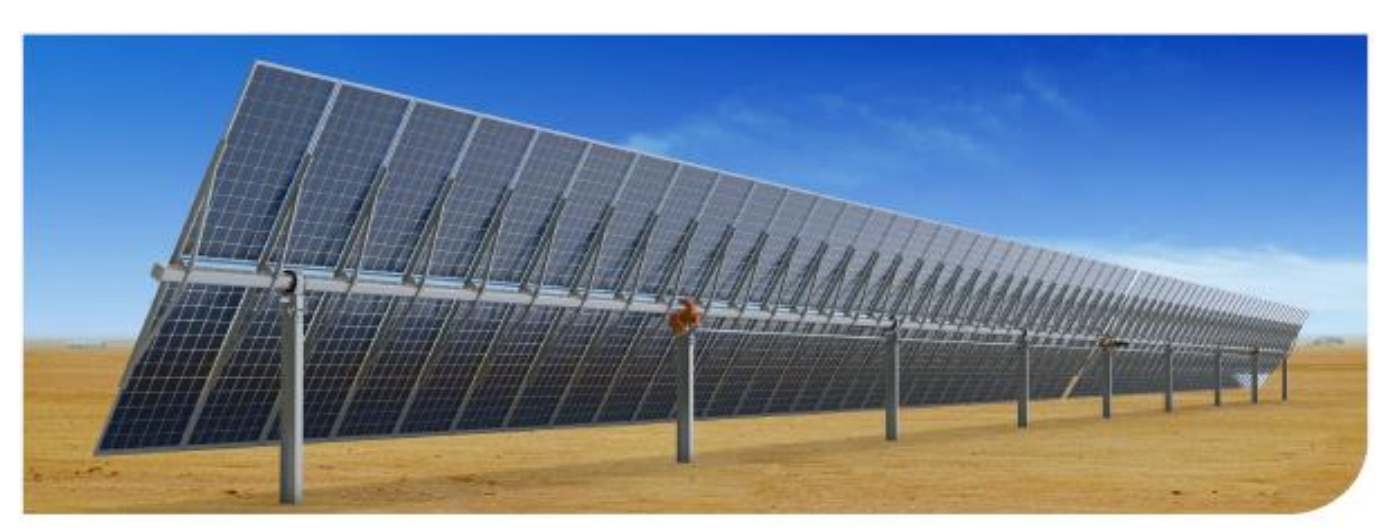

Il progetto prevede l'impiego di tecnologie ad inseguimento monoassiale che permettono nel contempo di aumentare significativamente la redditività degli impianti e di ridurre l'impatto visivo degli stessi, avendo altezze inferiore. L'inseguitore solare est-ovest ha l'obiettivo di massimizzare l'efficienza energetica e i costi di un impianto fotovoltaico a terra che impiega pannelli fotovoltaici in silicio cristallino. Questo obiettivo si raggiunge con un singolo prodotto che

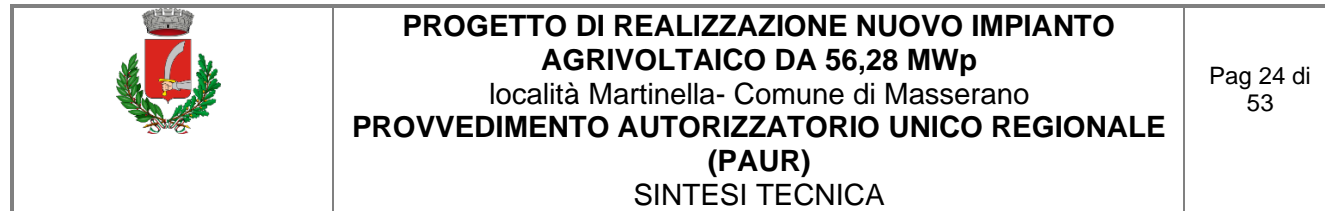

garantisce i vantaggi di una soluzione di inseguimento solare con una semplice installazione e manutenzione come quella degli array fissi post-driven. Il tracker orizzontale monoassiale, che utilizza dispositivi elettromeccanici, segue il sole tutto il giorno, da est a ovest sull'asse di rotazione orizzontale nord-sud (inclinazione 0°). I layout di campo con inseguitori monoasse orizzontali sono molto flessibili, ciò significa che mantenere tutti gli assi di rotazione paralleli l'uno all'altro è tutto ciò che è necessario per posizionare opportunamente i tracker. Il sistema di backtracking controlla e assicura che una serie di pannelli non oscuri gli altri pannelli adiacenti, quando l'angolo di elevazione del sole è basso nel cielo, all'inizio o alla fine della giornata.

#### **SKYSMART 2 TRACKER SPECIFICATIONS**

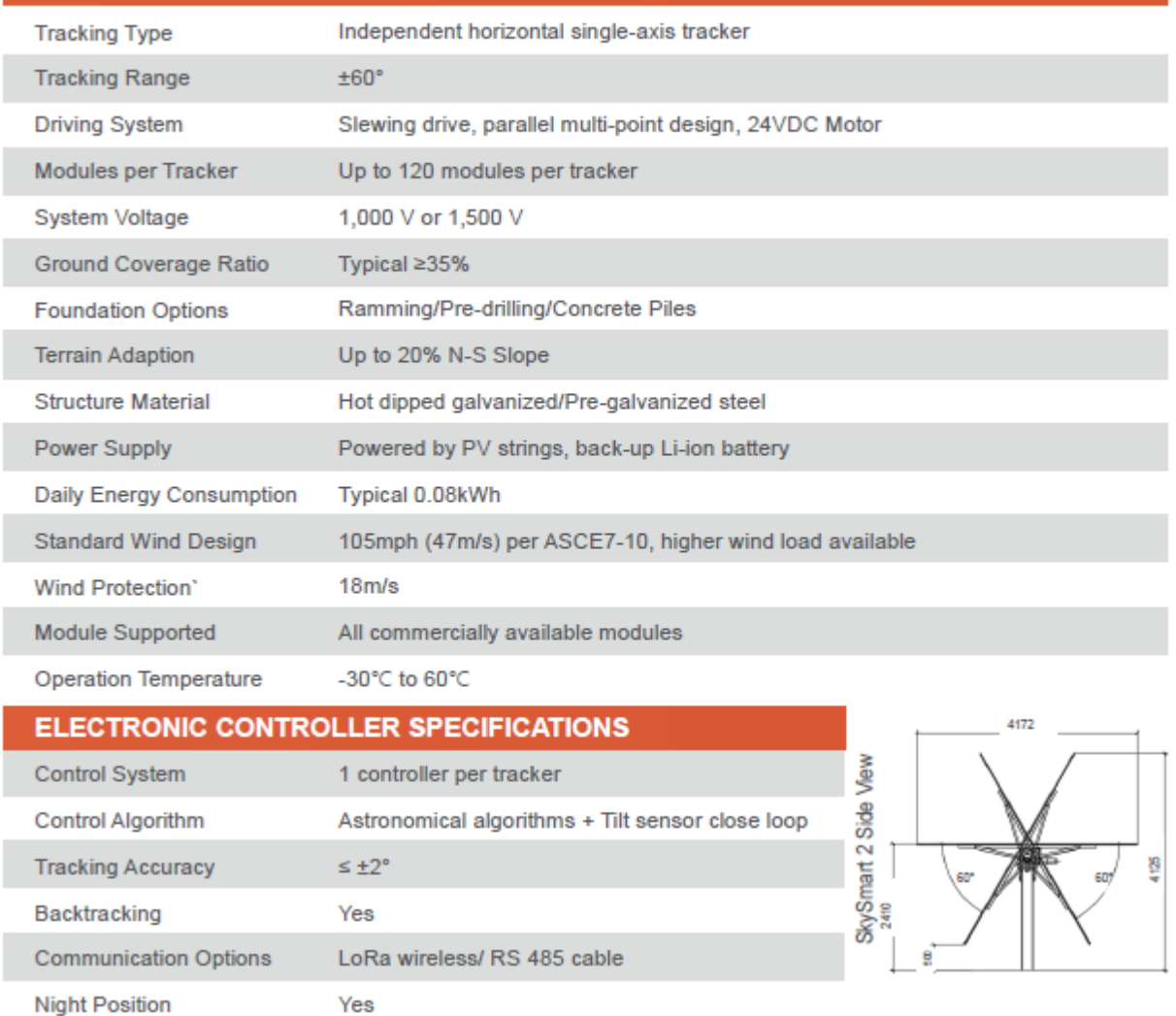

#### **FIGURA 16 - DATI DEI TRACKER**

Il Backtracking massimizza il rapporto di copertura del suolo. Grazie a questa funzione, è possibile ridurre la distanza centrale tra le varie stringhe. Pertanto, l'intero impianto fotovoltaico occupa meno terreno di quelli che impiegano soluzioni di localizzazione simili. L'assenza di inclinazione del cambiamento stagionale, (cioè il tracciamento "stagionale") ha scarso effetto sulla produzione di energia e consente una struttura meccanica molto più semplice che rende un sistema intrinsecamente affidabile. Questo design semplificato si traduce in una maggiore acquisizione di energia a un costo simile a una struttura fissa. Con il potenziale miglioramento della produzione di energia dal 15% al 35%, l'introduzione di una tecnologia di inseguimento economica ha facilitato lo sviluppo di sistemi fotovoltaici su vasta scala. Si rimanda alla relazione tecnica specifica sugli impianti, maggiori dettagli tecnologici.

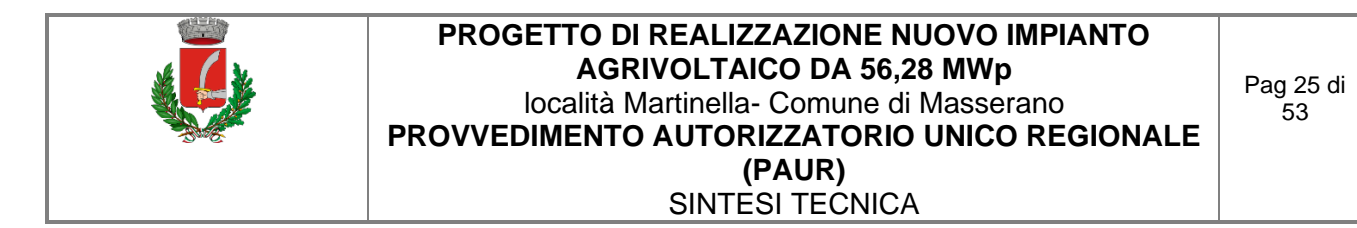

#### *4.1.3 Descrizione di Inverter di stringa e Cabine di trasformazione*

<span id="page-25-0"></span>*Container di trasformazione:*

È prevista l'installazione di inverter centralizzati.

Sono previste 20 Cabine tipo SINACON PV - MARCA Siemens con inverter PV2500.

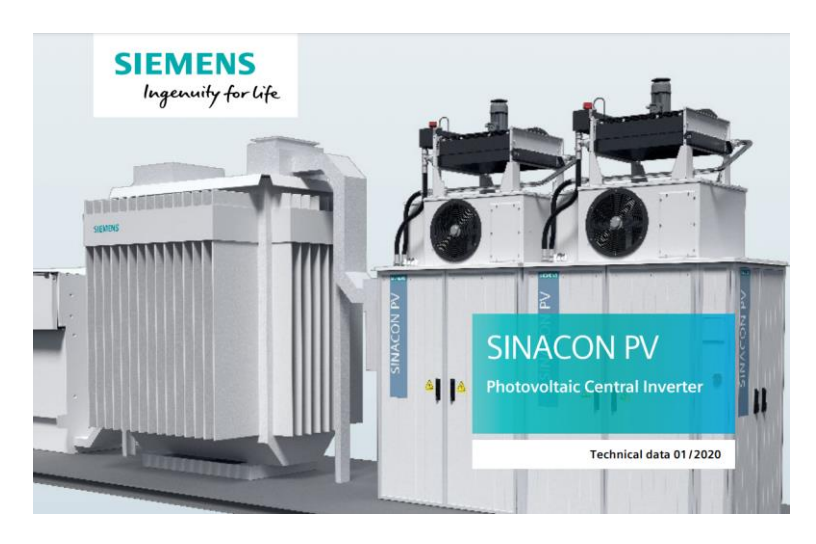

#### *Trasformatori ad olio*:

I trasformatori marca Sirmet Elettrica srl modello UE2500-6/0.4-0

- 15 ±2x2,5% / 0.4kV
- 2500 kVA a 35°C
- $Vcc\% = da 5 a 8.5\%$  rif.
- Dvn11
- $\bullet$  I prim. = 82 $\circ$
- I secon.= 3.080 A
- Grado di protezione IP54

#### Contenimento olio:

- 2.300 kg totali 2,65  $m<sup>3</sup>$
- <span id="page-25-1"></span>fossa in basamento ca al di sotto dei trasformatori dim. ca 2,5x3 m h=0,15 protetta da pioggia tramite tettoia copertura trasformatori

#### *4.1.4 Collegamenti elettrici e cavidotti*

La connessione in serie dei moduli fotovoltaici dovrà essere effettuata utilizzando i connettori multicontact pre-installati dal produttore nelle scatole di giunzione poste sul retro di ogni modulo. I cavi dovranno essere stesi fino a dove possibile all'interno degli appositi canali previsti nei profili delle strutture di fissaggio. Per la distribuzione dei cavi all'esterno si devono praticare degli scavi (profondità non inferiore a 0,8 m per i cavi di media tensione su proprietà privata e pari ad almeno 1 metro su terreno pubblico) seguendo un percorso il più possibile parallelo a strade o passaggi. I cavi MT dovranno essere separati da quelli BT e i cavi BT separati da quelli di segnalazione e monitoraggio. Ad intervalli di circa 15/20 m per tratti rettilinei e ad ogni derivazione si interporranno dei pozzetti rompitratta (del tipo prefabbricato con chiusino in cemento) per agevolare la posa delle condutture e consentire l'ispezione ed il controllo dell'impianto. I cavi, anche se del tipo per posa direttamente interrata, devono essere protetti meccanicamente mediante tubi. Il percorso interrato deve essere segnalato, ad esempio colorando opportunamente i tubi (si deve evitare il colore giallo, arancio, rosso) oppure mediante nastri segnalatori posti a 20 cm sopra le tubazioni. Le tubazioni dei cavidotti in PVC devono essere di tipo pesante (resistenza allo schiacciamento non inferiore a 750 N). Ogni singolo elemento è provvisto ad una

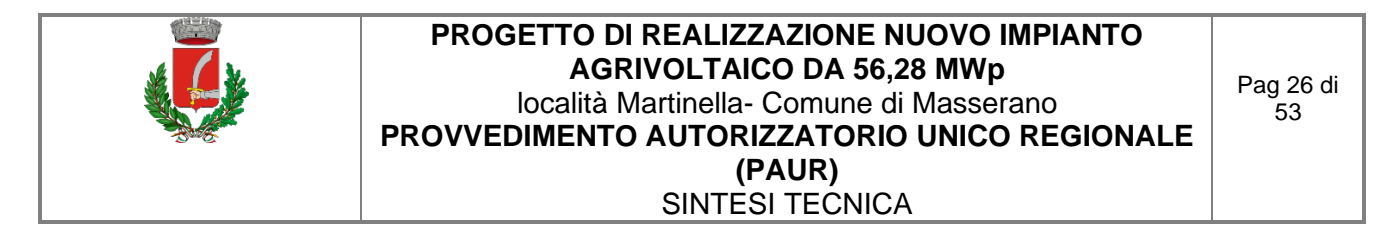

<span id="page-26-0"></span>estremità di bicchiere per la giunzione. Il tubo è posato in modo che esso si appoggi sul fondo dello scavo per tutta la lunghezza; è completo di ogni minuteria ed accessorio per renderlo in opera conformemente alle norme CEI 23-29.

#### *4.1.5 Moduli fotovoltaici*

L'impianto fotovoltaico sarà realizzato utilizzando moduli in silicio monocristallino marca tipo JKM585M-7RL4-V e potenza di circa 585 Wp.

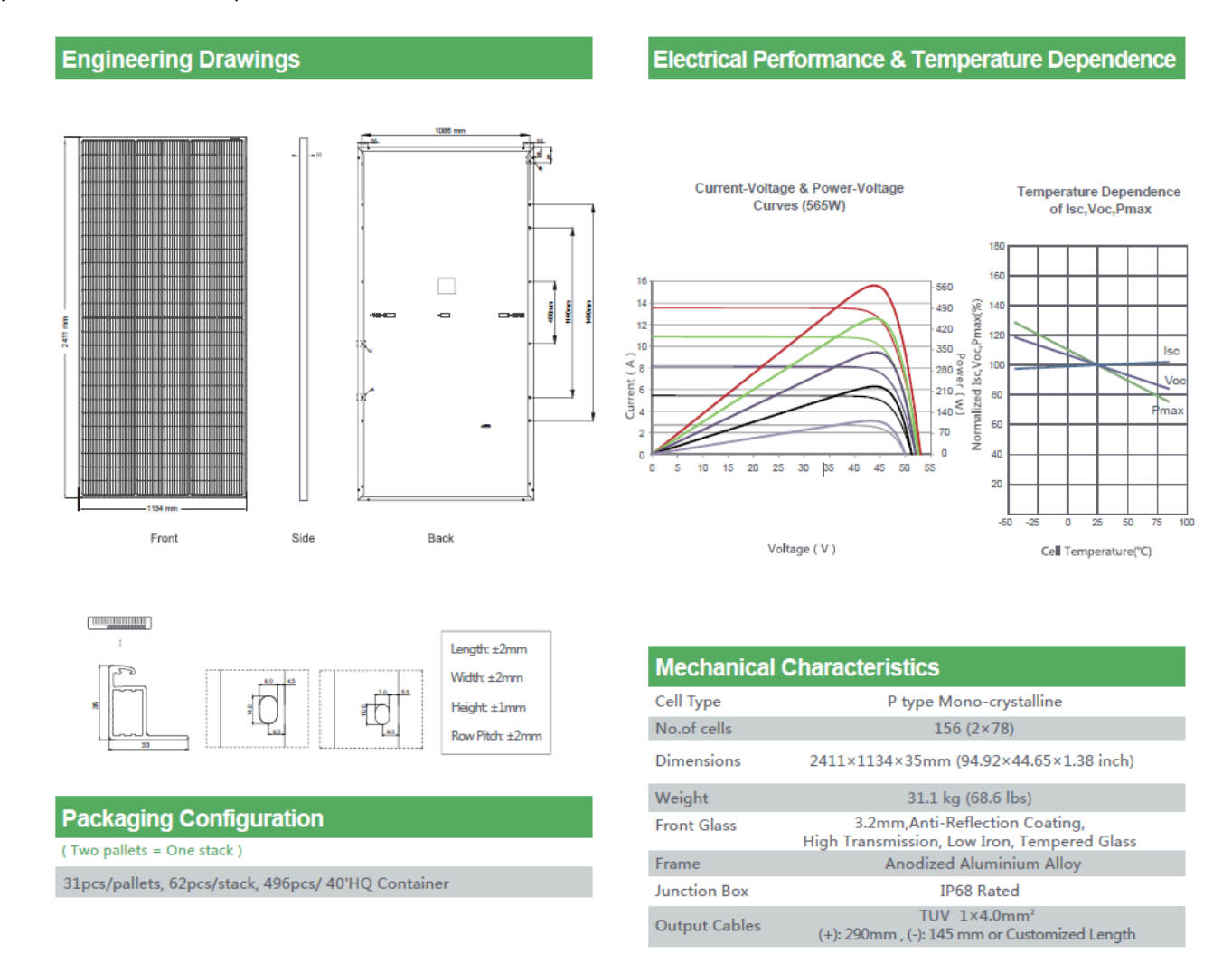

**FIGURA 17 - DATI PANNELLO**

Ogni modulo dispone di diodi di by-pass alloggiati in una cassetta IP68 e posti in antiparallelo alle celle cosi da salvaguardare il modulo in caso di contro-polarizzazione di una o più celle dovuta ad ombreggiamenti o danneggiamenti. I moduli scelti sono forniti di cornice e con garanzia di una potenza non inferiore al 90% del valore iniziale dopo 12 anni di funzionamento ed all'84,8% dopo 25 anni.

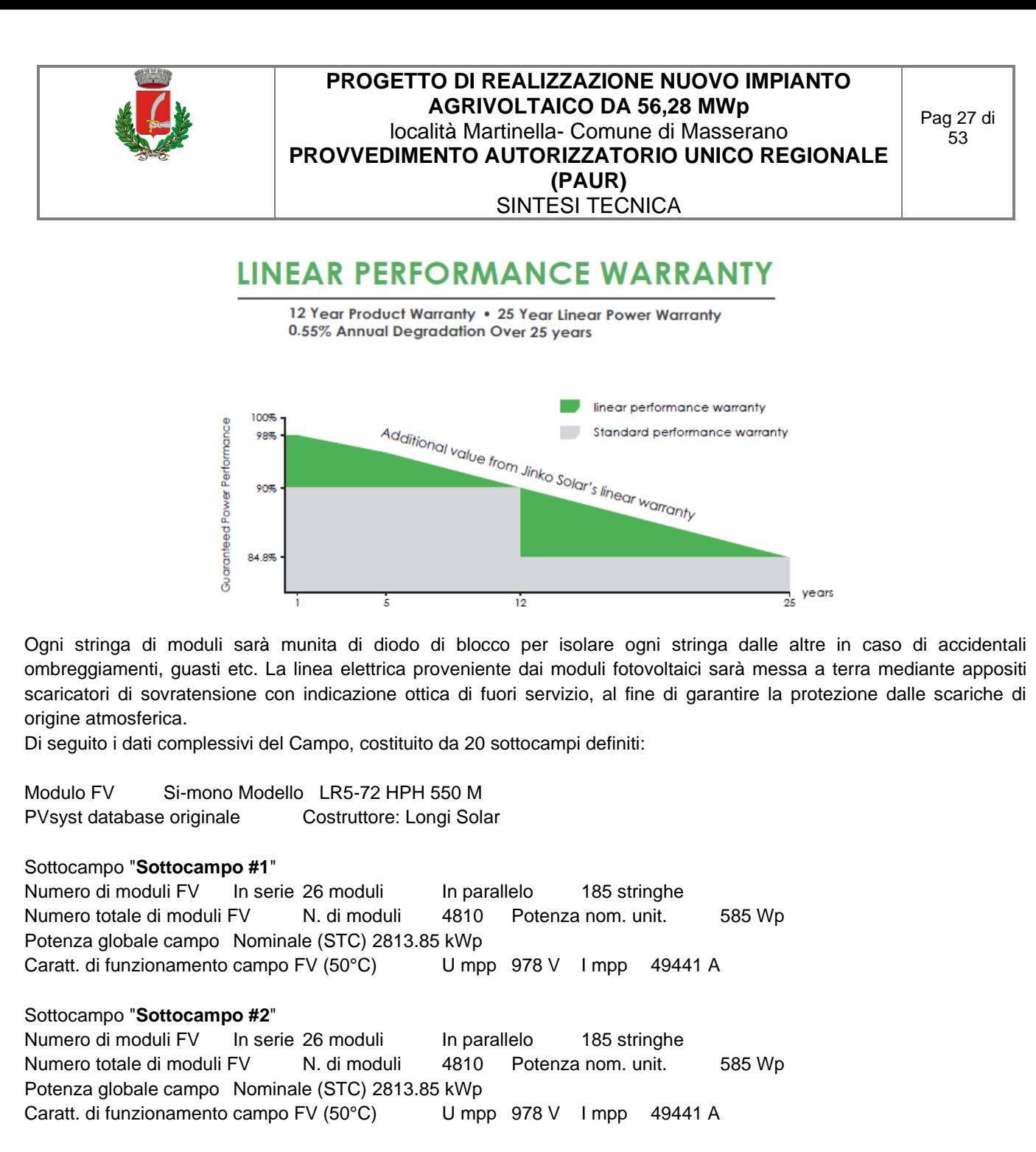

#### Sottocampo "**Sottocampo #3**"

Numero di moduli FV In serie 26 moduli In parallelo 185 stringhe Numero totale di moduli FV N. di moduli 4810 Potenza nom. unit. 585 Wp Potenza globale campo Nominale (STC) 2813.85 kWp Caratt. di funzionamento campo FV (50°C) U mpp 978 V I mpp 49441 A

#### Sottocampo "**Sottocampo #4**"

Numero di moduli FV In serie 26 moduli In parallelo 185 stringhe Numero totale di moduli FV N. di moduli 4810 Potenza nom. unit. 585 Wp Potenza globale campo Nominale (STC) 2813.85 kWp Caratt. di funzionamento campo FV (50°C) U mpp 978 V I mpp 49441 A

#### Sottocampo "**Sottocampo #5**"

Numero di moduli FV In serie 26 moduli In parallelo 185 stringhe Numero totale di moduli FV N. di moduli 4810 Potenza nom. unit. 585 Wp Potenza globale campo Nominale (STC) 2813.85 kWp Caratt. di funzionamento campo FV (50°C) U mpp 978 V I mpp 49441 A

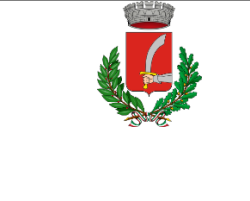

#### Sottocampo "**Sottocampo #6**"

Numero di moduli FV In serie 26 moduli In parallelo 185 stringhe Numero totale di moduli FV N. di moduli 4810 Potenza nom. unit. 585 Wp Potenza globale campo Nominale (STC) 2813.85 kWp Caratt. di funzionamento campo FV (50°C) U mpp 978 V I mpp 49441 A

#### Sottocampo "**Sottocampo #7**"

Numero di moduli FV In serie 26 moduli In parallelo 185 stringhe Numero totale di moduli FV N. di moduli 4810 Potenza nom. unit. 585 Wp Potenza globale campo Nominale (STC) 2813.85 kWp Caratt. di funzionamento campo FV (50°C) U mpp 978 V I mpp 49441 A

#### Sottocampo "**Sottocampo #8**"

Numero di moduli FV In serie 26 moduli In parallelo 185 stringhe Numero totale di moduli FV N. di moduli 4810 Potenza nom. unit. 585 Wp Potenza globale campo Nominale (STC) 2813.85 kWp Caratt. di funzionamento campo FV (50°C) U mpp 978 V I mpp 49441 A

#### Sottocampo "**Sottocampo #9**"

Numero di moduli FV In serie 26 moduli In parallelo 185 stringhe Numero totale di moduli FV N. di moduli 4810 Potenza nom. unit. 585 Wp Potenza globale campo Nominale (STC) 2813.85 kWp Caratt. di funzionamento campo FV (50°C) U mpp 978 V I mpp 49441 A

### Sottocampo "**Sottocampo #10**"

Numero di moduli FV In serie 26 moduli In parallelo 185 stringhe Numero totale di moduli FV N. di moduli 4810 Potenza nom. unit. 585 Wp Potenza globale campo Nominale (STC) 2813.85 kWp Caratt. di funzionamento campo FV (50°C) U mpp 978 V I mpp 49441 A

### Sottocampo "**Sottocampo #11**"

Numero di moduli FV In serie 26 moduli In parallelo 185 stringhe Numero totale di moduli FV N. di moduli 4810 Potenza nom. unit. 585 Wp Potenza globale campo Nominale (STC) 2813.85 kWp Caratt. di funzionamento campo FV (50°C) U mpp 978 V I mpp 49441 A

### Sottocampo "**Sottocampo #12**"

Numero di moduli FV In serie 26 moduli In parallelo 185 stringhe Numero totale di moduli FV N. di moduli 4810 Potenza nom. unit. 585 Wp Potenza globale campo Nominale (STC) 2813.85 kWp Caratt. di funzionamento campo FV (50°C) U mpp 978 V I mpp 49441 A

### Sottocampo "**Sottocampo #13**"

Numero di moduli FV In serie 26 moduli In parallelo 185 stringhe Numero totale di moduli FV N. di moduli 4810 Potenza nom. unit. 585 Wp Potenza globale campo Nominale (STC) 2813.85 kWp Caratt. di funzionamento campo FV (50°C) U mpp 978 V I mpp 49441 A

### Sottocampo "**Sottocampo #14**"

Numero di moduli FV In serie 26 moduli In parallelo 185 stringhe Numero totale di moduli FV N. di moduli 4810 Potenza nom. unit. 585 Wp Potenza globale campo Nominale (STC) 2813.85 kWp Caratt. di funzionamento campo FV (50°C) U mpp 978 V I mpp 49441 A

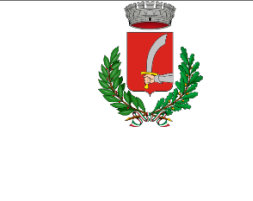

#### Sottocampo "**Sottocampo #15**"

Numero di moduli FV In serie 26 moduli In parallelo 185 stringhe Numero totale di moduli FV N. di moduli 4810 Potenza nom. unit. 585 Wp Potenza globale campo Nominale (STC) 2813.85 kWp Caratt. di funzionamento campo FV (50°C) U mpp 978 V I mpp 49441 A

### Sottocampo "**Sottocampo #16**"

Numero di moduli FV In serie 26 moduli In parallelo 185 stringhe Numero totale di moduli FV N. di moduli 4810 Potenza nom. unit. 585 Wp Potenza globale campo Nominale (STC) 2813.85 kWp Caratt. di funzionamento campo FV (50°C) U mpp 978 V I mpp 49441 A

#### Sottocampo "**Sottocampo #17**"

Numero di moduli FV In serie 26 moduli In parallelo 185 stringhe Numero totale di moduli FV N. di moduli 4810 Potenza nom. unit. 585 Wp Potenza globale campo Nominale (STC) 2813.85 kWp Caratt. di funzionamento campo FV (50°C) U mpp 978 V I mpp 49441 A

### Sottocampo "**Sottocampo #18**"

Numero di moduli FV In serie 26 moduli In parallelo 185 stringhe Numero totale di moduli FV N. di moduli 4810 Potenza nom. unit. 585 Wp Potenza globale campo Nominale (STC) 2813.85 kWp Caratt. di funzionamento campo FV (50°C) U mpp 978 V I mpp 49441 A

#### Sottocampo "**Sottocampo #19**"

Numero di moduli FV In serie 26 moduli In parallelo 185 stringhe Numero totale di moduli FV N. di moduli 4810 Potenza nom. unit. 585 Wp Potenza globale campo Nominale (STC) 2813.85 kWp Caratt. di funzionamento campo FV (50°C) U mpp 978 V I mpp 49441 A

### Sottocampo "**Sottocampo #20**"

Numero di moduli FV In serie 26 moduli In parallelo 185 stringhe Numero totale di moduli FV N. di moduli 4810 Potenza nom. unit. 585 Wp Potenza globale campo Nominale (STC) 2813.85 kWp Caratt. di funzionamento campo FV (50°C) U mpp 978 V I mpp 49441 A

<span id="page-29-0"></span>Totale **Potenza globale campi Nominale** (STC) 56277 kWp Totale **96200** moduli Superficie modulo 250616 m<sup>2</sup>

### *4.1.6 Cabina di consegna e cabina di smistamento*

La cabina di consegna sarà realizzata in prossimità dello svincolo che collega la SP 317 all'impianto. L'edificio avrà dimensioni in pianta 2,80 m x 7,87 m ed una altezza di 2,85 m. Le cabine di smistamento saranno ubicate all'interno dell'area e saranno 4.

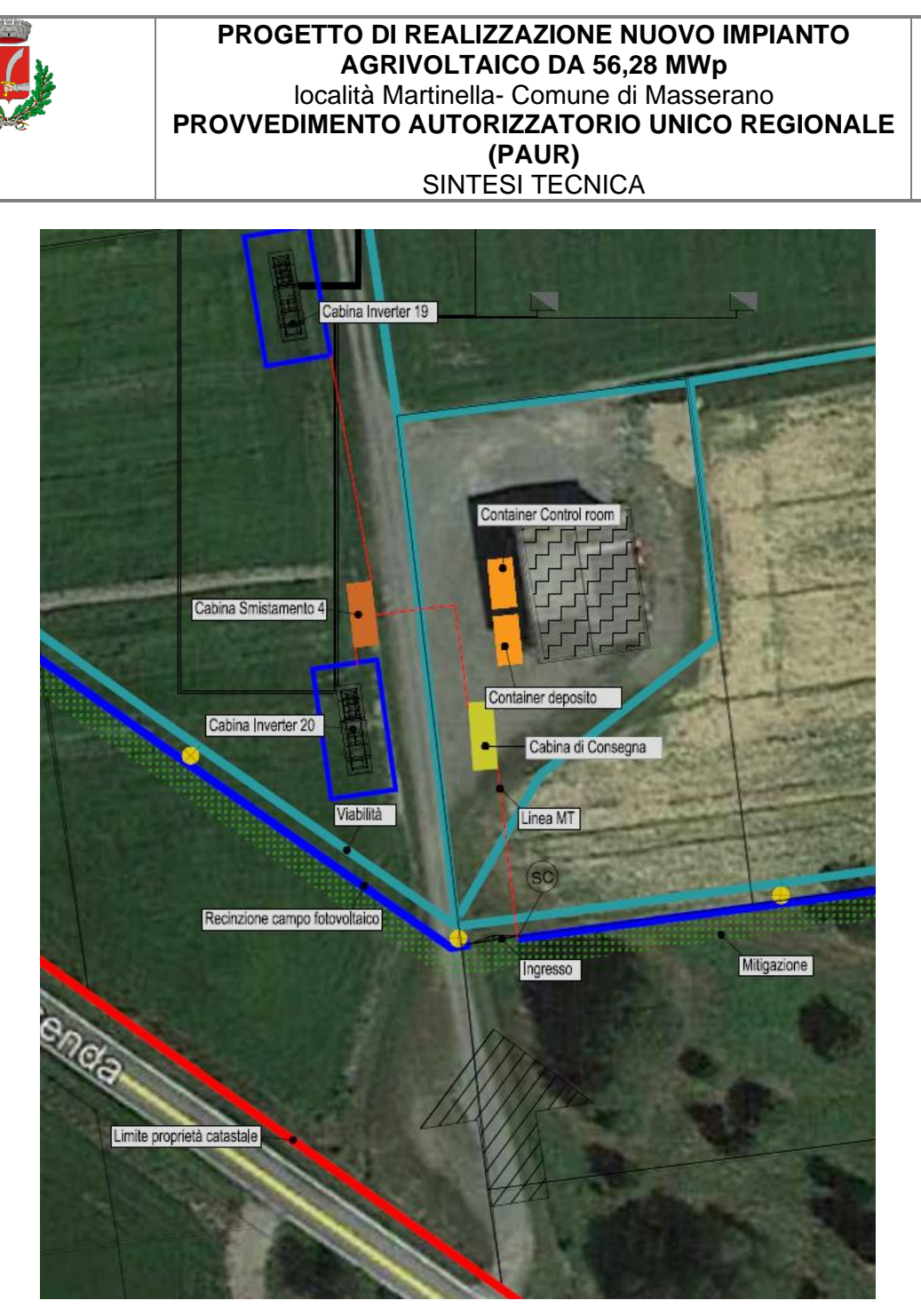

Pag 30 di  $53$ 

**FIGURA 18 - UBICAZIONE DELLA CABINA DI CONSEGNA**

#### <span id="page-30-0"></span>*4.1.7 Connessione a sottostazione Terna*

L'energia prodotta dall'impianto sarà veicolata tramite un cavidotto in MT interrato della lunghezza di circa 15,9 km percorrendo la strada provinciale in una futura sottostazione AT di Terna da 220 kV situata nel comune di Villarboit. Di seguito è riportato il tracciato:

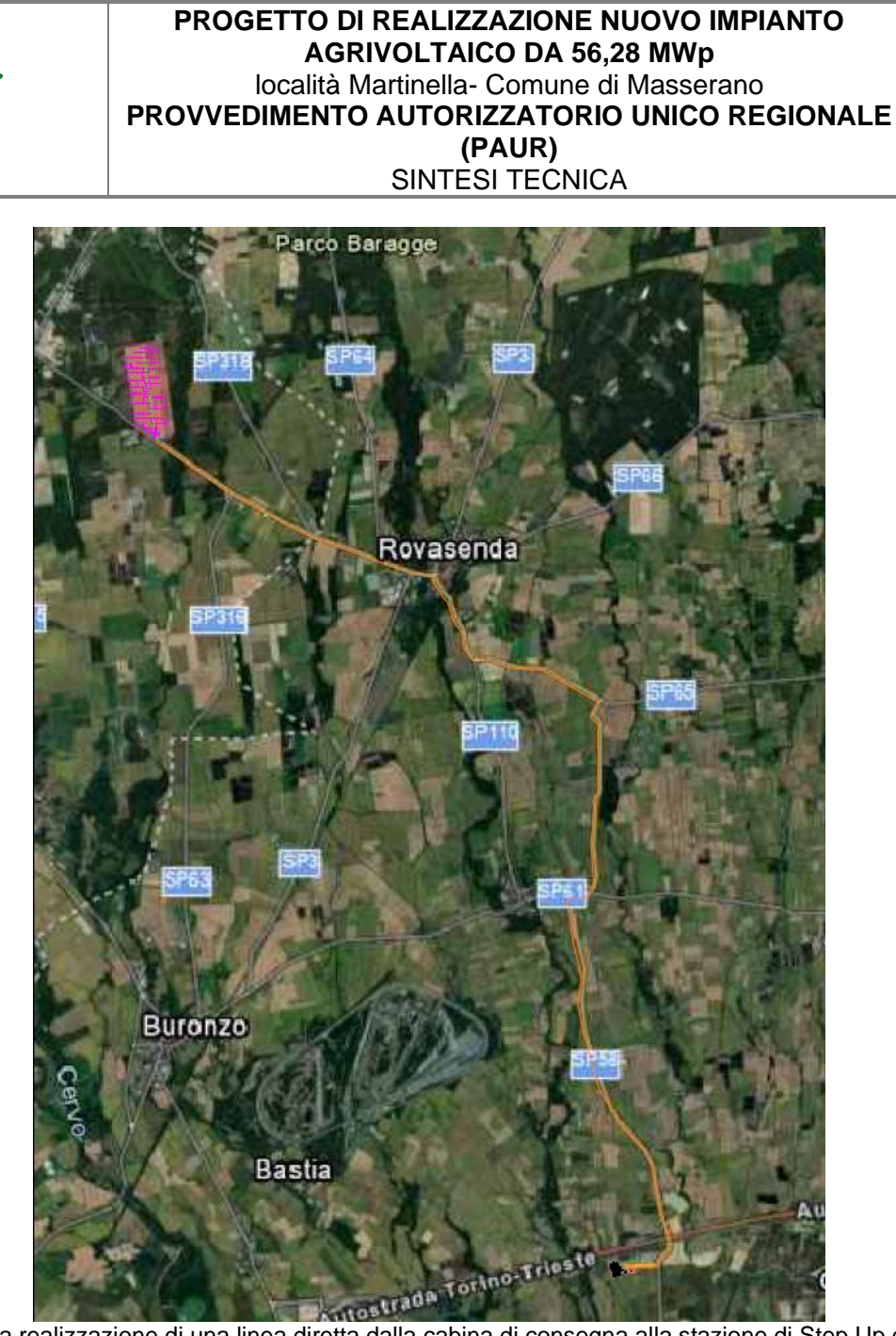

Pag 31 di  $53$ 

Il progetto prevede la realizzazione di una linea diretta dalla cabina di consegna alla stazione di Step Up di Villarboit. Sulle tavole grafiche dei collegamenti alla Step Up sono indicate le localizzazioni dei punti singolari previsti. Si tratta di 12 fossi.

### <span id="page-31-0"></span>*4.1.7.1 Tecnologia No Dig*

Si effettuerà la posa dei cavi con tecnica HDD Horizontal Directional Drilling descritta precedentemente prevedendo la esecuzione dei pozzi di lancio ed arrivo a distanza non inferiore a 5 m dal confine di proprietà delle aree di pertinenza delle ferrovie dello Stato.

Si procederà alla posa dei cavi con l'ausilio di tecnica non invasiva No Dig.

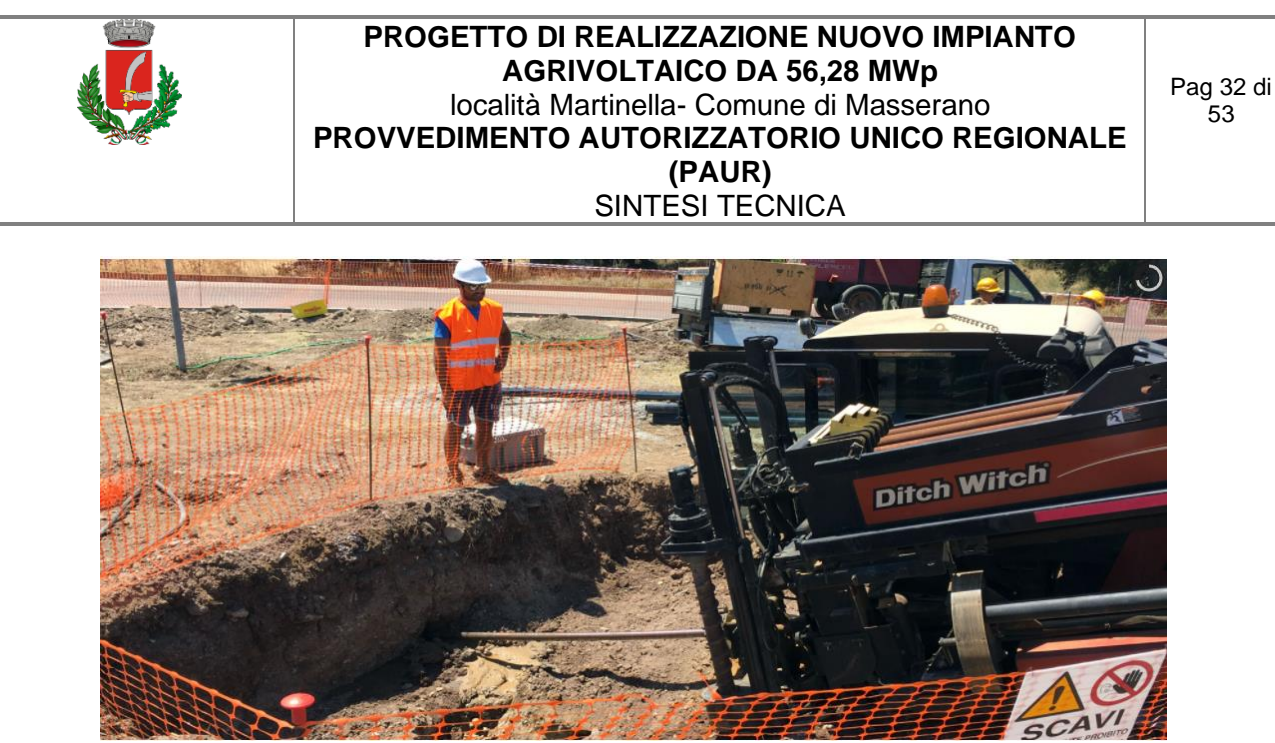

Nello specifico si prevede di adottare la tecnologia del Horizontal Directional Drilling (HDD) che prevede la esecuzione della perforazione eseguita mediante utensile direzionabile. La capacità di controllo della traiettoria plano altimetrica è data dall'impiego contemporaneo di un sistema di guida e di una testa perforante direzionabile. La posizione della testa di scavo è monitorata in continuo grazie alla presenza di una sonda: è così possibile controllare il tracciato della perforazione con il profilo di progetto, riscontrare e correggere in tempo reale eventuali deviazioni. Il controllo elettronico plano altimetrico della perforazione in uno all'utilizzo di tubazioni flessibili (tipo in PEAD) permettono la realizzazione di tracciati di notevole curvatura.

Operativamente la realizzazione dell'attraversamento prevede tre macro fasi che sinteticamente si riportano nel seguito: Esecuzione della postazione di partenza dove viene posizionato l'impianto di perforazione. Realizzazione di un foro pilota di piccolo diametro che, rispettando il profilo di progetto, avrà il suo punto di approdo sul lato opposto a quello di immissione ovvero oltre l'infrastruttura oggetto di interferenza. Il foro in questione, è eseguito mediante lancia di perforazione e l'inserimento nel terreno della batteria di aste mentre, l'asportazione del terreno scavato avviene per mezzo di fanghi bentonitici a circolazione continua.

Alesatura del foro mediante allargamento del foro pilotala al fine di raggiungere il diametro richiesto per l'alloggiamento della condotta. L'operazione viene eseguita con l'ausilio di getti di fango che consentono l'asportazione del terreno e la stabilizzazione delle pareti del foro mentre gli alesatori-compattatori ruotano per effetto del moto trasmesso dalle aste ed esercitano un'azione fresante allargando il foro.

Tiro della tubazione – procedendo nella stessa direzione della alesatura il tubo in PEAD di attraversamento viene agganciato all'alesatore e viene trainato fino ad occupare l'intera lunghezza della perforazione. Un apposito giunto evita che il moto rotatorio dell'alesatore possa indurre nella tubazione una sollecitazione di tipo torsionale.

La tecnologia utilizzata (HDD) permette di limitare i punti di intervento al punto di lancio e di arrivo in cui si effettueranno gli scavi per posizionare la strumentazione. Prima di effettuare la perforazione verranno eseguite una serie di indagini, quali ad esempio l'introspezione mediante radar della natura del sottosuolo e della presenza di altri impianti (indagine litologica) che consentano di ricostruire la situazione del sottosuolo nel tratto interessato dalla posa dei tubi.

La bentonite è un'argilla fine mescolata con l'acqua per formare i fanghi di trivellazione. Questi fanghi permettono il raffreddamento dello strumento di trivellazione e di alesaggio, il consolidamento delle pareti del tunnel ed agevolano anche la trivellazione grazie alla pressione. Essi contribuiscono anche all' evacuazione dei materiali di scavo prima del trascinamento della condotta. E' possibile modificare leggermente la densità di questo prodotto, talvolta in corso d' opera, per facilitare la trivellazione ed il trascinamento. I fanghi di trivellazione saranno riciclati ed utilizzati in un circuito chiuso.

I punti interessati dalla tecnologia NO DIG sono i evidenziati sulle specifica tavola di progetto (TAV6).

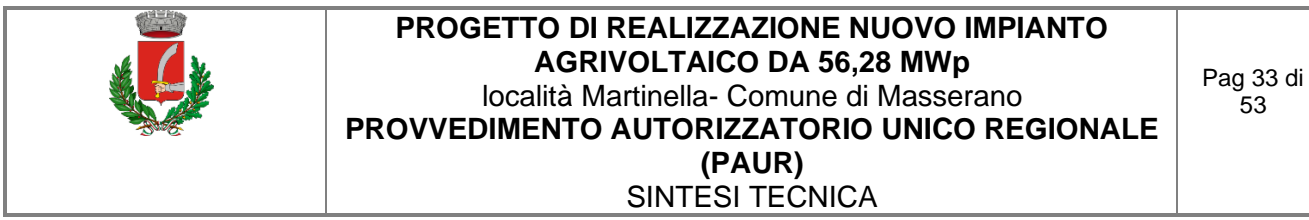

#### <span id="page-33-0"></span>**4.2 CONTROLLO E MONITORAGGIO DELL'IMPIANTO FOTOVOLTAICO**

Per garantire un controllo continuo e immediato dello stato dell'impianto saranno installati sia un sistema di controllo remoto via web sia un apparato di monitoraggio ed immagazzinamento dei dati di funzionamento dell'impianto. Per i dettagli riguardanti il sistema di telecontrollo si rimanda alla relazione tecnica ed agli elaborati grafici specifici.

#### <span id="page-33-1"></span>**4.3 IMPIANTO DI ANTIFURTO**

L'impianto sarà dotato di sistema TVCC a circuito chiuso a controllo remoto, completo di collegamenti con palo e plinto e barriere antiintrusione.

Sia durante le fasi di realizzazione dell'impianto sia durante la vita utile un Istituto di Vigilanza installerà un sistema a ponte radio attraverso il quale potrà monitorare nelle ore notturne il parco fotovoltaico.

<span id="page-33-2"></span>Il sistema garantisce che in caso di manomissioni da parte di malintenzionati, l'allarme generato sia trasferito alla sala di controllo dell'Istituto di Vigilanza che provvederà a far intervenire una pattuglia di controllo.

#### **4.4 CAVI ELETTRICI E CABLAGGIO**

I collegamenti elettrici lato DC dai moduli ai quadri di sottocampo, dai quadri di sottocampo ai quadri di campo, e dai quadri di campo agli inverter, varranno realizzati mediante l'utilizzo di cavi di adeguata sezione tale da garantire perdite complessive inferiori al 2% (come di seguito specificato). Inoltre, i cavi saranno a norma CEI 20-13, CEI20-22II e CEI 20- 37 I, marchiatura I.M.Q., colorazione delle anime secondo norme UNEL, grado d'isolamento di 4 kV. Per non compromettere la sicurezza di chi opera sull'impianto durante la verifica o l'adeguamento o la manutenzione, i conduttori avranno la seguente colorazione:

- Conduttori di protezione: giallo-verde (obbligatorio)
- Conduttore di neutro: blu chiaro (obbligatorio)
- Conduttore di fase: grigio / marrone
- Conduttore per circuiti in C.C.: chiaramente siglato con indicazione del positivo con "+" e del negativo con "–".

I cavi sono dimensionati come descritto nel paragrafo dedicato e nei tabulati di calcolo allegati

#### <span id="page-33-3"></span>**4.5 RELAZIONE DI CALCOLO DELL'IMPIANTO ELETTRICO**

#### **Calcolo delle correnti di impiego**

Il calcolo delle correnti d'impiego viene eseguito in base alla classica espressione:

$$
I_b = \frac{P_d}{k_{ca} \cdot V_n \cdot \cos \varphi}
$$

nella quale:

- k*ca* = 1 sistema monofase o bifase, due conduttori attivi;
- k*ca* = 1.73 sistema trifase, tre conduttori attivi.

Se la rete è in corrente continua il fattore di potenza cosφ è pari a 1.

Dal valore massimo (modulo) di *Ib* vengono calcolate le correnti di fase in notazione vettoriale (parte reale ed immaginaria) con le formule:

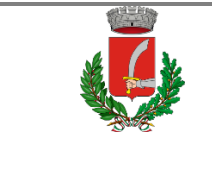

$$
\dot{I}_1 = I_b \cdot e^{-j\varphi} = I_b \cdot (\cos\varphi - j\sin\varphi)
$$
\n
$$
\dot{I}_2 = I_b \cdot e^{-j(\varphi - 2\pi/3)} = I_b \cdot \left(\cos\left(\varphi - \frac{2\pi}{3}\right) - j\sin\left(\varphi - \frac{2\pi}{3}\right)\right)
$$
\n
$$
\dot{I}_3 = I_b \cdot e^{-j(\varphi - 4\pi/3)} = I_b \cdot \left(\cos\left(\varphi - \frac{4\pi}{3}\right) - j\sin\left(\varphi - \frac{4\pi}{3}\right)\right)
$$

Il vettore della tensione *Vn* è supposto allineato con l'asse dei numeri reali:

$$
\dot{V}_n = V_n + j0
$$

La potenza di dimensionamento *Pd* è data dal prodotto:

$$
P_d = P_n \cdot \text{coeff}
$$

nella quale *coeff* è pari al fattore di utilizzo per utenze terminali oppure al fattore di contemporaneità per utenze di distribuzione.

Per le utenze terminali la potenza P*<sup>n</sup>* è la potenza nominale del carico, mentre per le utenze di distribuzione P*<sup>n</sup>* rappresenta la somma vettoriale delle  $P_d$  delle utenze a valle ( $\Box P_d$  a valle).

La potenza reattiva delle utenze viene calcolata invece secondo la:

$$
Q_n = P_n \cdot \tan \varphi
$$

per le utenze terminali, mentre per le utenze di distribuzione viene calcolata come somma vettoriale delle potenze reattive nominali a valle ( $\Box Q_d$  a valle).

Il fattore di potenza per le utenze di distribuzione viene valutato, di conseguenza, con la:

$$
\cos \varphi = \cos \left( \arctan \left( \frac{Q_n}{P_n} \right) \right)
$$

#### **Dimensionamento dei cavi**

Il criterio seguito per il dimensionamento dei cavi è tale da poter garantire la protezione dei conduttori alle correnti di sovraccarico.

In base alla norma CEI 64-8/4 (par. 433.2), infatti, il dispositivo di protezione deve essere coordinato con la conduttura in modo da verificare le condizioni:

*a*)  $I_b \leq I_n \leq I_z$ 

$$
b) \quad I_f \leq 1.45 \cdot I_z
$$

Per la condizione a) è necessario dimensionare il cavo in base alla corrente nominale della protezione a monte. Dalla corrente *Ib*, pertanto, viene determinata la corrente nominale della protezione (seguendo i valori normalizzati) e con questa si procede alla determinazione della sezione.

Il dimensionamento dei cavi rispetta anche i seguenti casi:

- condutture senza protezione derivate da una conduttura principale protetta contro i sovraccarichi con dispositivo idoneo ed in grado di garantire la protezione anche delle condutture derivate;
- conduttura che alimenta diverse derivazioni singolarmente protette contro i sovraccarichi, quando la somma delle correnti nominali dei dispositivi di protezione delle derivazioni non supera la portata *Iz* della conduttura principale.

L'individuazione della sezione si effettua utilizzando le tabelle di posa assegnate ai cavi. Elenchiamo alcune tabelle, indicate per il mercato italiano:

- IEC 60364-5-52 (PVC/EPR);
- IEC 60364-5-52 (Mineral);
- CEI-UNEL 35024/1;
- CEI-UNEL 35024/2;
- CEI-UNEL 35026;
- CEI 20-91 (HEPR).

In media tensione, la gestione del calcolo si divide a seconda delle tabelle scelte:

- CEI 11-17;
- CEI UNEL 35027 (1-30kV).
- EC 60502-2 (6-30kV)

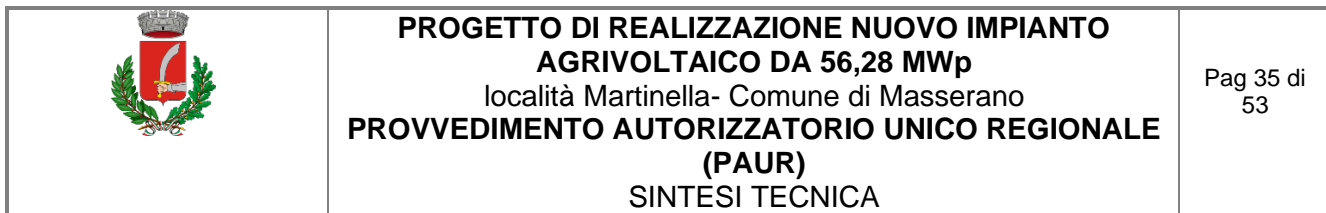

• IEC 61892-4 off-shore (fino a 30kV)

Il programma gestisce ulteriori tabelle, specifiche per alcuni paesi. L'elenco completo è disponibile nei Riferimenti normativi.

Esse oltre a riportare la corrente ammissibile *Iz* in funzione del tipo di isolamento del cavo, del tipo di posa e del numero di conduttori attivi, riportano anche la metodologia di valutazione dei coefficienti di declassamento. La portata minima del cavo viene calcolata come:

$$
I_{z\min} = \frac{I_n}{k}
$$

dove il coefficiente *k* ha lo scopo di declassare il cavo e tiene conto dei seguenti fattori:

- tipo di materiale conduttore:
- tipo di isolamento del cavo;
- numero di conduttori in prossimità compresi eventuali paralleli;
- eventuale declassamento deciso dall'utente.

La sezione viene scelta in modo che la sua portata (moltiplicata per il coefficiente k) sia superiore alla *Iz min.* Gli eventuali paralleli vengono calcolati nell'ipotesi che abbiano tutti la stessa sezione, lunghezza e tipo di posa (vedi norma 64.8 par. 433.3), considerando la portata minima come risultante della somma delle singole portate (declassate per il numero di paralleli dal coefficiente di declassamento per prossimità).

La condizione b) non necessita di verifica in quanto gli interruttori che rispondono alla norma CEI 23.3 hanno un rapporto tra corrente convenzionale di funzionamento *If* e corrente nominale In minore di 1.45 ed è costante per tutte le tarature inferiori a 125 A. Per le apparecchiature industriali, invece, le norme CEI 17.5 e IEC 947 stabiliscono che tale rapporto può variare in base alla corrente nominale, ma deve comunque rimanere minore o uguale a 1.45. Risulta pertanto che, in base a tali normative, la condizione b) sarà sempre verificata.

Le condutture dimensionate con questo criterio sono, pertanto, protette contro le sovracorrenti.

#### **Integrale di Joule**

Dalla sezione dei conduttori del cavo deriva il calcolo dell'integrale di Joule, ossia la massima energia specifica ammessa dagli stessi, tramite la:

$$
I^2 \cdot t = K^2 \cdot S^2
$$

La costante K viene data dalla norma CEI 64-8/4 (par. 434.3), per i conduttori di fase e neutro e, dal paragrafo 64-8/5 (par. 543.1), per i conduttori di protezione in funzione al materiale conduttore e al materiale isolante. Per i cavi ad isolamento minerale le norme attualmente sono allo studio, i paragrafi sopraccitati riportano però nella parte commento dei valori prudenziali.

I valori di K riportati dalla norma sono per i conduttori di fase (par. 434.3):

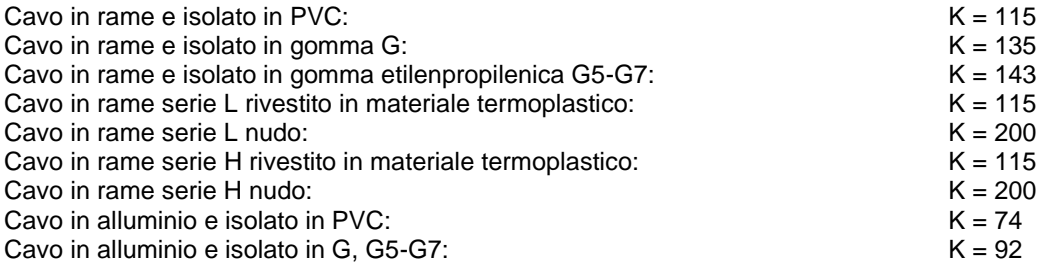

I valori di K per i conduttori di protezione unipolari (par. 543.1) tab. 54B:

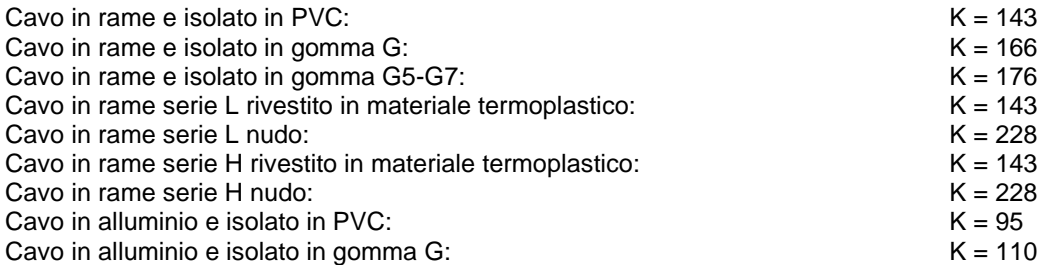

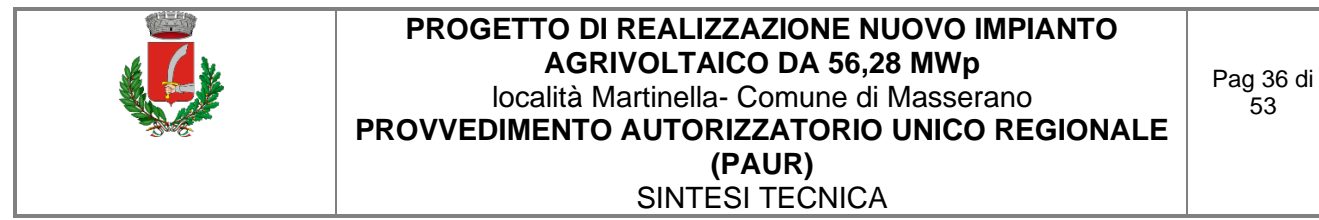

Cavo in alluminio e isolato in gomma G5-G7: K = 116

I valori di K per i conduttori di protezione in cavi multipolari (par. 543.1) tab. 54C:

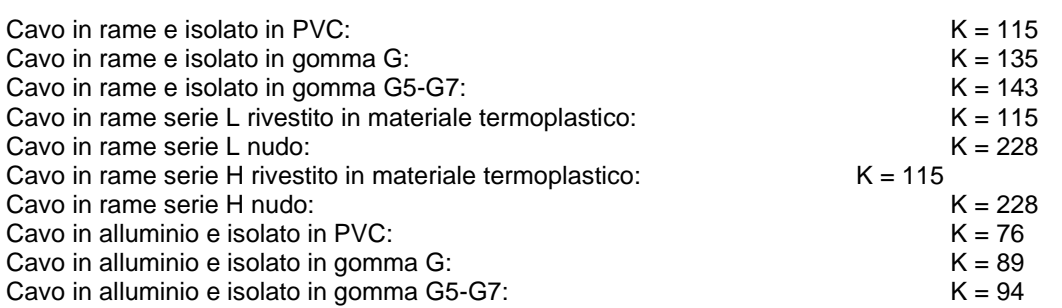

#### **Dimensionamento dei conduttori di neutro**

La norma CEI 64-8 par. 524.2 e par. 524.3, prevede che la sezione del conduttore di neutro, nel caso di circuiti polifasi, possa avere una sezione inferiore a quella dei conduttori di fase se sono soddisfatte le seguenti condizioni:

- il conduttore di fase abbia una sezione maggiore di 16 mm<sup>2</sup>;
- la massima corrente che può percorrere il conduttore di neutro non sia superiore alla portata dello stesso
- **■** la sezione del conduttore di neutro sia almeno uguale a 16 mm<sup>2</sup> se il conduttore è in rame e a 25 mm<sup>2</sup> se il conduttore è in alluminio.

Nel caso in cui si abbiano circuiti monofasi o polifasi e questi ultimi con sezione del conduttore di fase minore di 16 mm<sup>2</sup> se conduttore in rame e 25 mm<sup>2</sup> se e conduttore in allumino, il conduttore di neutro deve avere la stessa sezione del conduttore di fase. In base alle esigenze progettuali, sono gestiti fino a tre metodi di dimensionamento del conduttore di neutro, mediante:

- determinazione in relazione alla sezione di fase;
- determinazione tramite rapporto tra le portate dei conduttori;
- determinazione in relazione alla portata del neutro.

Il primo criterio consiste nel determinare la sezione del conduttore in questione secondo i seguenti vincoli dati dalla norma:

$$
S_f < 16mm^2: \qquad S_n = S_f
$$
\n
$$
16 \le S_f \le 35mm^2: \quad S_n = 16mm^2
$$
\n
$$
S_f > 35mm^2: \qquad S_n = S_f/2
$$

Il secondo criterio consiste nell'impostare il rapporto tra le portate del conduttore di fase e il conduttore di neutro, e il programma determinerà la sezione in base alla portata.

Il terzo criterio consiste nel dimensionare il conduttore tenendo conto della corrente di impiego circolante nel neutro come per un conduttore di fase.

Le sezioni dei neutri possono comunque assumere valori differenti rispetto ai metodi appena citati, comunque sempre calcolati a regola d'arte.

#### **Dimensionamento dei conduttori di protezione**

Le norme CEI 64.8 par. 543.1 prevedono due metodi di dimensionamento dei conduttori di protezione:

- determinazione in relazione alla sezione di fase:
- determinazione mediante calcolo.

Il primo criterio consiste nel determinare la sezione del conduttore di protezione seguendo vincoli analoghi a quelli introdotti per il conduttore di neutro:

$$
S_f < 16mm^2: \qquad S_{PE} = S_f
$$
\n
$$
16 \le S_f \le 35mm^2: \quad S_{PE} = 16mm^2
$$
\n
$$
S_f > 35mm^2: \qquad S_{PE} = S_f / 2
$$

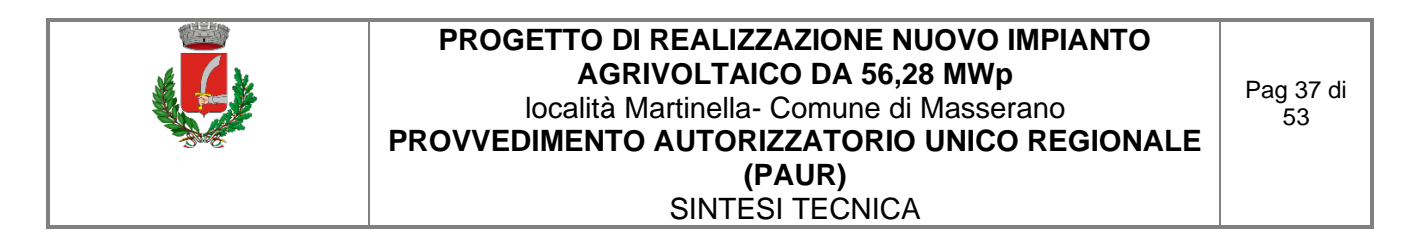

Il secondo criterio determina tale valore con l'integrale di Joule, ovvero la sezione del conduttore di protezione non deve essere inferiore al valore determinato con la seguente formula:

$$
S_p = \frac{\sqrt{I^2 \cdot t}}{K}
$$

dove:

- *Sp* è la sezione del conduttore di protezione (mm²);

- *I* è il valore efficace della corrente di guasto che può percorrere il conduttore di protezione per un guasto di impedenza trascurabile (A);

- *t* è il tempo di intervento del dispositivo di protezione (s);

- *K* è un fattore il cui valore dipende dal materiale del conduttore di protezione, dell'isolamento e di altre parti.

Se il risultato della formula non è una sezione unificata, viene presa una unificata immediatamente superiore.

In entrambi i casi si deve tener conto, per quanto riguarda la sezione minima, del paragrafo 543.1.3.

Esso afferma che la sezione di ogni conduttore di protezione che non faccia parte della conduttura di alimentazione non deve essere, in ogni caso, inferiore a:

- 2,5 mm<sup>2</sup> rame o 16 mm<sup>2</sup> alluminio se è prevista una protezione meccanica;
- 4 mm<sup>2</sup> o 16 mm<sup>2</sup> alluminio se non è prevista una protezione meccanica:

E' possibile, altresì, determinare la sezione mediante il rapporto tra le portate del conduttore di fase e del conduttore di protezione.

Nei sistemi TT, la sezione dei conduttori di protezione può essere limitata a:

- 25 mm<sup>2</sup>, se in rame;
- 35 mm<sup>2</sup>, se in alluminio;

#### **Calcolo della temperatura dei cavi**

La valutazione della temperatura dei cavi si esegue in base alla corrente di impiego e alla corrente nominale tramite le seguenti espressioni:

$$
T_{cavo}(I_b) = T_{ambiente} + \left(\alpha_{cavo} \cdot \frac{I_b^2}{I_z^2}\right)
$$

$$
T_{cavo}(I_n) = T_{ambiente} + \left(\alpha_{cavo} \cdot \frac{I_n^2}{I_z^2}\right)
$$

espresse in °C.

Esse derivano dalla considerazione che la sovratemperatura del cavo a regime è proporzionale alla potenza in esso dissipata.

Il coefficiente *cavo* è vincolato dal tipo di isolamento del cavo e dal tipo di tabella di posa che si sta usando.

#### **Cadute di tensione**

Le cadute di tensione sono calcolate vettorialmente. Per ogni utenza si calcola la caduta di tensione vettoriale lungo ogni fase e lungo il conduttore di neutro (se distribuito). Tra le fasi si considera la caduta di tensione maggiore che viene riportata in percentuale rispetto alla tensione nominale:

$$
c.d.t (ib) = \max \left( \left| \sum_{i=1}^{k} \dot{Z} f_i \cdot \dot{I} f_i - \dot{Z} n_i \cdot \dot{I} n_i \right| \right)_{f=R,S,T}
$$

con *f* che rappresenta le tre fasi R, S, T;

con *n* che rappresenta il conduttore di neutro;

con *i* che rappresenta le *k* utenze coinvolte nel calcolo;

Il calcolo fornisce, quindi, il valore esatto della formula approssimata:

$$
cdt(I_b) = k_{cdt} \cdot I_b \cdot \frac{L_c}{1000} \cdot (R_{cavo} \cdot \cos\varphi + X_{cavo} \cdot \sin\varphi) \cdot \frac{100}{V_n}
$$

con:

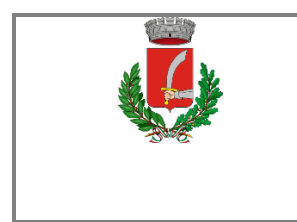

- *Kcdt* = 2 per sistemi monofase;
- $Kcdt = 1.73$  per sistemi trifase.

I parametri *Rcavo* e *Xcavo* sono ricavati dalla tabella UNEL in funzione del tipo di cavo (unipolare/multipolare) ed alla sezione dei conduttori; di tali parametri il primo è riferito a 70° C per i cavi con isolamento PVC, a 90° C per i cavi con isolamento EPR; mentre il secondo è riferito a 50Hz, ferme restando le unità di misura in  $\Box$ /km. Se la frequenza di esercizio è differente dai 50 Hz si imposta

> .  $X'cavo = \frac{f}{50} \cdot Xcavo$

La caduta di tensione da monte a valle (totale) di una utenza è determinata come somma delle cadute di tensione vettoriale, riferite ad un solo conduttore, dei rami a monte all'utenza in esame, da cui, viene successivamente determinata la caduta di tensione percentuale riferendola al sistema (trifase o monofase) e alla tensione nominale dell'utenza in esame.

Sono adeguatamente calcolate le cadute di tensione totali nel caso siano presenti trasformatori lungo la linea (per esempio trasformatori MT/BT o BT/BT). In tale circostanza, infatti, il calcolo della caduta di tensione totale tiene conto sia della caduta interna nei trasformatori, sia della presenza di spine di regolazione del rapporto spire dei trasformatori stessi.

Se al termine del calcolo delle cadute di tensione alcune utenze abbiano valori superiori a quelli definiti, si ricorre ad un procedimento di ottimizzazione per far rientrare la caduta di tensione entro limiti prestabiliti (limiti dati da CEI 64-8 par. 525). Le sezioni dei cavi vengono forzate a valori superiori cercando di seguire una crescita uniforme fino a portare tutte le cadute di tensione sotto i limiti.

#### **Fornitura della rete**

La conoscenza della fornitura della rete è necessaria per l'inizializzazione della stessa al fine di eseguire il calcolo dei guasti.

Le tipologie di fornitura possono essere:

- in bassa tensione
- in media tensione
- in alta tensione
- ad impedenza nota
- in corrente continua

I parametri trovati in questa fase servono per inizializzare il calcolo dei guasti, ossia andranno sommati ai corrispondenti parametri di guasto della utenza a valle. Noti i parametri alle sequenze nel punto di fornitura, è possibile inizializzare la rete e calcolare le correnti di cortocircuito secondo le norme CEI EN 60909-0.

Tali correnti saranno utilizzate in fase di scelta delle protezioni per la verifica dei poteri di interruzione delle apparecchiature.

#### **Media e Alta tensione**

Nel caso in cui la fornitura sia in media o alta tensione si considerano i seguenti dati di partenza:

- Tensione di fornitura V<sub>mt</sub> (in kV);
- Corrente di corto circuito trifase massima, Ikmax (in kA);
- Corrente di corto circuito monofase a terra massima, Ik1ftmax (in kA);

Se si conoscono si possono aggiungere anche le correnti:

- Corrente di corto circuito trifase minima, Ikmin (in kA);
- Corrente di corto circuito monofase a terra minima, Ik1ftmin (in kA);

Dai dati si ricavano le impedenze equivalenti della rete di fornitura per determinare il generatore equivalente di tensione.

$$
Z_{ccmt} = \frac{1,1 \cdot V_{mt}}{\sqrt{3} \cdot I_{k\max}} \cdot 1000
$$

da cui si ricavano le componenti dirette:

$$
\cos\varphi_{\text{cont}} = \sqrt{1 - (0.995)^2}
$$

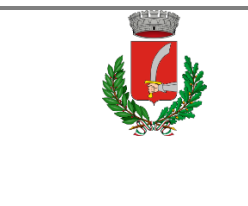

### $X_{\mathit{dl}} = 0,995 \cdot Z_{\mathit{cent}}$  $R_{dl} = \cos\varphi_{cent} \cdot Z_{cent}$

e le componenti omopolari:

$$
R_0 = \frac{\sqrt{3} \cdot 1.1 \cdot V_{mt}}{I_{k1 frmax}} \cdot 1000 \cdot \cos \varphi_{cont} - (2 \cdot R_{dl})
$$

$$
X_0 = R_0 \cdot \sqrt{\frac{1}{(\cos \varphi_{cont})^2} - 1}
$$

#### **Trasformatori**

Se nella rete sono presenti dei trasformatori a due avvolgimenti, i dati di targa richiesti sono:

- **•** potenza nominale  $P_n$  (in kVA);
- perdite di cortocircuito P<sub>cc</sub> (in W);
- tensione di cortocircuito *v<sub>cc</sub>* (in %)
- rapporto tra la corrente di inserzione e la corrente nominale llr/lrt;
- rapporto tra la impedenza alla sequenza omopolare e quella di corto circuito;
- tipo di collegamento;
- $\blacksquare$  tensione nominale del primario  $V_1$  (in kV);
- tensione nominale del secondario *V*<sub>02</sub> (in V).

Dai dati di targa si possono ricavare le caratteristiche elettriche dei trasformatori, ovvero:

Impedenza di cortocircuito del trasformatore espressa in  $m\square$ :

$$
Z_{cct} = \frac{v_{cc}}{100} \cdot \frac{V_{02}^2}{P_n}
$$

Resistenza di cortocircuito del trasformatore espressa in  $m$ .

$$
R_{cct} = \frac{P_{cc}}{1000} \cdot \frac{V_{02}^2}{P_n^2}
$$

Reattanza di cortocircuito del trasformatore espressa in  $m$ .

$$
X_{cct} = \sqrt{Z_{cct}^2 - R_{cct}^2}
$$

L'impedenza a vuoto omopolare del trasformatore viene ricavata dal rapporto con l'impedenza di cortocircuito dello stesso:

$$
Z_{\text{vot}} = Z_{\text{cct}} \cdot \left(\frac{Z_{\text{vot}}}{Z_{\text{cct}}}\right)
$$

dove il rapporto *Zvot/Zcct* vale usualmente 10-20.

In uscita al trasformatore si otterranno pertanto i parametri alla sequenza diretta, in m $\square$ :

$$
Z_d = \left| \dot{Z}_{cct} \right| = \sqrt{R_d^2 + X_d^2}
$$

nella quale:

$$
R_d = R_{cct}
$$

$$
X_d = X_{cct}
$$

I parametri alla sequenza omopolare dipendono invece dal tipo di collegamento del trasformatore in quanto, in base ad esso, abbiamo un diverso circuito equivalente.

Pertanto, se il trasformatore è collegato triangolo/stella (Dy), si ha:

$$
R_{ot} = R_{cct} \cdot \frac{\left(\frac{Z_{vot}}{Z_{cct}}\right)}{1 + \left(\frac{Z_{vot}}{Z_{cct}}\right)}
$$

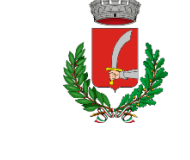

$$
X_{ot} = X_{cct} \cdot \frac{\left(\frac{Z_{vot}}{Z_{cct}}\right)}{1 + \left(\frac{Z_{vot}}{Z_{cct}}\right)}
$$

$$
Z_{ot} = Z_{cct} \cdot \frac{\left(\frac{Z_{vot}}{Z_{cct}}\right)}{1 + \left(\frac{Z_{vot}}{Z_{cct}}\right)}
$$

Diversamente, se il trasformatore è collegato stella/stella (Yy) avremmo:

$$
R_{ot} = R_{cct} \cdot \left(\frac{Z_{vot}}{Z_{cct}}\right)
$$

$$
X_{ot} = X_{cct} \cdot \left(\frac{Z_{vot}}{Z_{cct}}\right)
$$

$$
Z_{ot} = Z_{cct} \cdot \left(\frac{Z_{vot}}{Z_{cct}}\right)
$$

#### **Fattori di correzione per generatori e trasformatori (EN 60909-0)**

La norma EN 60909-0 fornisce una serie di fattori correttivi per il calcolo delle impedenze di alcune macchine presenti nella rete. Quelle utilizzate per il calcolo dei guasti riguardano i generatori e i trasformatori.

#### **Fattore di correzione per trasformatori (EN 60909-0 par. 6.3.3)**

Per i trasformatori a due avvolgimenti, con o senza regolazione delle spire, quando si stanno calcolando le correnti massime di cortocircuito, si deve introdurre un fattore di correzione di impedenza KT tale che:

$$
Z_{cctK} = K_T \cdot Z_{cct}
$$

$$
K_T = 0.95 \cdot \frac{c_{max}}{1 + 0.6 \cdot x_T}
$$

dove

$$
x_T = \frac{X_{cct}}{V_{02}^2 / P_n}
$$

è la reattanza relativa del trasformatore e *Cmax* è preso dalla tabella 1 ed è relativo alla tensione lato bassa del trasformatore.

Tale fattore deve essere applicato alla impedenza diretta, inversa ed omopolare.

#### **Fattore di correzione per generatori sincroni (EN 60909-0 par. 6.6.1)**

Nel calcolo delle correnti massime di cortocircuito iniziali nei sistemi alimentati direttamente da generatori senza trasformatori intermedi, si deve introdurre un fattore di correzione KG tale che:

$$
Z_{GK} = K_G \cdot Z_G
$$

con

dove

$$
K_G = \frac{V_{02}}{U_{rG}} \cdot \frac{c_{max}}{1 + x'' \cdot \sqrt{1 - \cos \varphi_{rG}}}
$$

$$
x'' = \frac{X''}{x^2 + x''}
$$

$$
T = \frac{R}{V_{02}^2 / P_n}
$$

è la reattanza satura relativa subtransitoria del generatore.

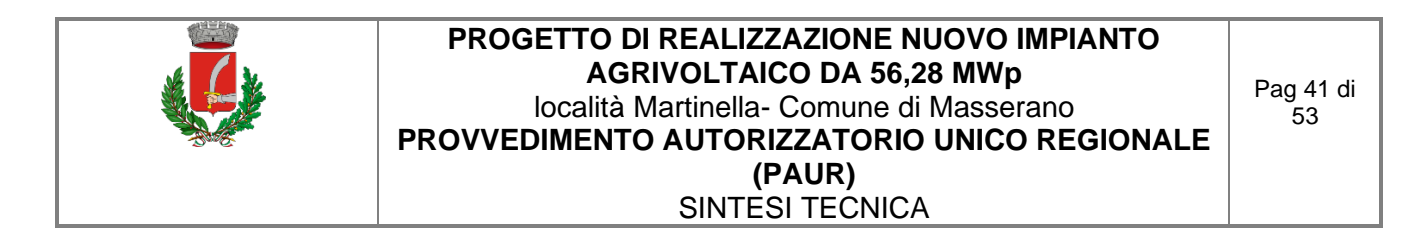

Tale fattore deve essere applicato alla impedenza diretta, inversa ed omopolare.

 $\mathbf{r}$ 

Nella formula compaiono a numeratore e denominatore la tensione nominale di sistema e la tensione nominale del generatore (U<sub>rG</sub>). In Ampère U<sub>rG</sub> non è gestita, quindi si considera V<sub>02</sub>/ U<sub>rG</sub> = 1.

#### **Fattore di correzione per gruppi di produzione con regolazione automatica della tensione del trasformatore (EN 60909-0 par. 6.7.1)**

Nel calcolo delle correnti massime di cortocircuito iniziali nei gruppi di produzione, si deve introdurre un fattore di correzione di impedenza Ks da applicare alla impedenza complessiva nel lato alta del trasformatore:

con

$$
Z_{SK} = K_S \cdot (t_r^2 \cdot Z_G + Z_{THV})
$$

$$
K_S = \frac{c_{max}}{1 + |x'' - x_T| \cdot \sqrt{1 - \cos \varphi_{rG}}}
$$

Tale fattore deve essere applicato alla impedenza diretta, inversa ed omopolare. La formula per Ks non considera eventuali differenze tra valori nominali delle macchine e tensione nominale del sistema elettrico.

#### **Fattore di correzione per gruppi di produzione senza regolazione automatica della tensione del trasformatore (EN 60909-0 par. 6.7.2)**

Nel calcolo delle correnti massime di cortocircuito iniziali nei gruppi di produzione, si deve introdurre un fattore di correzione di impedenza Kso da applicare alla impedenza complessiva nel lato alta del trasformatore:

con

$$
Z_{SOK} = K_{SO} \cdot (t_r^2 \cdot Z_G + Z_{THV})
$$

$$
K_{SO} = (1 \pm p_T) \cdot \frac{c_{max}}{1 + x'' \cdot \sqrt{1 - \cos \theta_{max}}}
$$

Dove  $p_T$  è la variazione di tensione del trasformatore tramite la presa a spina scelta. Nel programma viene impostato il fattore (1-p<sub>T</sub>), con  $p_T = (|V_{sec}-V_{02}|)/V_{02}$ .

Tale fattore deve essere applicato alla impedenza diretta, inversa ed omopolare. La formula per Kso non considera eventuali differenze tra valori nominali delle macchine e tensione nominale del sistema elettrico.

#### **Generatori sincroni**

In media tensione ed in bassa tensione è possibile inserire più generatori. I dati di targa richiesti per i generatori sono:

- $\blacksquare$  potenza nominale  $P_n$  (in kVA);
- reattanza sincrona percentuale *x*<sup>5</sup>;
- reattanza subtransitoria percentuale x";
- reattanza subtransitoria in quadratura percentuale *x''q*;
- reattanza alla sequenza omopolare percentuale *xo*.

La reattanza subtransitoria si calcola con la formula:

$$
X'' = \frac{x''}{100} \cdot \frac{V_{02}^2}{P_n}
$$

dalla quale si ricavano le componenti alla sequenza diretta da usare nel calcolo dei guasti subtransitori:

$$
R_d = 0
$$
  

$$
X_d = X''
$$

La componente resistiva si trascura rispetto alla componente reattiva del generatore.

L'impedenza sincrona, da usare nei guasti simmetrici permanenti, si calcola con la formula:

$$
X_{s} = \frac{x_{s}}{100} \cdot \frac{V_{02}^{2}}{P_{n}}
$$

Per i guasti asimmetrici, sia subtransitorio che permanente, servono le sequenze inverse ed omopolari. dalla quale si ricavano le componenti alla sequenza diretta da usare nel calcolo dei guasti subtrar<br>  $R_d = 0$ <br>
La componente resistiva si trascura rispetto alla componente reattiva del generatore.<br>
L'impedenza sincrona, da

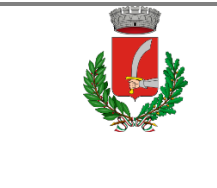

# $X''_q = \frac{x''_q}{100} \cdot \frac{V_{02}^2}{P_n}$

si applica la formula:

$$
X_i = \frac{X'' + X''_q}{2}
$$

Infine, si ricava la reattanza omopolare come:

$$
R_0 = 0
$$
  

$$
X_0 = \frac{x_0}{100} \cdot \frac{V_{02}^2}{P}
$$

**Attenuazione della corrente di guasto per guasti simmetrici e vicini**

Vedere Motori sincroni.

#### **Generatori asincroni**

#### [Olivieri e Ravelli, Elettrotecnica II° vol., Edizioni CEDAM]

Come ogni altra macchina elettrica, anche il motore asincrono è reversibile, quindi può diventare un generatore di energia elettrica. Quando la macchina funziona a vuoto, essa assorbe energia per la magnetizzazione del campo rotante e per le perdite. Se si applica al rotore una coppia motrice si passa ad uno scorrimento negativo ed una conseguente produzione di energia.

Il programma Ampère simula il funzionamento del generatore asincrono tramite lo studio del diagramma circolare. Impostata la potenza attiva, viene ricavata la potenza reattiva corrispondente assorbita dalla rete, da cui si calcolano le correnti erogate. La potenza attiva sarà quindi erogata dalla macchina, mentre quella reattiva assorbita dalla rete.

La generatrice asincrona può erogare solo correnti sfasate di un certo angolo in anticipo rispetto alla f.e.m. che genera: e questo sfasamento non può essere in alcun modo regolato, ma assume un valore suo proprio per ogni valore della corrente erogata.

I parametri caratteristici da richiedere sono:

- Potenza meccanica
- Rendimento N nominale
- Rendimento 3/4 N
- Rendimento 2/4 N
- Fattore di potenza N nominale
- Fattore di potenza 3/4 N
- Fattore di potenza 2/4 N
- P numero di coppie polari

Si individuano così tre punti appartenenti al diagramma circolare della macchina asincrona.

Altrimenti vengono richiesti i seguenti dati, sempre necessari per determinare il diagramma circolare:

- Potenza meccanica
- Rendimento N nominale
- Fattore di potenza N nominale
- Potenza assorbita a vuoto
- Fattore di potenza a vuoto
- P numero di coppie polari

I generatori asincroni trifasi contribuiscono al guasto transitorio per tutti i punti della rete dai quali sono "visti". Condizione necessaria per il calcolo del contributo al guasto è che il generatore sia alimentato da un'altra fonte, che gli fornisce la potenza reattiva necessaria al suo funzionamento.

I calcoli dei guasti seguono le stesse procedure utilizzate per i Motori asincroni.

#### **Attenuazione della corrente di guasto per guasti simmetrici e vicini**

Vedere Motori asincroni.

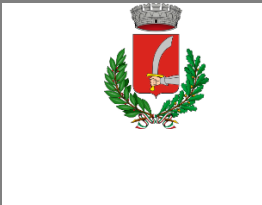

#### **Calcolo dei guasti**

Con il calcolo dei guasti vengono determinate le correnti di cortocircuito minime e massime immediatamente a valle della protezione dell'utenza (inizio linea) e a valle dell'utenza (fondo linea). Le condizioni in cui vengono determinate sono:

- guasto trifase (simmetrico);
- quasto bifase (disimmetrico);
- guasto bifase-neutro (disimmetrico);
- quasto bifase-terra (disimmetrico);
- guasto fase terra (disimmetrico);
- guasto fase neutro (disimmetrico).

I parametri alle sequenze di ogni utenza vengono inizializzati da quelli corrispondenti dell' utenza a monte che, a loro volta, inizializzano i parametri della linea a valle.

#### **Calcolo delle correnti massime di cortocircuito**

Il calcolo delle correnti di cortocircuito massime viene condotto come descritto nella norma CEI EN 60909-0. Sono previste le seguenti condizioni generali:

- guasti con contributo della fornitura e dei generatori in regime di guasto subtransitorio. Eventuale gestione della attenuazione della corrente per il guasto trifase 'vicino' alla sorgente.
- tensione di alimentazione nominale valutata con fattore di tensione *Cmax*;
- impedenza di guasto minima della rete, calcolata alla temperatura di 20°C.

La resistenza diretta, del conduttore di fase e di quello di protezione, viene riportata a 20 °C, partendo dalla resistenza data dalle tabelle UNEL 35023-2012 che può essere riferita a 70 o 90 °C a seconda dell'isolante, per cui esprimendola in  $m$  risulta:

$$
R_{dc} = \frac{R_c}{1000} \cdot \frac{L_c}{1000} \cdot \left(\frac{1}{1 + (\alpha \cdot \Delta T)}\right)
$$

dove  $\Box$  T è 50 o 70 °C e α = 0.004 a 20 °C.

Nota poi dalle stesse tabelle la reattanza a 50 Hz, se *f* è la frequenza d'esercizio, risulta:

$$
X_{dc} = \frac{X_c}{1000} \cdot \frac{L_c}{1000} \cdot \frac{f}{50}
$$

possiamo sommare queste ai parametri diretti della utenza a monte ottenendo così la impedenza di guasto minima a fine utenza.

Per le utenze in condotto in sbarre, le componenti della sequenza diretta sono:

$$
R_{db} = \frac{R_b}{1000} \cdot \frac{L_b}{1000}
$$

La reattanza è invece:

$$
X_{db} = \frac{X_b}{1000} \cdot \frac{L_b}{1000} \cdot \frac{f}{50}
$$

Per le utenze con impedenza nota, le componenti della sequenza diretta sono i valori stessi di resistenza e reattanza dell'impedenza.

Per quanto riguarda i parametri alla sequenza omopolare, occorre distinguere tra conduttore di neutro e conduttore di protezione.

Per il conduttore di neutro si ottengono da quelli diretti tramite le:

$$
R_{0cN} = R_{dc} + 3 \cdot R_{dcN}
$$

$$
X_{0cN} = 3 \cdot X_{dc}
$$

Per il conduttore di protezione, invece, si ottiene:<br> $R_0$ 

$$
r_{cPE} = R_{dc} + 3 \cdot R_{dcPE}
$$

$$
X_{0cPE} = 3 \cdot X_{dc}
$$

dove le resistenze *RdcN* e *RdcPE* vengono calcolate come la *Rdc*.

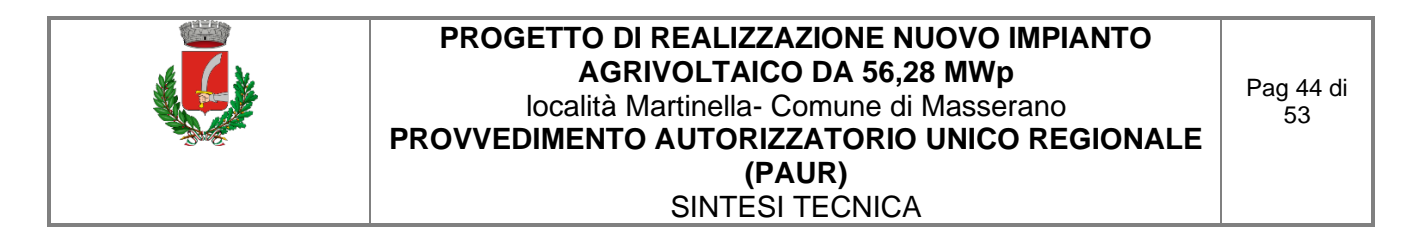

Per le utenze in condotto in sbarre, le componenti della sequenza omopolare sono distinte tra conduttore di neutro e conduttore di protezione.

Per il conduttore di neutro si ha:

 $R_{0bN} = R_{db} + 3 \cdot R_{dbN}$  $X_{0bN} = 3 \cdot X_{db}$ 

Per il conduttore di protezione viene utilizzato il parametro di reattanza dell'anello di guasto fornito dai costruttori:

$$
R_{0bPE} = R_{db} + 3 \cdot R_{dbPE}
$$
  

$$
X_{0bPE} = X_{db} + 3 \cdot (X_{b-ring} - X_{db})
$$

I parametri di ogni utenza vengono sommati con i parametri, alla stessa sequenza, della utenza a monte, espressi in m $\Box$ :

$$
R_d = R_{dc} + R_{d-up}
$$
  
\n
$$
X_d = X_{dc} + X_{d-up}
$$
  
\n
$$
R_{0N} = R_{0cN} + R_{0N-up}
$$
  
\n
$$
X_{0N} = X_{0cN} + X_{0N-up}
$$
  
\n
$$
R_{0PE} = R_{0cPE} + R_{0PE-up}
$$
  
\n
$$
X_{0PE} = X_{0cPE} + X_{0PE-up}
$$

Per le utenze in condotto in sbarre basta sostituire *sbarra* a *cavo*. Ai valori totali vengono sommate anche le impedenze della fornitura.

Noti questi parametri vengono calcolate le impedenze (in m<sup>[]</sup>) di guasto trifase:

$$
Z_{k\min} = \sqrt{R_d^2 + X_d^2}
$$

Fase neutro (se il neutro è distribuito):

$$
Z_{k1N \min} = \frac{1}{3} \cdot \sqrt{(2 \cdot R_d + R_{0N})^2 + (2 \cdot X_d + X_{0N})^2}
$$

Fase terra:

$$
Z_{k1PE\min} = \frac{1}{3} \cdot \sqrt{(2 \cdot R_d + R_{0PE})^2 + (2 \cdot X_d + X_{0PE})^2}
$$

Da queste si ricavano le correnti di cortocircuito trifase *Ikmax* , fase neutro *Ik1Nmax* , fase terra *Ik1PEmax* e bifase *Ik2max* espresse in kA:

$$
I_{k \max} = \frac{V_n}{\sqrt{3} \cdot Z_{k \min}}
$$

$$
I_{k1N \max} = \frac{V_n}{\sqrt{3} \cdot Z_{k1N \min}}
$$

$$
I_{k1PE \max} = \frac{V_n}{\sqrt{3} \cdot Z_{k1PE \min}}
$$

$$
I_{k2 \max} = \frac{V_n}{2 \cdot Z_{k \min}}
$$

Infine dai valori delle correnti massime di guasto si ricavano i valori di cresta delle correnti:

$$
I_p = \kappa \cdot \sqrt{2} \cdot I_{k\max}
$$
  
\n
$$
I_{p1N} = k \cdot \sqrt{2} \cdot I_{k1N \max}
$$
  
\n
$$
I_{p1PE} = \kappa \cdot \sqrt{2} \cdot I_{k1PE \max}
$$
  
\n
$$
I_{p2} = \kappa \cdot \sqrt{2} \cdot I_{k2 \max}
$$

dove:

$$
\kappa \approx 1.02 + 0.98 \cdot e^{-3\frac{R_d}{X_d}}
$$

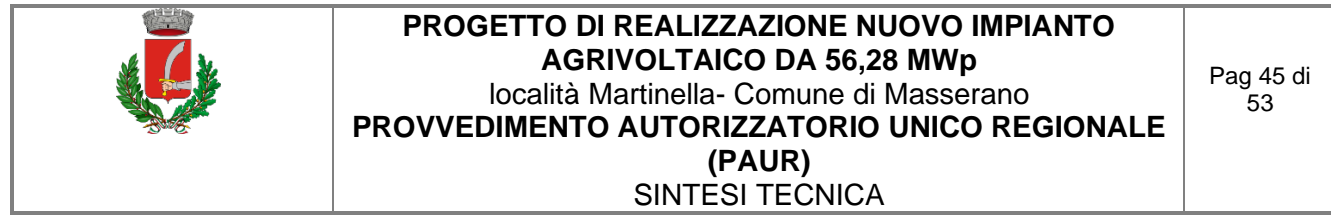

Calcolo della corrente di cresta per guasto trifase secondo la norma IEC 61363-1: Electrical installations of ships. Se richiesto, *Ip* può essere calcolato applicando il metodo semplificato della norma riportato al paragrafo 6.2.5 Neglecting short-circuit current decay. Esso prevede l'utilizzo di un coefficiente *k = 1.8* che tiene conto della massima asimmetria della corrente dopo il primo semiperiodo di guasto.

#### **Calcolo delle correnti minime di cortocircuito**

Il calcolo delle correnti di cortocircuito minime viene condotto come descritto nella norma CEI EN 60909-0 par 7.1.2 per quanto riguarda:

- quasti con contributo della fornitura e dei generatori. Il contributo dei generatori è in regime permanente per i guasti trifasi 'vicini', mentre per i guasti 'lontani' o asimmetrici si considera il contributo subtransitorio;
- la tensione nominale viene moltiplicata per il fattore di tensione Cmin, che può essere 0.95 se Cmax = 1.05, oppure 0.90 se Cmax = 1.10 (Tab. 1 della norma CEI EN 60909-0); in media e alta tensione il fattore Cmin è pari a 1;

Per la temperatura dei conduttori si può scegliere tra:

- il rapporto Cenelec R064-003, per cui vengono determinate le resistenze alla temperatura limite dell'isolante in servizio ordinario del cavo;
- la norma CEI EN 60909-0, che indica le temperature alla fine del guasto.

Le temperature sono riportate in relazione al tipo di isolamento del cavo, precisamente:

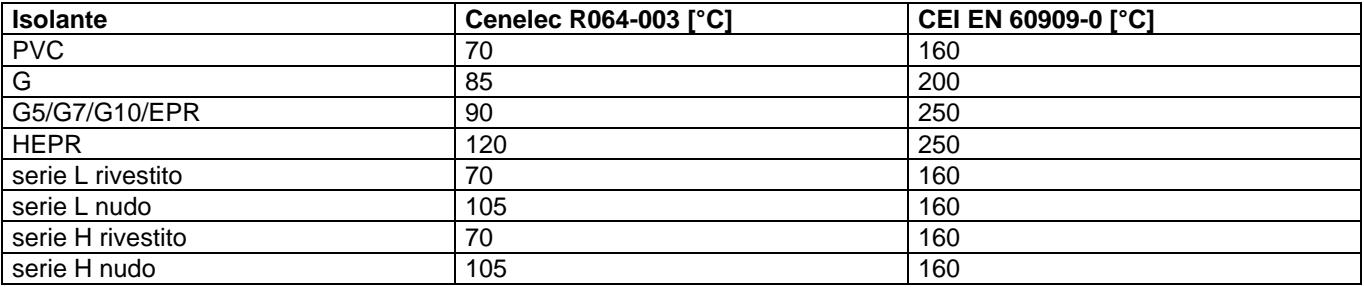

Da queste è possibile calcolare le resistenze alla sequenza diretta e omopolare alla temperatura relativa all'isolamento del cavo:

$$
R_{d max} = R_d \cdot (1 + \alpha \cdot \Delta T)
$$
  
\n
$$
R_{0N max} = R_{0N} \cdot (1 + \alpha \cdot \Delta T)
$$
  
\n
$$
R_{0PE max} = R_{0PE} \cdot (1 + \alpha \cdot \Delta T)
$$

Queste, sommate alle resistenze a monte, danno le resistenze massime.

Valutate le impedenze mediante le stesse espressioni delle impedenze di guasto massime, si possono calcolare le correnti di cortocircuito trifase *Ik1min* e fase terra , espresse in kA:

$$
I_{k \min} = \frac{0.95 \cdot V_n}{\sqrt{3} \cdot Z_{k \max}}
$$

$$
I_{k1N \min} = \frac{0.95 \cdot V_n}{\sqrt{3} \cdot Z_{k1N \max}}
$$

$$
I_{k1PE \min} = \frac{0.95 \cdot V_n}{\sqrt{3} \cdot Z_{k1PE \max}}
$$

$$
I_{k2 \min} = \frac{0.95 \cdot V_n}{2 \cdot Z_{k \max}}
$$

#### **Calcolo guasti bifase-neutro e bifase-terra**

Riportiamo le formule utilizzate per il calcolo dei guasti. Chiamiamo con Zd la impedenza diretta della rete, con Zi l'impedenza inversa, e con Z0 l'impedenza omopolare.

Nelle formule riportate in seguito, Z0 corrisponde all'impedenza omopolare fase-neutro o fase-terra.

$$
I_{k2} = \left| -j \cdot V_n \cdot \frac{\dot{Z}_0 - \alpha \cdot \dot{Z}_i}{\dot{Z}_d \cdot \dot{Z}_i + \dot{Z}_d \cdot \dot{Z}_0 + \dot{Z}_i \cdot \dot{Z}_0} \right|
$$

e la corrente di picco:

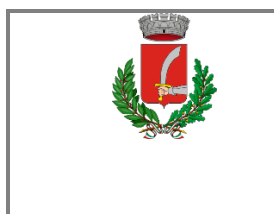

 $I_{p2} = k \cdot \sqrt{2} \cdot I_{k2\,\text{max}}$ 

#### **Guasti monofasi a terra linee MT**

Calcolo correnti omopolari a seguito di guasto fase-terra in circuiti di media-alta tensione.

Il calcolo dei guasti a terra in reti di media e alta tensione coinvolge lo studio dell'effetto capacitivo della rete durante il regime di guasto.

Inoltre, le tecniche di determinazione delle linee guaste tramite relè varmetrici richiedono la conoscenza dei valori di corrente omopolare in funzione dei punti di guasto.

La nuova CEI 0-16 (e precedentemente la Enel DK5600), con l'introduzione del collegamento a terra del centro stella in media, richiede uno strumento per il dimensionamento della bobina di Petersen e il coordinamento delle protezioni degli utenti.

Per rispondere a tutte queste problematiche, Ampère Professional esegue il calcolo del regime di corrente omopolare a seguito di un guasto fase-terra.

Il modello di calcolo delle correnti omopolari, seguendo la teoria delle sequenze dirette, inverse e omopolari, per un guasto fase-terra è il seguente:

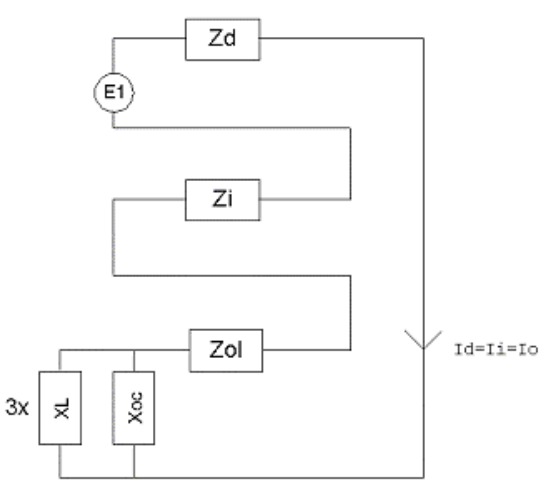

Con Zd e Zi si intendono le impedenze alle sequenze diretta ed inversa.

Per il calcolo dell'impedenza omopolare occorre considerare più elementi (vedi figura in basso, esempio con due trasformatori in parallelo):

- Zol: impedenza omopolare del tratto di linea dal punto di guasto fino al trasformatore a monte;
- Ztr: impedenza omopolare del trasformatore (vista a secondario);
- Zbpet: (Rbp+jXbp) impedenza bobina di Petersen, costituita da un resistore ed una induttanza in parallelo;<br>■ Rt: resistenza di terra punto di collegamento a terra del centro stella del trasformatore;
- Rt: resistenza di terra punto di collegamento a terra del centro stella del trasformatore;
- Rimp: resistenza per quasto a terra non franco;
- Xoc: reattanza capacitiva di tutta la rete appartenente alla stessa zona dell'utenza guasta e a valle dello stesso trasformatore.

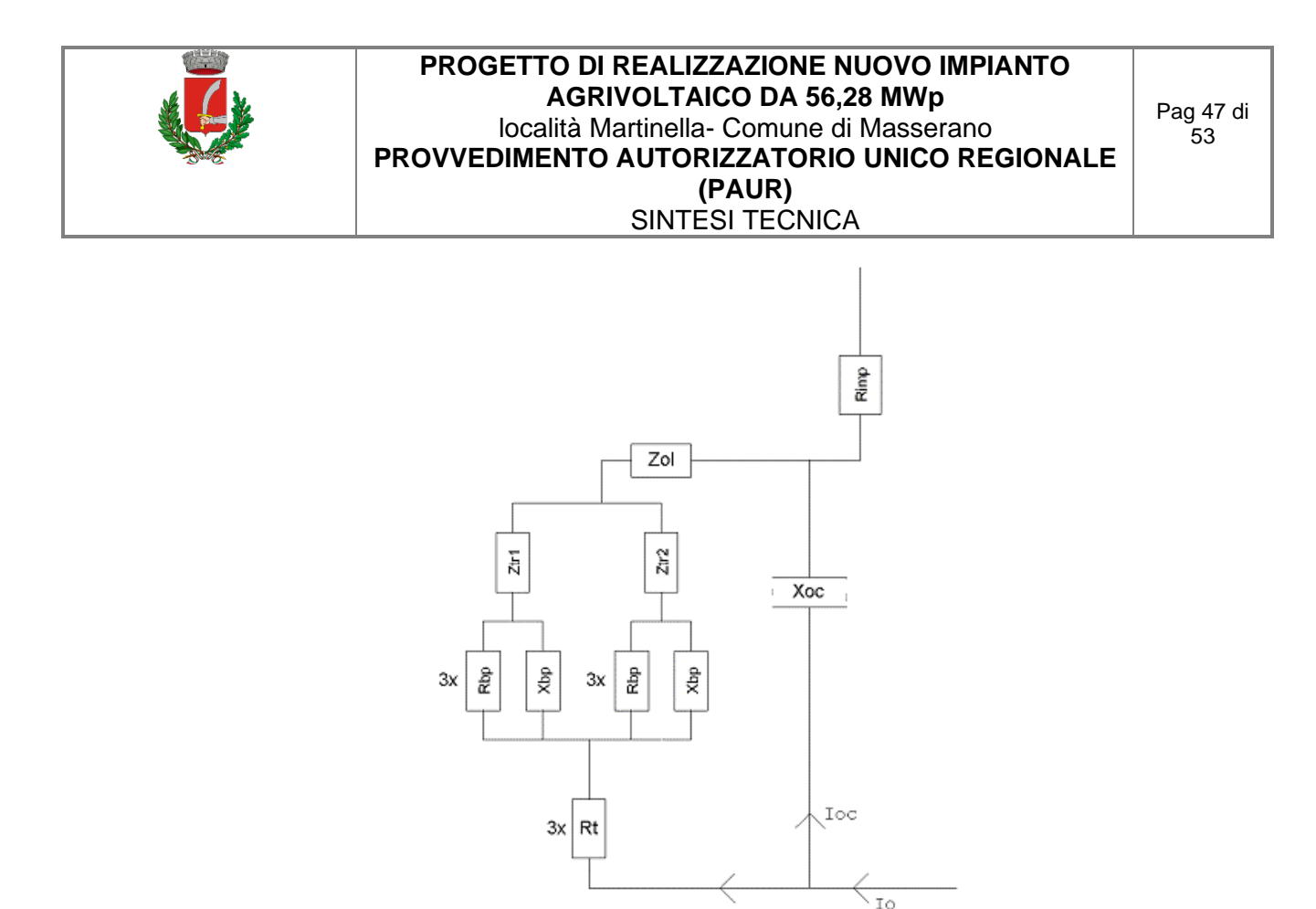

Nota: il valore di *Xoc* è praticamente lo stesso per qualsiasi punto di guasto. Riferimenti: Lezioni di Impianti elettrici di Antonio Paolucci (Dipartimento Energia Elettrica Università di Padova) e CEI 11-37.

To1

Per calcolare con buona approssimazione la *Xoc*, si utilizzano le due formule:

$$
I_g = \frac{3 \cdot E}{X_{oc}}
$$
  

$$
I_g = (0.003 \cdot L1 + 0.2 \cdot L2) \cdot V_{kV}
$$

dove *Ig* è la corrente di guasto a terra calcolata considerando la sola reattanza capacitiva nella prima formula, mentre nella seconda è riportato il suo valore se si è a conoscenza delle lunghezze (in km) di rete aerea L1 ed in cavo L2 della rete in media. Vkv è il valore di tensione nominale concatenata espressa in kV.

Uguagliando le due formule, ed esplicitando per Xoc si ottiene:

$$
X_{oc} = \frac{\sqrt{3} \cdot 10^9}{(0.003 \cdot l1 + 0.2 \cdot l2)} \cdot \frac{f_0}{f}
$$

con *l1* e *l2* espresse in metri, *Xoc* espressa in mohm, *fo* = 50 Hz e *f* la frequenza di lavoro.

Calcolata la corrente di guasto omopolare *Io*, secondo lo schema riportato nella figura precedente, rispetto a tutti i punti di guasto (valle delle utenze), si deve calcolare come essa si ripartisce nella rete e quanta viene vista da ogni protezione omopolare 67N distribuita nella rete.

Per prima cosa la *Io* va ripartita in due correnti: *Ioc* per la Xoc, l'altra (*Iol*) per il centro stella del trasformatore attraverso la bobina di Petersen.

Poi, la *Iol* viene suddivisa tra gli eventuali trasformatori in parallelo, proporzionalmente alla potenza.

La *Ioc*, essendo la corrente capacitiva che si richiude attraverso le capacità della rete, va suddivisa tra le utenze in cavo o aeree in media proporzionalmente alla capacità di ognuna (condensatori in parallelo).

Per ora non si tiene conto dei fattori di riduzione relativi a funi di guardia delle linee elettriche aeree e degli schermi metallici dei cavi sotterranei.

Tali fattori determinerebbero una riduzione della corrente Ioc e Iol in quanto esisterebbe una terza componente nella Io che si richiude attraverso questi elementi.

#### **Scelta delle protezioni**

La scelta delle protezioni viene effettuata verificando le caratteristiche elettriche nominali delle condutture ed i valori di guasto; in particolare le grandezze che vengono verificate sono:

- corrente nominale, secondo cui si è dimensionata la conduttura;
- numero poli;
- tipo di protezione;

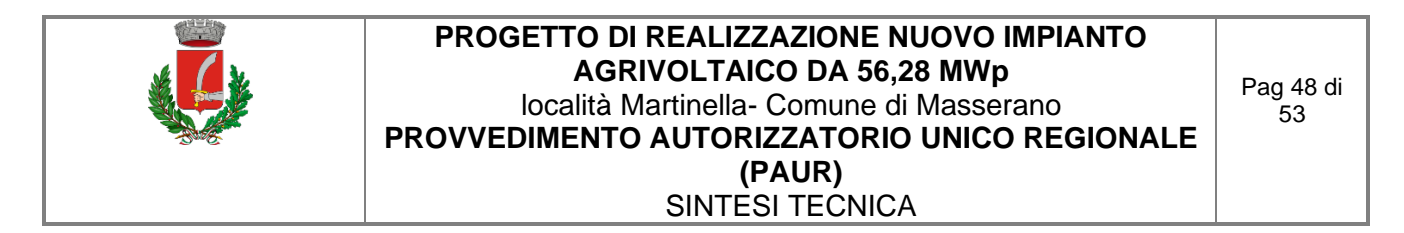

- tensione di impiego, pari alla tensione nominale della utenza;
- potere di interruzione, il cui valore dovrà essere superiore alla massima corrente di quasto a monte dell'utenza I*km max*;
- taratura della corrente di intervento magnetico, il cui valore massimo per garantire la protezione contro i contatti indiretti (in assenza di differenziale) deve essere minore della minima corrente di guasto alla fine della linea (I*mag max*).

#### **Verifica della protezione a cortocircuito delle condutture**

Secondo la norma 64-8 par.434.3 "Caratteristiche dei dispositivi di protezione contro i cortocircuiti.", le caratteristiche delle apparecchiature di protezione contro i cortocircuiti devono soddisfare a due condizioni:

- il potere di interruzione non deve essere inferiore alla corrente di cortocircuito presunta nel punto di installazione (a meno di protezioni adeguate a monte);
- la caratteristica di intervento deve essere tale da impedire che la temperatura del cavo non oltrepassi, in condizioni di guasto in un punto qualsiasi, la massima consentita.

La prima condizione viene considerata in fase di scelta delle protezioni. La seconda invece può essere tradotta nella relazione:

$$
I^2 \cdot t \leq K^2 S^2
$$

ossia in caso di guasto l'energia specifica sopportabile dal cavo deve essere maggiore o uguale a quella lasciata passare dalla protezione.

La norma CEI al par. 533.3 "Scelta dei dispositivi di protezioni contro i cortocircuiti" prevede pertanto un confronto tra le correnti di guasto minima (a fondo linea) e massima (inizio linea) con i punti di intersezione tra le curve. Le condizioni sono pertanto:

- a) Le intersezioni sono due:
	- *Iccmin<sup>3</sup>Iinters min* (quest'ultima riportata nella norma come *la*);
	- *Iccmax£Iinters max* (quest'ultima riportata nella norma come *Ib*)*.*
- b) L'intersezione è unica o la protezione è costituita da un fusibile:
	- Iccmin<sup>3</sup>linters min.
- c) L'intersezione è unica e la protezione comprende un magnetotermico:
	- Icc max£linters max.

Sono pertanto verificate le relazioni in corrispondenza del guasto, calcolato, minimo e massimo. Nel caso in cui le correnti di guasto escano dai limiti di esistenza della curva della protezione il controllo non viene eseguito.

#### **Note:**

- La rappresentazione della curva del cavo è una iperbole con asintoti K<sup>2</sup>S<sup>2</sup> e la *Iz* dello stesso.
- La verifica della protezione a cortocircuito eseguita dal programma consiste in una verifica qualitativa, in quanto le curve vengono inserite riprendendo i dati dai grafici di catalogo e non direttamente da dati di prova; la precisione con cui vengono rappresentate è relativa.

#### **Verifica di selettività**

E' verificata la selettività tra protezioni mediante la sovrapposizione delle curve di intervento. I dati forniti dalla sovrapposizione, oltre al grafico sono:

- Corrente la di intervento in corrispondenza ai massimi tempi di interruzione previsti dalla CEI 64-8: pertanto viene sempre data la corrente ai 5s (valido per le utenze di distribuzione o terminali fisse) e la corrente ad un tempo determinato tramite la tabella 41A della CEI 64.8 par 413.1.3. Fornendo una fascia di intervento delimitata da una caratteristica limite superiore e una caratteristica limite inferiore, il tempo di intervento viene dato in corrispondenza alla caratteristica limite inferiore. Tali dati sono forniti per la protezione a monte e per quella a valle;
- Tempo di intervento in corrispondenza della minima corrente di guasto alla fine dell'utenza a valle: minimo per la protezione a monte (determinato sulla caratteristica limite inferiore) e massimo per la protezione a valle (determinato sulla caratteristica limite superiore);
- Rapporto tra le correnti di intervento magnetico: delle protezioni;

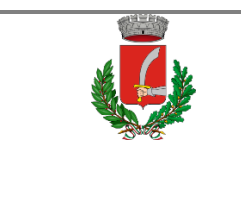

- Corrente al limite di selettività: ossia il valore della corrente in corrispondenza all'intersezione tra la caratteristica limite superiore della protezione a valle e la caratteristica limite inferiore della protezione a monte (CEI 23.3 par 2.5.14).
- Selettività: viene indicato se la caratteristica della protezione a monte si colloca sopra alla caratteristica della protezione a valle (totale) o solo parzialmente (parziale a sovraccarico se l'intersezione tra le curve si ha nel tratto termico).
- Selettività cronometrica: con essa viene indicata la differenza tra i tempi di intervento delle protezioni in corrispondenza delle correnti di cortocircuito in cui è verificata.

Nelle valutazioni si deve tenere conto delle tolleranze sulle caratteristiche date dai costruttori.

Quando possibile, alla selettività grafica viene affiancata la selettività tabellare tramite i valori forniti dalle case costruttrici. I valori forniti corrispondono ai limiti di selettività in A relativi ad una coppia di protezioni poste una a monte dell'altra. La corrente di guasto minima a valle deve risultare inferiore a tale parametro per garantire la selettività.

#### **Protezione contro i contatti indiretti**

Secondo la norma 64-8 par. 413, un dispositivo di protezione deve interrompere automaticamente l'alimentazione per proteggere contro i contatti indiretti i circuiti e i componenti elettrici, in modo che, in caso di guasto, non possa persistere una tensione di contatto pericolosa per una persona.

E' definita la tensione di contatto limite convenzionale a 50 V in c.a. e 120 V in c.c. non ondulata, oltre la quale esiste pericolo. Tuttavia, in alcune circostanze, è possibile superare tale valore purché la protezione intervenga entro 5 secondi o tempi definiti dalla norma, a seconda del sistema elettrico adottato.

#### **Sistemi TN**

Tutte le masse dell'impianto devono essere collegate al punto di messa a terra del sistema di alimentazione con conduttori di protezione che devono essere messi a terra in corrispondenza o in prossimità di ogni trasformatore o generatore di alimentazione.

La norma richiede che deve essere soddisfatta la condizione:

$$
Z_s\cdot I_a\leq U_0
$$

dove:

*Uo* è la tensione nominale verso terra;

*Zs* è l'impedenza dell'anello di guasto che comprende la sorgente, ed in Ampère corrisponde alla variabile *Zk1(ft) max*; *Ia* è la corrente che provoca l'interruzione automatica del dispositivo di protezione, entro il tempo definito nella Tab. 41A della norma.

Il programma verifica che:

$$
I_a \leq I_{a\,c.i.} = \frac{U_0}{Z_s}
$$

Dove *la c.i.* è una variabile di Ampère (Corrente contatti indiretti la) utilizzata per il confronto con i valori di sgancio delle protezioni.

*Ia c.i.* normalmente è pari alla corrente di guasto a terra *Ik1(ft) min* calcolata dal programma.

Esso calcola anche la corrente:

$$
I_{\text{SOV}} = \frac{50}{Z_E},
$$

dove *Z<sup>E</sup>* è l'impedenza che collega la massa del dispositivo al punto di messa a terra del sistema.

*Ia c.i.* assume il valore di *I50V* se quest'ultima è maggiore della *Ik1(ft) min*, in pratica si accettano correnti di sgancio superiori fino al valore che porta le masse alla tensione limite convenzionale, quindi:

$$
I_{a\;c.i.}=\max\left(\frac{50}{Z_{\scriptscriptstyle E}},\frac{U_0}{Z_s}\right)
$$

Se richiesto dal progetto, è possibile imporre a ciascuna utenza il valore di *Ia c.i.* a *I50V* o *I25V* e assicurare di non superare mai le tensioni di contatto limite.

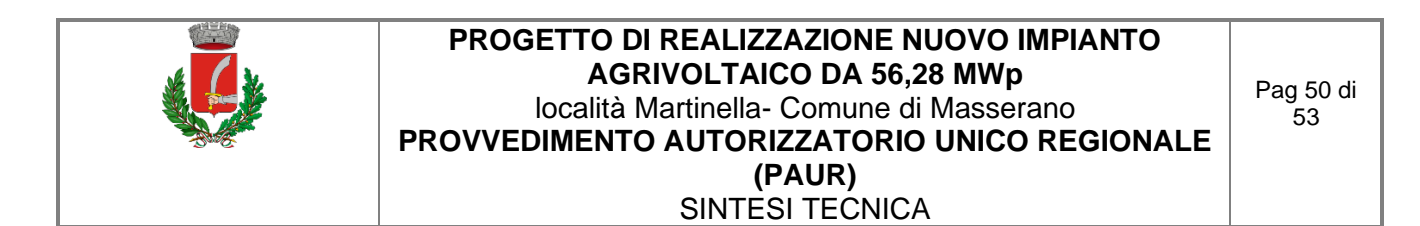

Per i sistemi TN-C, il programma verifica la continuità del PEN e che non vi siano protezioni o sezionatori inseriti nel conduttore.

#### **Sistemi TT**

Tutte le masse protette contro i contatti indiretti dallo stesso dispositivo di protezione devono essere collegate allo stesso impianto di terra.

Il punto neutro di ogni trasformatore o di ogni generatore deve essere collegato a terra, in modo da permettere l'interruzione dell'alimentazione al primo guasto franco su una massa collegata al dispersore di resistenza di terra *RE*.

I dispositivi di protezione devono essere a corrente differenziale e deve essere soddisfatta la condizione:

$$
R_E \cdot I_{dn} \le U_L
$$

dove:

*R<sup>E</sup>* è la resistenza del dispersore dell'impianto di terra, al quale il programma aggiunge anche l'impedenza dei cavi di protezione che collegano la massa protetta, calcolando la variabile *ZE* ;

*Idn* è la corrente nominale differenziale;

*U<sup>L</sup>* è la tensione limite convenzionale (normalmente 50 V).

Il programma verifica che:

$$
I_{dn} \le I_{a\;c.i.} = \frac{U_L}{Z_E}
$$

Per completezza, quando il programma possiede tutti gli elementi per calcolare la corrente di circolazione di un guasto a terra, ossia la *Ik1(ft) min*, allora *Ia c.i.* è scelta tra la maggiore delle due correnti, similmente al sistema TN:

$$
I_{a\ c.i.} = \max\left(\frac{U_L}{Z_E}, \frac{U_0}{Z_s}\right)
$$

Ovviamente, per la normativa italiana, il dispositivo di protezione deve essere solo a corrente differenziale.

#### **Sistemi IT**

Nei sistemi IT le parti attive devono essere isolate da terra oppure essere collegate a terra attraverso un'impedenza di valore sufficientemente elevato.

Le masse devono essere messe a terra, e nel caso di un singolo guasto a terra, deve essere soddisfatta la seguente condizione:

$$
R_E \cdot I_d \leq U_L
$$

dove:

*R<sup>E</sup>* è la resistenza del dispersore, al quale il programma aggiunge anche l'impedenza dei cavi di protezione che collegano la massa protetta, calcolando la variabile *ZE* ;

*Id* è la corrente del primo guasto a terra, che per il programma sarà pari alla corrente di guasto a terra *Ik1(ft) min* nelle condizioni complessive di rete definite nel progetto.

Il programma verifica che:

$$
V_T = Z_E \cdot I_d \leq U_L
$$

dove *V<sup>T</sup>* è la tensione della massa a guasto, una variabile di Ampère che per i sistemi IT è associata al primo guasto a terra.

La norma richiede l'interruzione automatica dell'alimentazione per un secondo guasto su di un conduttore attivo differente, ovviamente appartenente alla stessa area elettrica a valle della fornitura o di un trasformatore. Viene indicata la formula che deve essere rispettata, che in generale è la seguente:

$$
2 \cdot Z_s \cdot I_a \leq U_0
$$

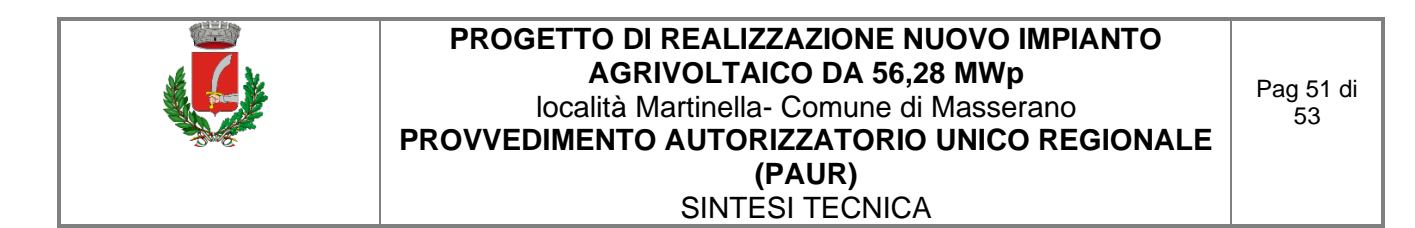

dove:

*Uo* è la tensione nominale verso terra;

*Zs* è l'impedenza dell'anello di guasto che comprende la sorgente;

*Ia* è la corrente che provoca l'interruzione automatica del dispositivo di protezione, entro il tempo definito nella Tab. 41A della norma.

Il coefficiente 2 indica che il secondo guasto può manifestarsi in un circuito differente, ed in più la norma suggerisce di considerare il caso più severo, comprendendo anche i guasti sul neutro.

Il programma Ampère assolve a queste indicazioni risolvendo il seguente algoritmo:

$$
I_a \le I_{a\,c.i.} = \min_{s2} \frac{U_0}{(Z_{s1} + Z_{s2})}
$$

dove:

.

*Zs1* è l'impedenza dell'anello di guasto della utenza in considerazione;

*Zs2* è l'impedenza dell'anello di guasto di una seconda utenza;

*Ia c.i.* è la minima corrente di guasto, calcolata permutando tutte le utenze *s2* appartenenti alla stessa area elettrica di *s1*.

Il valore *Max(Zs1 + Zs2)* è memorizzato nella variabile *ZIT max* di Ampère. *Ia c.i.* normalmente è pari alla corrente di guasto a terra *Ik(IT) min* calcolata dal programma. Esso calcola anche la corrente:

$$
I_{50V} = \frac{50}{Z_E},
$$

dove *Z<sup>E</sup>* è l'impedenza che collega la massa del dispositivo al punto di messa a terra del sistema. *Ia c.i.* assume il valore di *I50V* se quest'ultima è maggiore della *Ik(IT) min*, in pratica si accettano correnti di sgancio superiori fino al valore che portano le masse alla tensione limite convenzionale, quindi:

$$
I_{a\,c.i.}=\max\left(\frac{50}{Z_E},\frac{U_0}{ZIT\,max}\right)
$$

**Nota**. Il programma permette di applicare il punto 413.1.1.1 della CEI 64-8, e quindi validare a contatti indiretti una utenza che presenta, in caso di guasto, un valore di tensione inferiore alla tensione limite convenzionale. In pratica, a differenza di quanto spiegato finora, le tarature delle protezioni possono essere superiori anche alla corrente *I50V*.

#### **Riferimenti normativi**

#### **Norme di riferimento per la Bassa tensione:**

- CEI 0-21: Regola tecnica di riferimento per la connessione di Utenti attivi e passivi alle reti BT delle imprese distributrici di energia elettrica.
- CEI 11-20 IVa Ed. 2000-08: Impianti di produzione di energia elettrica e gruppi di continuità collegati a reti I e II categoria.
- CEI EN 60909-0 IIIa Ed. (IEC 60909-0:2016-12): Correnti di cortocircuito nei sistemi trifasi in corrente alternata. Parte 0: Calcolo delle correnti.
- IEC 60909-4 First ed. 2000-7: Correnti di cortocircuito nei sistemi trifasi in corrente alternata. Parte 4: Esempi per il calcolo delle correnti di cortocircuito.
- CEI 11-28 1993 la Ed. (IEC 781): Guida d'applicazione per il calcolo delle correnti di cortocircuito nelle reti radiali e bassa tensione.
- CEI EN 60947-2 (CEI 17-5) Ed. 2018-04: Apparecchiature a bassa tensione. Parte 2: Interruttori automatici.
- CEI 20-91 2010: Cavi elettrici con isolamento e guaina elastomerici senza alogeni non propaganti la fiamma con tensione nominale non superiore a 1000 V in corrente alternata e 1500 V in corrente continua per applicazioni in impianti fotovoltaici.
- CEI EN 60898-1 (CEI 23-3/1 la Ed.) 2004: Interruttori automatici per la protezione dalle sovracorrenti per impianti domestici e similari.
- CEI EN 60898-2 (CEI 23-3/2) 2007: Interruttori automatici per la protezione dalle sovracorrenti per impianti domestici e similari Parte 2: Interruttori per funzionamento in corrente alternata e in corrente continua.

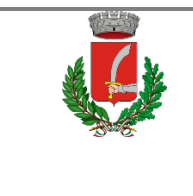

- CEI 64-8 VIIa Ed. 2012: Impianti elettrici utilizzatori a tensione nominale non superiore a 1000V in corrente alternata e a 1500V in corrente continua.
- IEC 364-5-523: Wiring system. Current-carring capacities.
- IEC 60364-5-52 IIIa Ed. 2009: Electrical Installations of Buildings Part 5-52: Selection and Erection of Electrical Equipment - Wiring Systems.
- CEI UNEL 35016 2016: Classe di Reazione al fuoco dei cavi in relazione al Regolamento EU "Prodotti da Costruzione" (305/2011).
- CEI UNEL 35023 2020: Cavi di energia per tensione nominale U uguale ad 1 kV Cadute di tensione.
- CEI UNEL 35024/1 2020: Cavi elettrici isolati con materiale elastomerico o termoplastico per tensioni nominali non superiori a 1000 V in corrente alternata e a 1500 V in corrente continua. Portate di corrente in regime permanente per posa in aria.
- CEI UNEL 35024/2 1997: Cavi elettrici ad isolamento minerale per tensioni nominali non superiori a 1000 V in corrente alternata e a 1500 V in corrente continua. Portate di corrente in regime permanente per posa in aria.
- CEI UNEL 35026 2000: Cavi elettrici con materiale elastomerico o termoplastico per tensioni nominali di 1000 V in corrente alternata e 1500 V in corrente continua. Portate di corrente in regime permanente per posa interrata.
- CEI EN 61439 2012: Apparecchiature assiemate di protezione e di manovra per bassa tensione (quadri BT).
- CEI 17-43 IIa Ed. 2000: Metodo per la determinazione delle sovratemperature, mediante estrapolazione, per apparecchiature assiemate di protezione e di manovra per bassa tensione (quadri BT) non di serie (ANS).
- CEI 23-51 2016: Prescrizioni per la realizzazione, le verifiche e le prove dei quadri di distribuzione per installazioni fisse per uso domestico e similare.
- NF C 15-100 Calcolo di impianti elettrici in bassa tensione e relative tabelle di portata e declassamento dei cavi secondo norme francesi.
- UNE 20460 Calcolo di impianti elettrici in bassa tensione e relative tabelle di portata e declassamento (UNE 20460-5-523) dei cavi secondo regolamento spagnolo.
- British Standard BS 7671:2008: Requirements for Electrical Installations;
- ABNT NBR 5410, Segunda edição 2004: Instalações elétricas de baixa tensão;

#### **Norme di riferimento per la Media tensione**

- CEI 0-16: Regola tecnica di riferimento per la connessione di Utenti attivi e passivi alle reti AT ed MT delle imprese distributrici di energia elettrica.
- CEI 99-2 (CEI EN 61936-1) 2011: Impianti con tensione superiore a 1 kV in c.a.
- CEI 11-17 IIIa Ed. 2006: Impianti di produzione, trasmissione e distribuzione di energia elettrica. Linee in cavo.
- CEI-UNEL 35027 IIa Ed. 2009: Cavi di energia per tensione nominale U da 1 kV a 30 kV.
- CEI 99-4 2014: Guida per l'esecuzione di cabine elettriche MT/BT del cliente/utente finale.
- CEI 17-1 VIIa Ed. (CEI EN 62271-100) 2013: Apparecchiatura ad alta tensione Parte 100: Interruttori a corrente alternata.
- CEI 17-130 (CEI EN 62271-103) 2012: Apparecchiatura ad alta tensione Parte 103: Interruttori di manovra e interruttori di manovra sezionatori per tensioni nominali superiori a 1 kV fino a 52 kV compreso.
- IEC 60502-2 2014: Power cables with extruded insulation and their accessories for rated voltages from 1 kV up to 30 kV – Part 2.
- IEC 61892-4 IIa Ed. 2019-04: Mobile and fixed offshore units Electrical installations. Part 4: Cables.